**D34862-05 Rev D** 

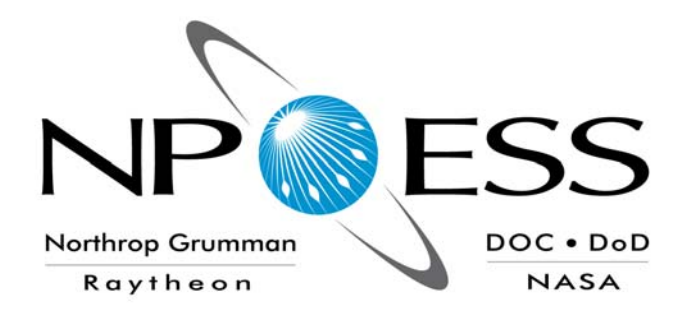

# **NATIONAL POLAR-ORBITING OPERATIONAL ENVIRONMENTAL SATELLITE SYSTEM (NPOESS)**

**NPOESS Common Data Format Control Book - External Volume V – Metadata D34862-05 Rev D** 

**CDRL No. A014** 

## **Northrop Grumman Space & Mission Systems Corporation One Space Park Redondo Beach, California 90278**

**Copyright** © **2004-2009 Northrop Grumman Corporation and Raytheon Company Unpublished Work ALL RIGHTS RESERVED**

Portions of this work are the copyrighted work of Northrop Grumman and Raytheon. However, other entities may own copyrights in this work.

This documentation/technical data was developed pursuant to Contract Number F04701-02-C-0502 with the US Government. The US Government's rights in and to this copyrighted data are as specified in DFAR 252.227-7013, which was made part of the above contract.

This document has been identified per the NPOESS Common Data Format Control Book – External Volume 5 Metadata, D34862-05, Appendix B as a document to be provided to the NOAA Comprehensive Large Array-data Stewardship System (CLASS) via the delivery of NPOESS Document Release Packages to CLASS.

The information provided herein does not contain technical data as defined in the International Traffic in Arms Regulations (ITAR) 22 CFR 120.10. This document has been approved by the Unites States Government for public release in accordance

with NOAA NPOESS Integrated Program Office.

**Distribution: Statement A:** Approved for public release; distribution is unlimited.

**D34862-05 Rev D** 

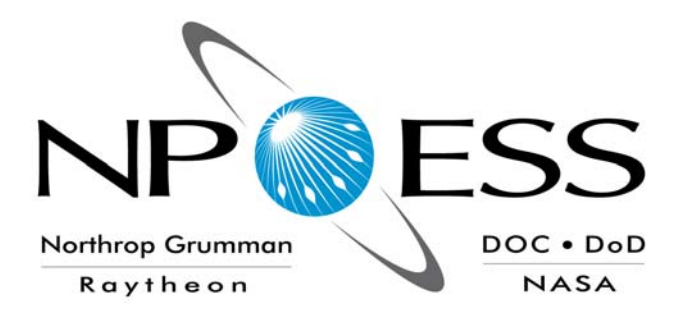

## **NATIONAL POLAR-ORBITING OPERATIONAL ENVIRONMENTAL SATELLITE SYSTEM (NPOESS)**

**NPOESS Common Data Format Control Book - External Volume V – Metadata D34862-05 Rev D** 

**CDRL No. A014** 

 $\frac{1}{2}$  ,  $\frac{1}{2}$  ,  $\frac{1$ 

#### **PREPARED BY:**

Ron Andrews, System Engineering

**ELECTRONIC APPROVAL SIGNATURES:** 

Clark Snodgrass, SEITO Director Fabrizio Pela, SE&I IPT Lead

Ben James, Operations and Support IPT Lead David Rosener NPOESS Program Manager

 $\frac{1}{2}$  ,  $\frac{1}{2}$  ,  $\frac{1$ Keith Reinke, Ground Segments IPT Lead Mary Ann Chory, Space Segment IPT Lead

 $\frac{1}{2}$  ,  $\frac{1}{2}$  ,  $\frac{1$ 

ono<br>Ono

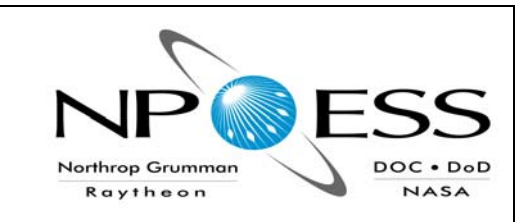

## **Revision/Change Record Property For Document Revision/Change Record**

# **No.D34862-05**

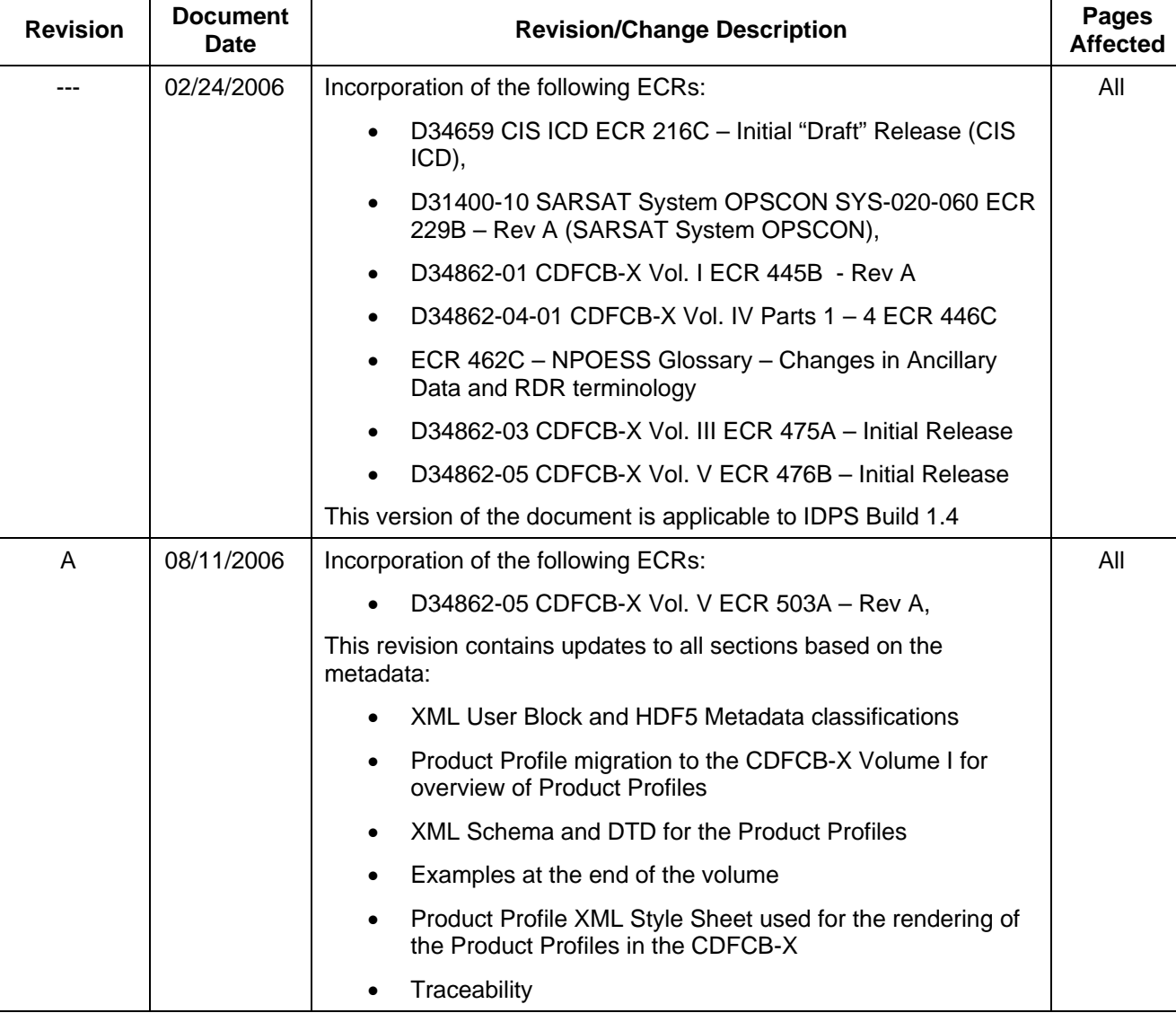

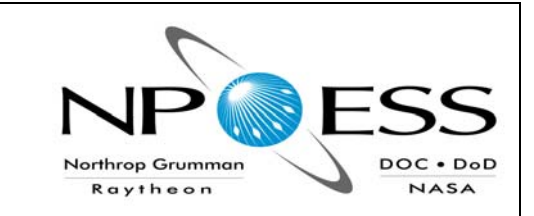

## **Revision/Change Record**

# **For Document No.D34862-05**

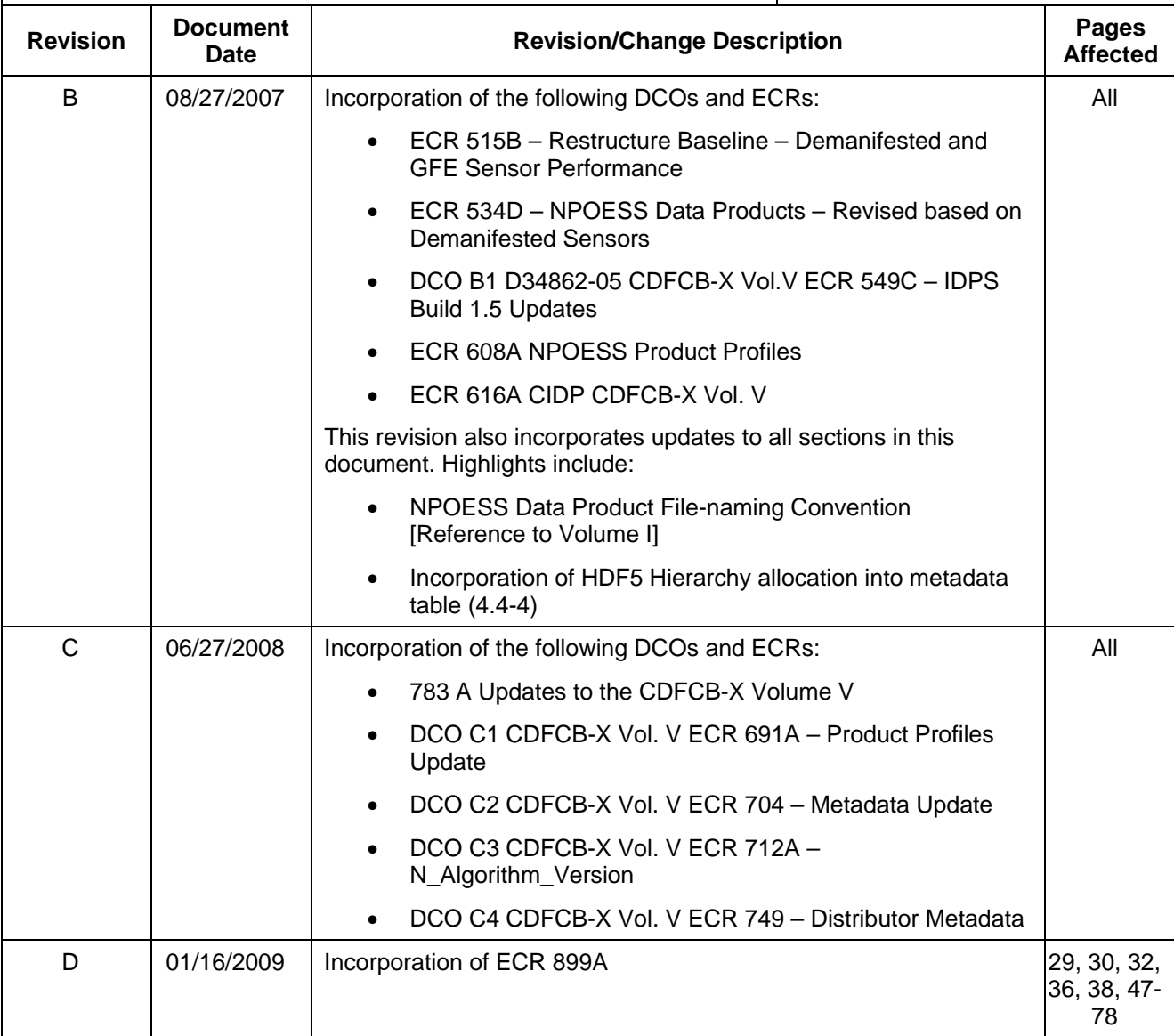

**This page left intentionally blank** 

## **Table of Contents**

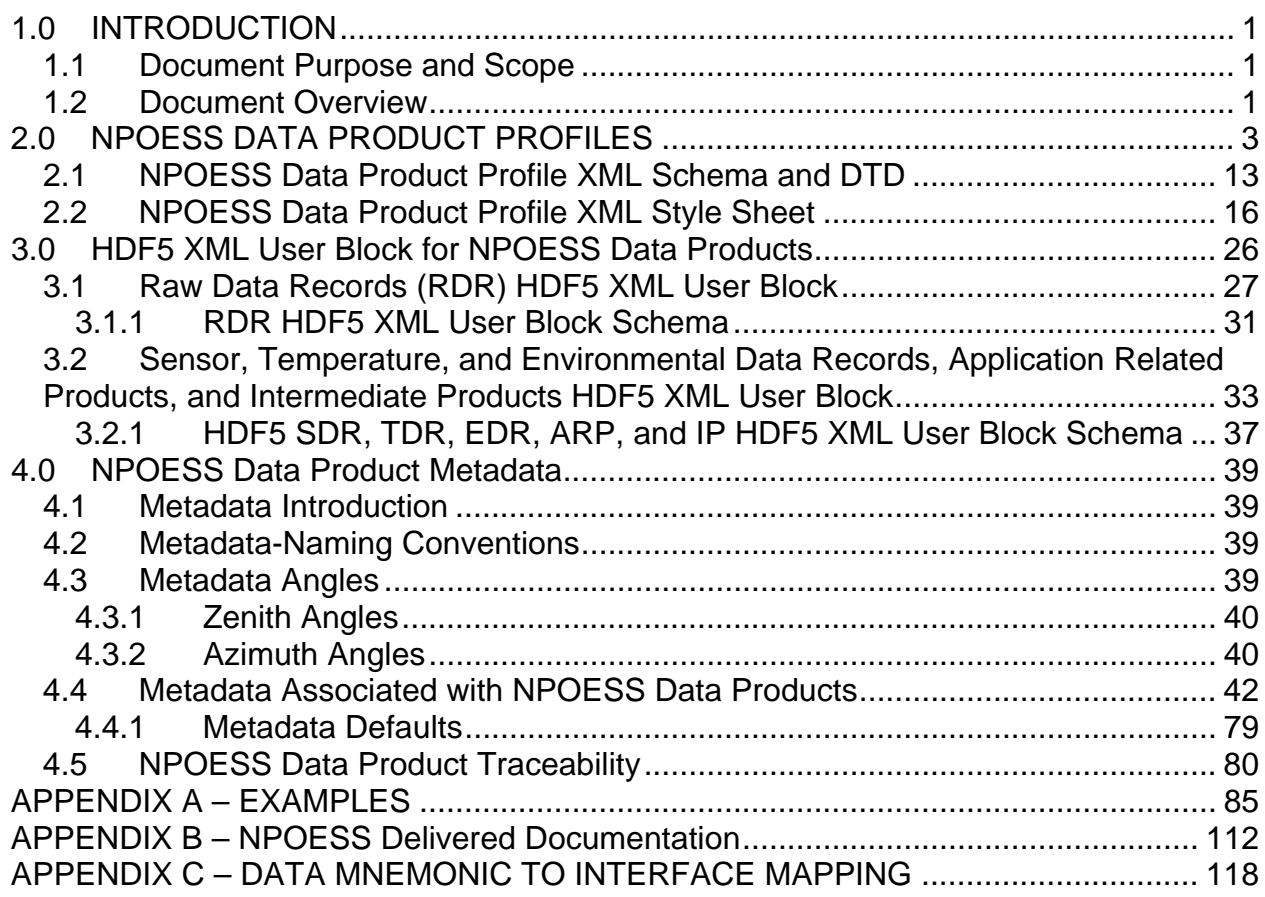

## **List of Figures**

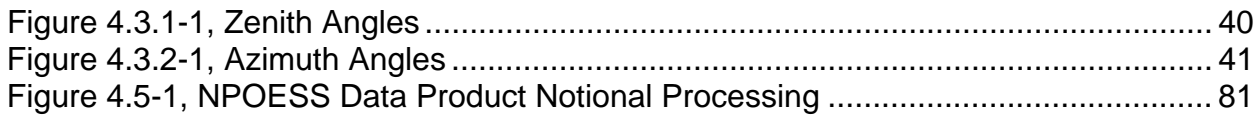

## **List of Tables**

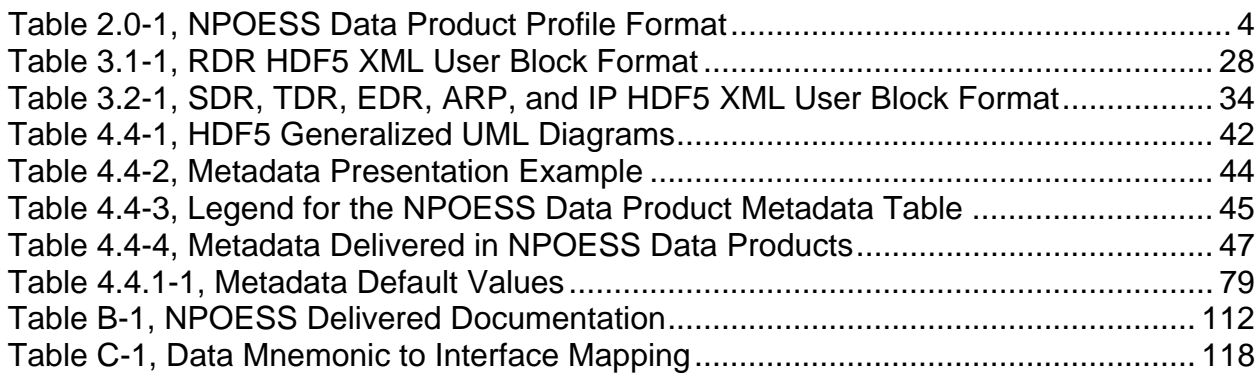

## **List of Examples**

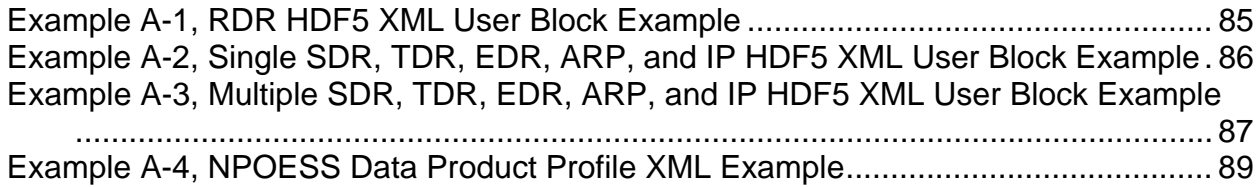

## **1.0 INTRODUCTION**

Metadata describes the content, quality, condition, and other characteristics of the data it is associated with. This document describes the metadata associated with the National Polar-orbiting Operational Environmental Satellite System (NPOESS) Data Products delivered to external users.

### **1.1 Document Purpose and Scope**

This document provides definitions, structures, and examples of the metadata delivered within the NPOESS Data Product HDF5 files and its organization. This document is meant as a reference document for the Common Data Format Control Book – External (CDFCB-X) Volumes describing NPOESS data that are delivered as HDF5 files, Volume II, D34862-02 (RDRs), Volume III, D34862-03 (SDR/TDRs) Volume IV, D34862-04 (EDR/IP/ARPs), and Volume VI, D34862-06 (Ancillary Data, Auxiliary Data, Reports, and Messages). The metadata structure will evolve and be refined as the NPOESS design progresses from the initial NPOESS Preparatory Project (NPP) implementation to the final NPOESS era. The metadata described herein applies generally to both the NPP and the NPOESS stages. Unless specifically identified as NPP Only or NPOESS Only, all references to NPOESS will imply both NPOESS and NPP.

For an overview of the CDFCB-X and the list of reference documents, see the CDFCB-X Volume I-Overview, D34862-01.

### **1.2 Document Overview**

**Section 1:** Introduction – Provides a brief overview of the CDFCB-X, Volume V Metadata, D34862-05, for the NPOESS program, the document's purpose, and its scope.

**Section 2:** NPOESS Data Product Profiles – Provides the NPOESS Data Product Profile Extensible Markup Language (XML) Schema, Data Type Definition (DTD), and Style Sheet.

**Section 3:** HDF5 XML User Block for NPOESS Data Products – Provides the data format definitions for the XML User Blocks provided within the delivered Hierarchical Data Format Release 5 (HDF5) NPOESS Data Product files.

**Section 4:** NPOESS Data Product Metadata – Provides an overview and definitions of the metadata elements provided with the NPOESS Data Products.

**Appendix A:** Examples – Provides examples of the HDF5 metadata, as delivered within the XML User Block of the delivered NPOESS Data Products and examples of the NPOESS Data Product Profiles.

**Appendix B:** NPOESS Delivered Documentation – Provides the listing of the various NPOESS documentation which are delivered to the Centrals and the Comprehensive Large Array-data Stewardship System (CLASS).

## **2.0 NPOESS DATA PRODUCT PROFILES**

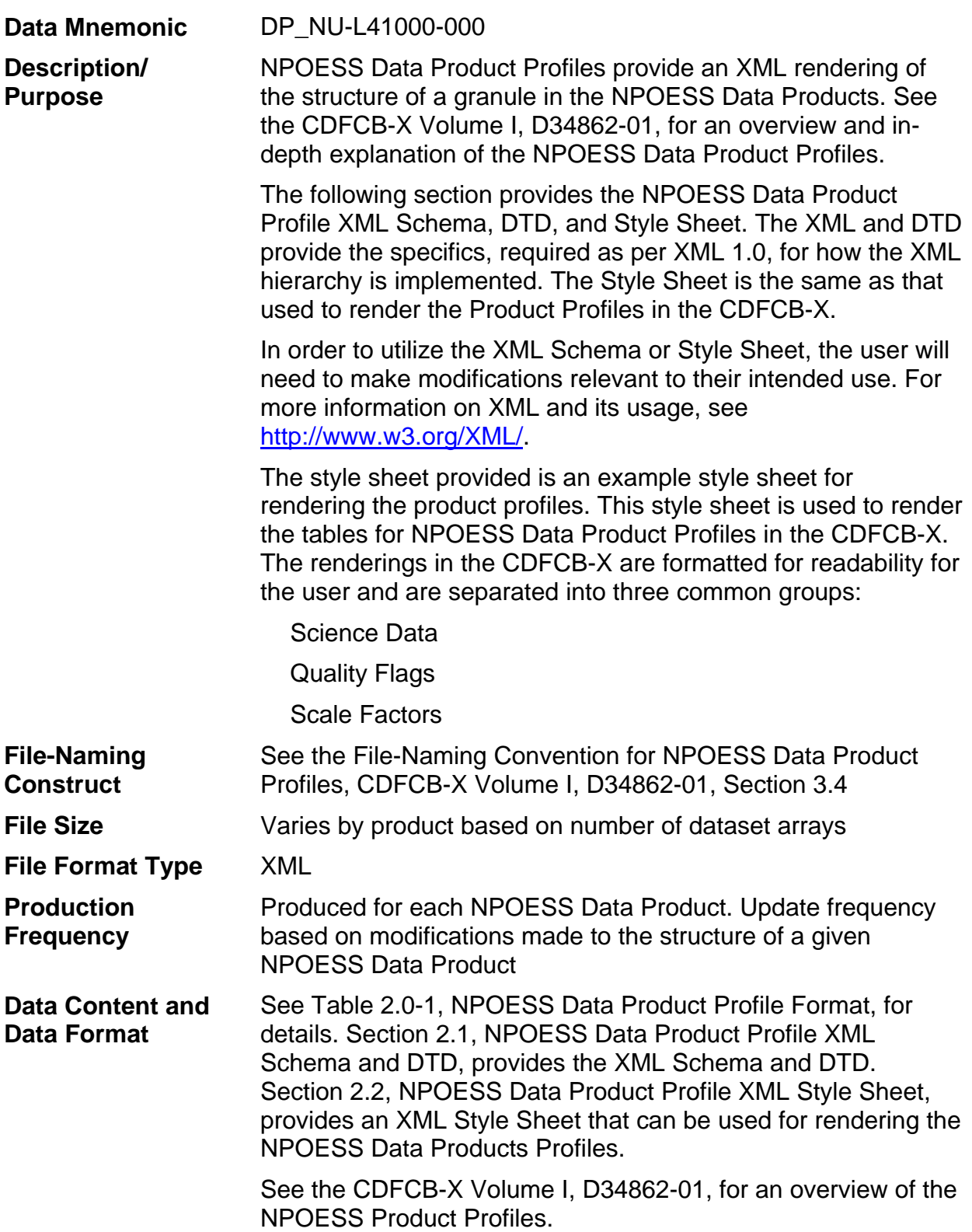

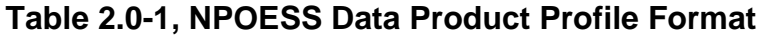

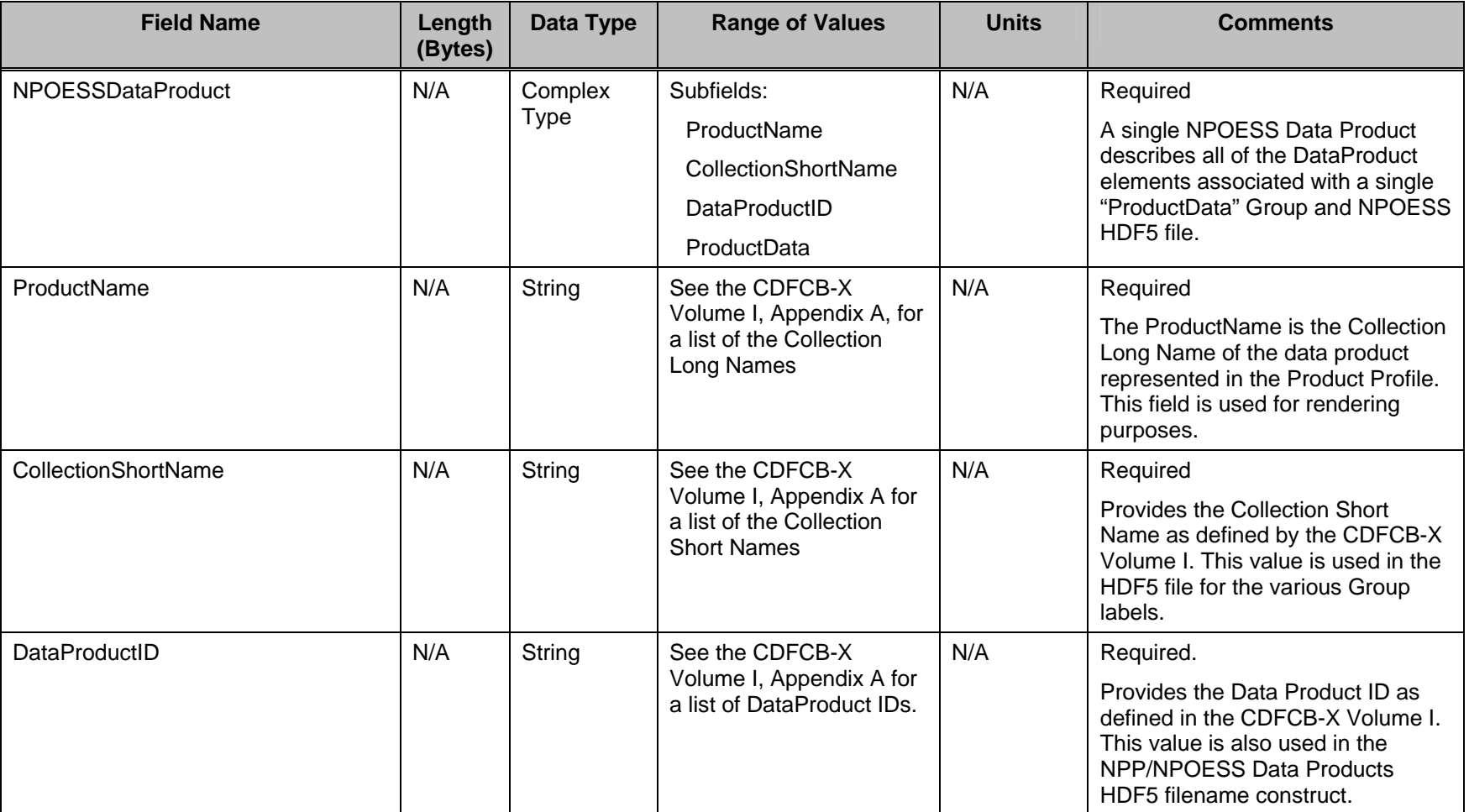

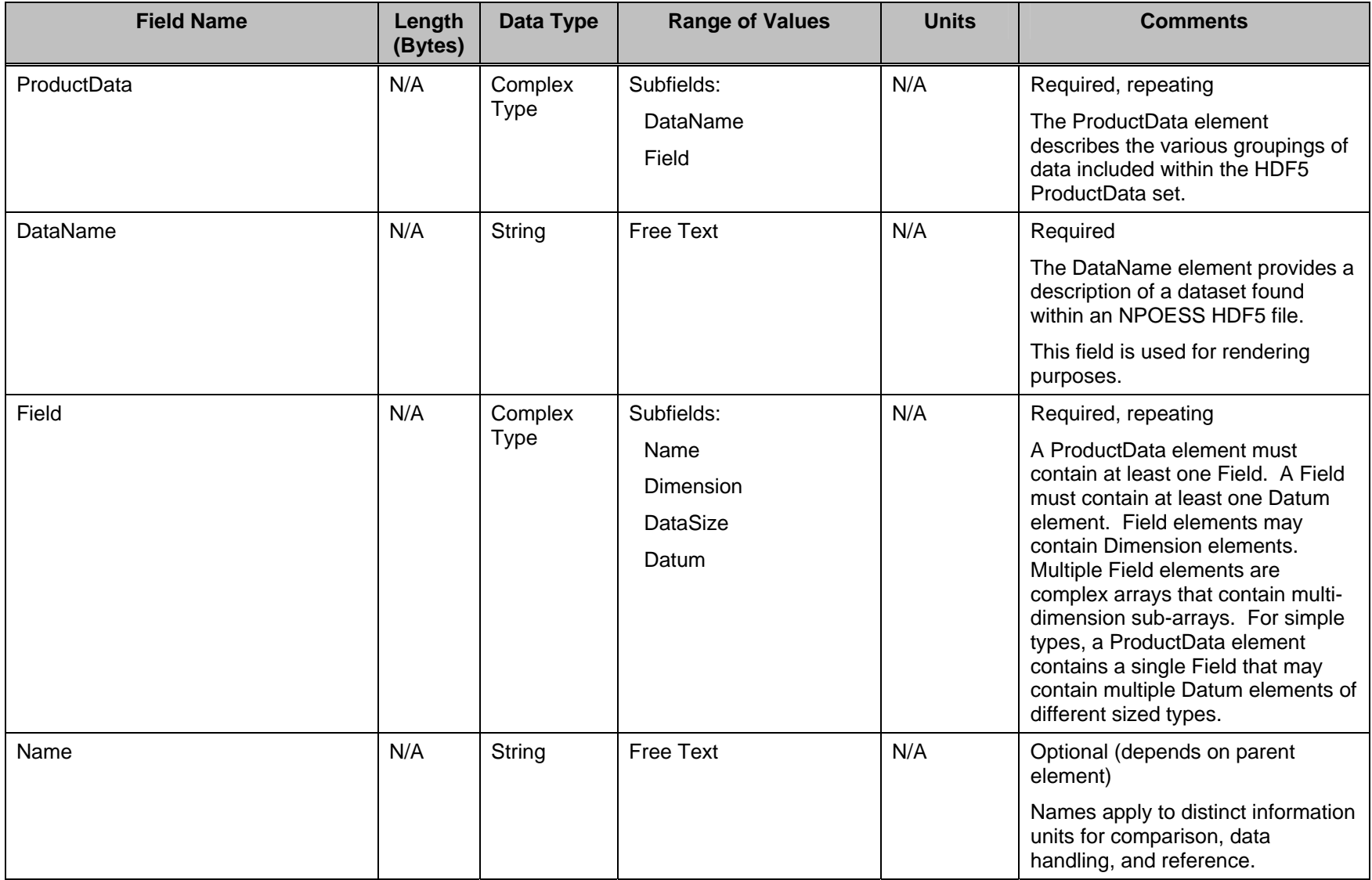

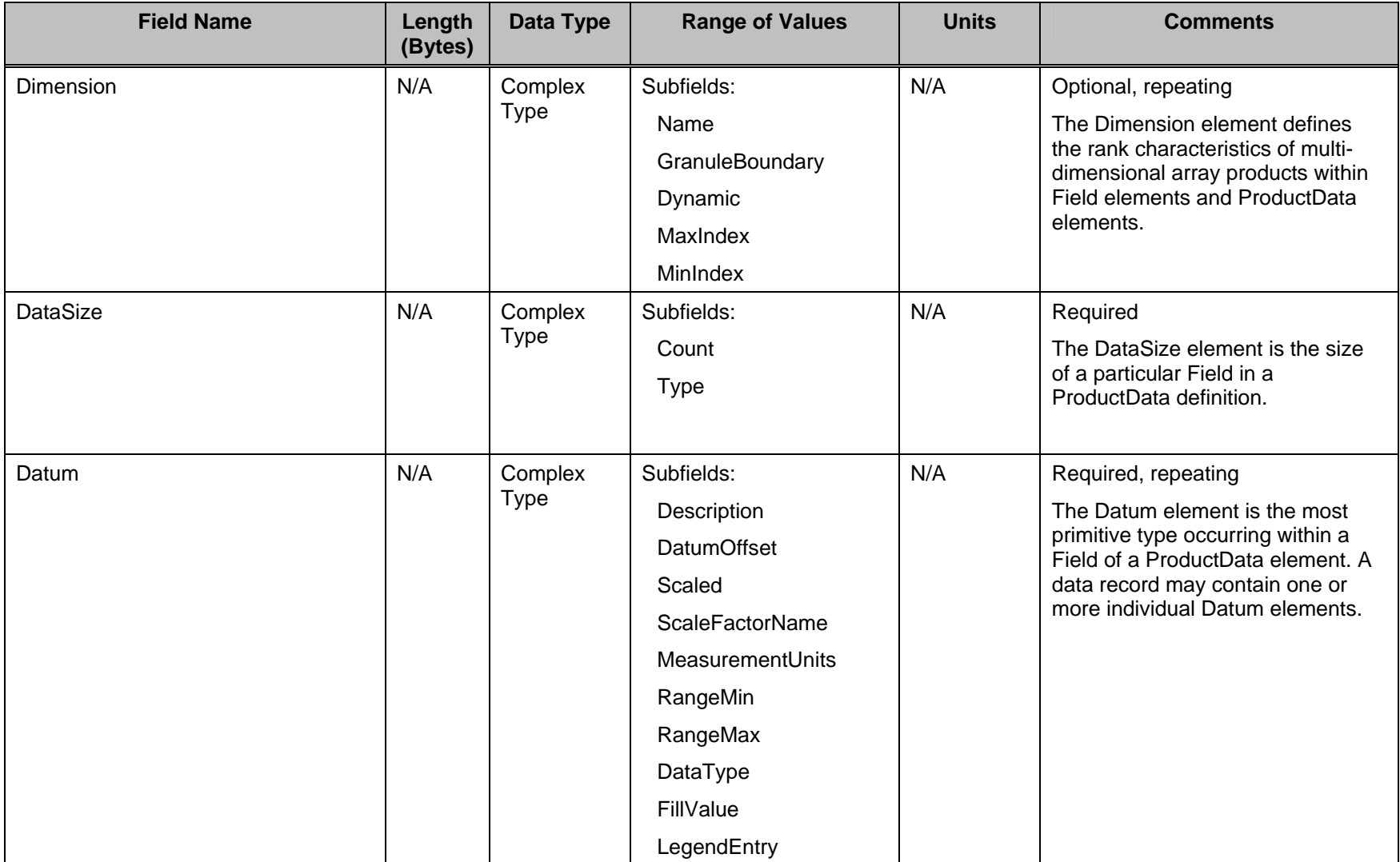

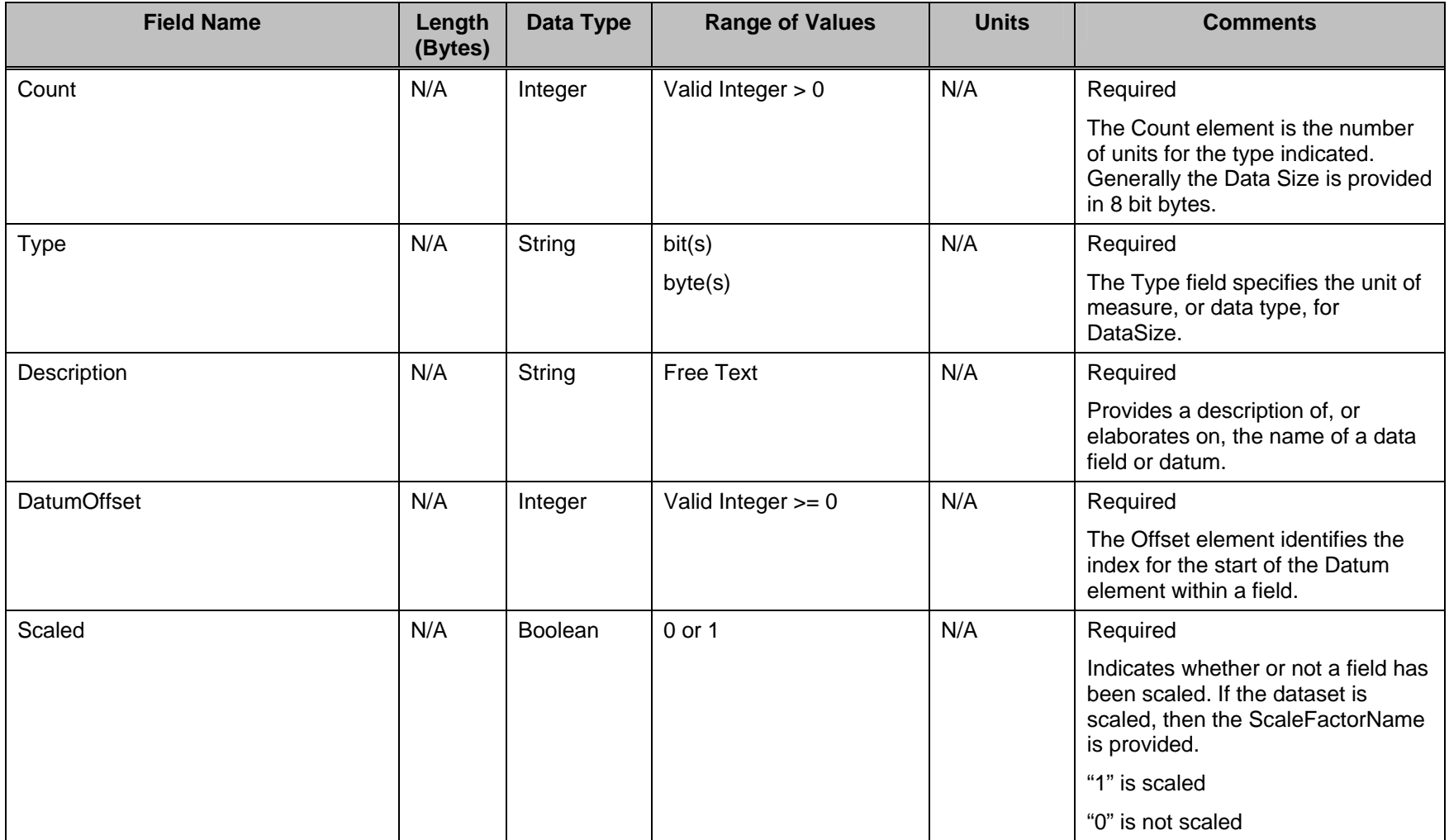

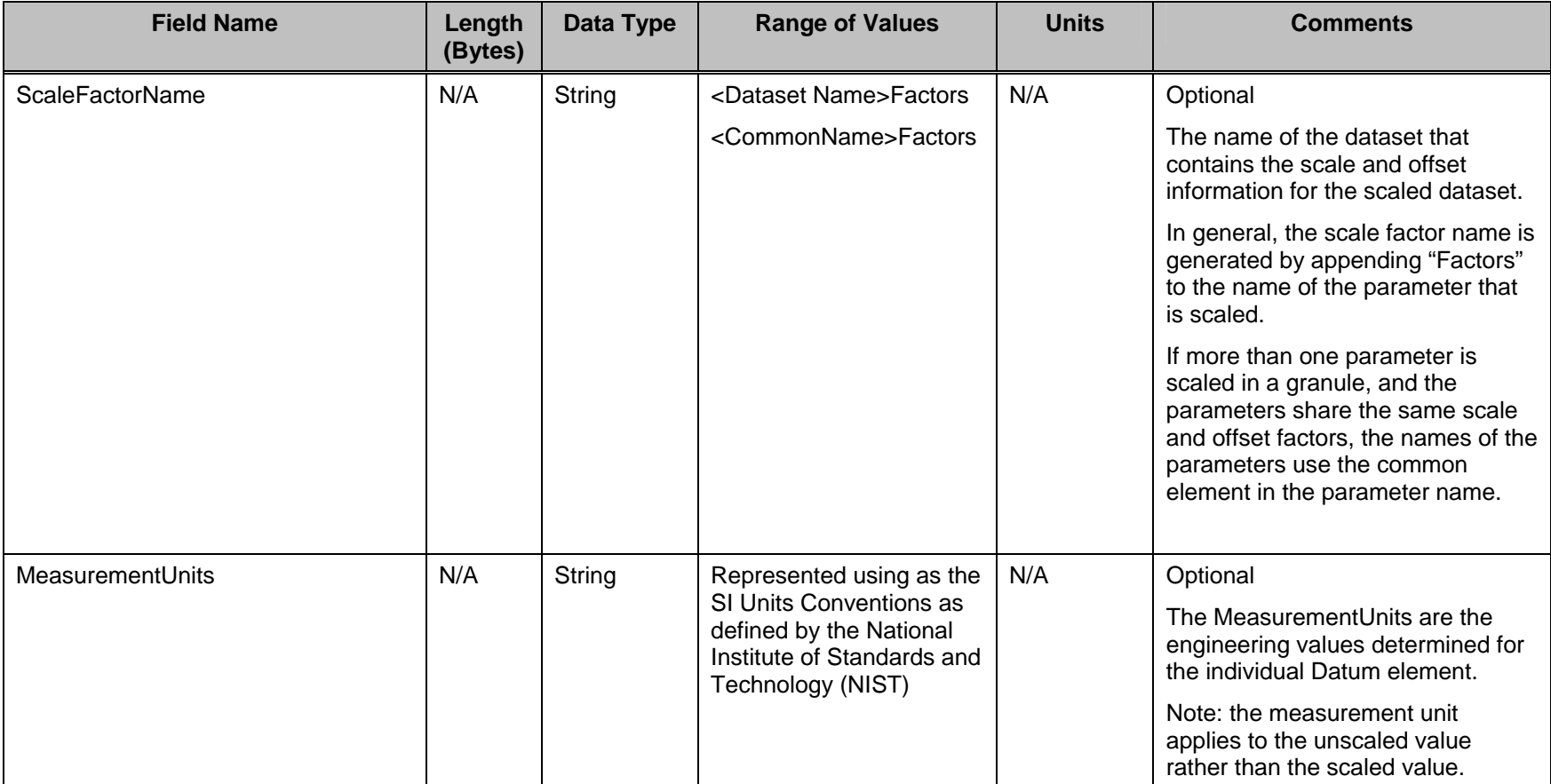

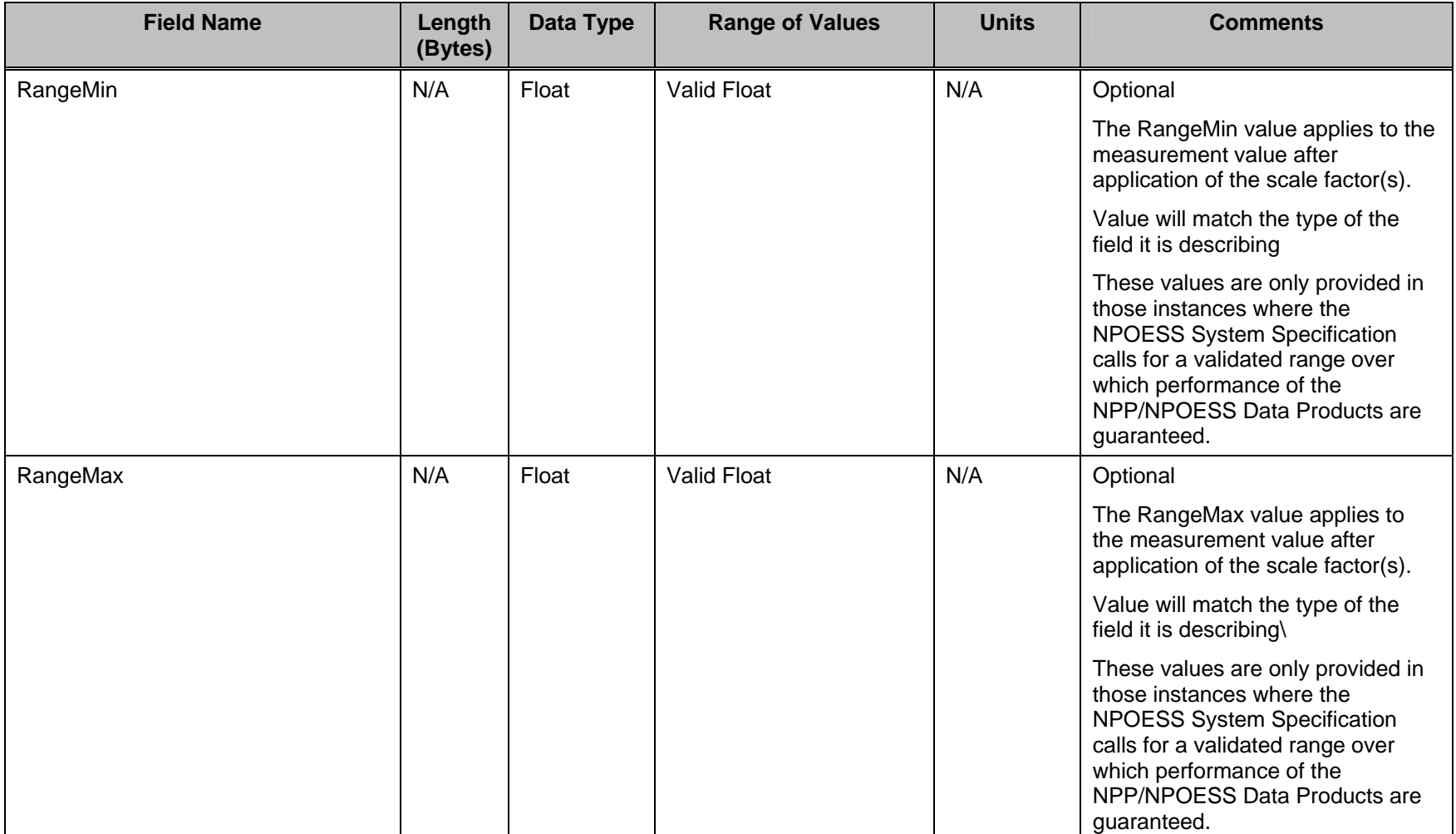

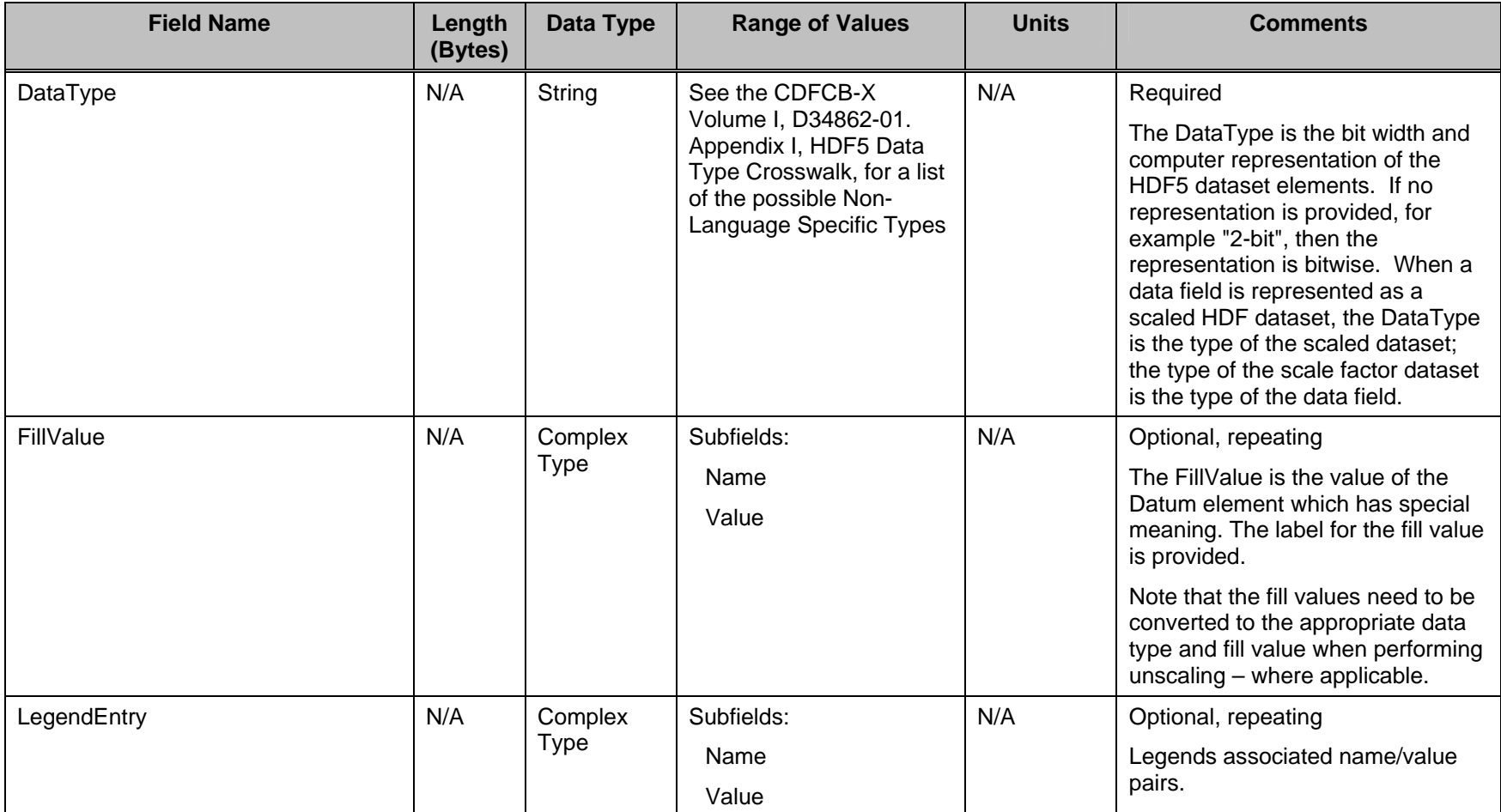

D34862-05D Page 11

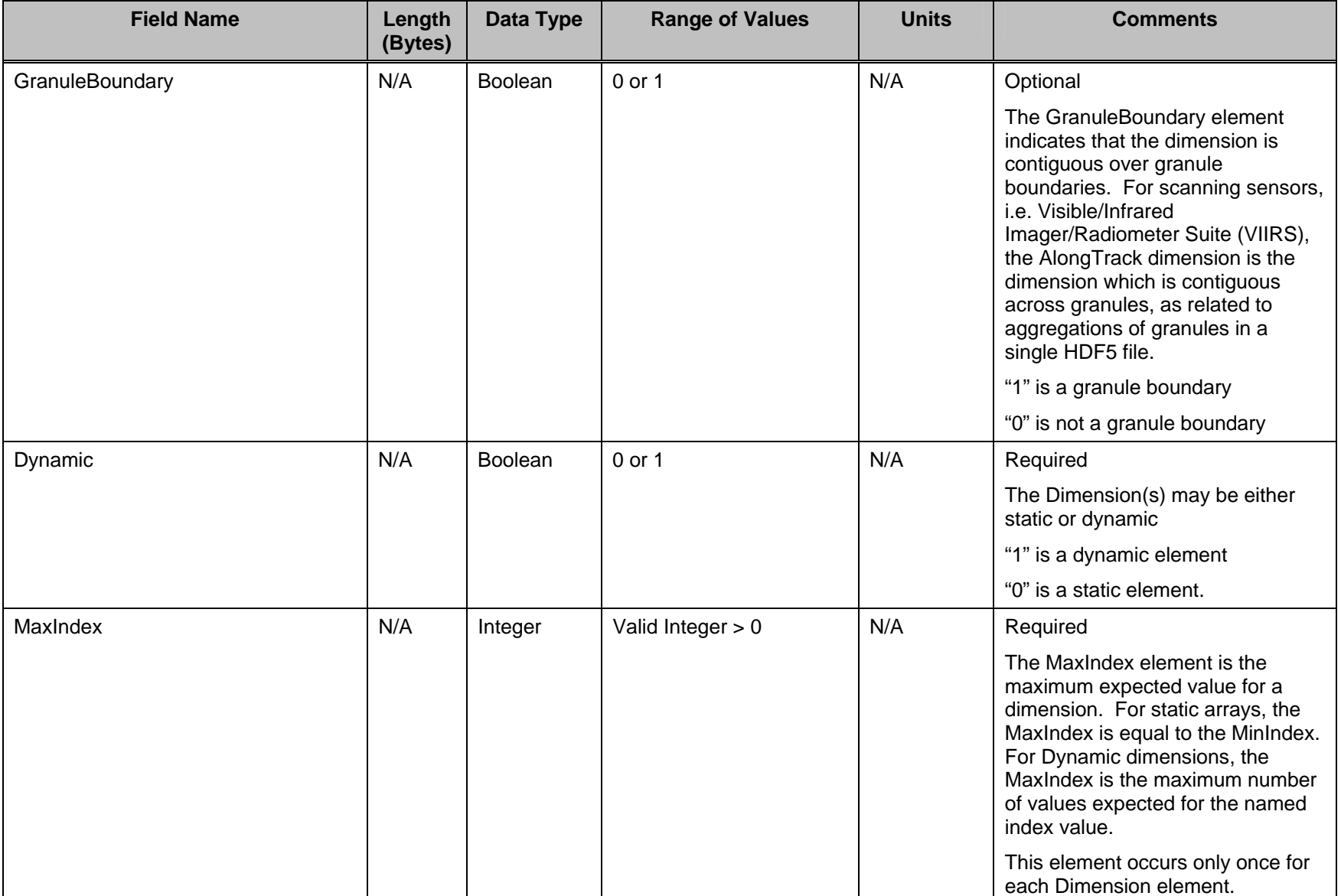

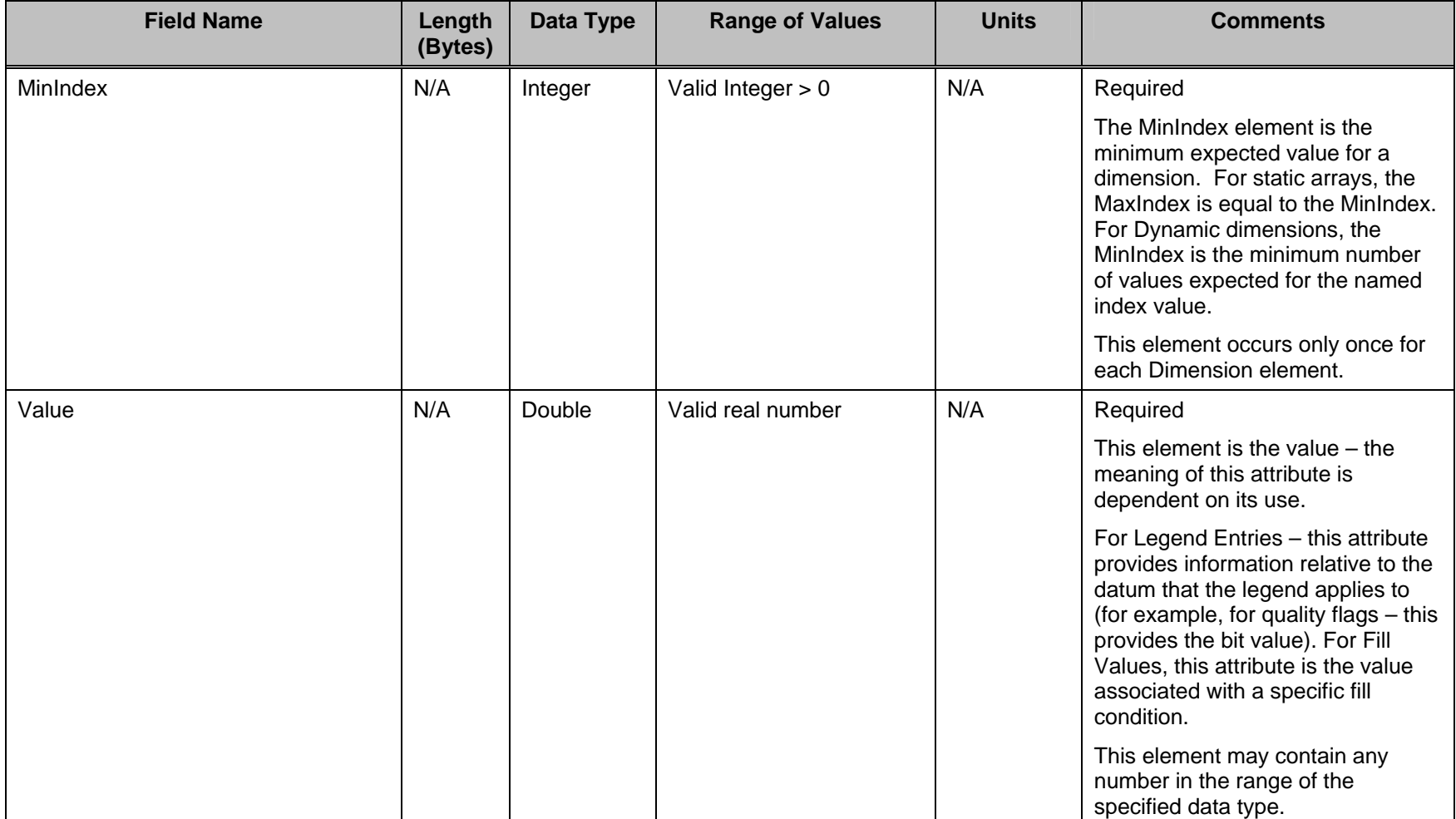

#### **2.1 NPOESS Data Product Profile XML Schema and DTD**

```
<?xml version="1.0" encoding="ISO-8859-1"?> 
<xs:schema xmlns:xs="http://www.w3.org/2001/XMLSchema"> 
<!-- == Product Profile XML Schema == --> 
<!-- == Annotation for this schema == --> 
<xs:annotation> 
  <xs:documentation xml:lang="en"> 
  NPP/NPOESS Data Products XML Schema 
  </xs:documentation> 
</xs:annotation> 
<!-- == NPP/NPOESS Data Product Primary Element == --> 
<xs:element name="NPOESSDataProduct" 
type="NPOESSDataProductType" /> 
<!-- == NPP/NPOESS Data Products Profile == --> 
<xs:complexType name="NPOESSDataProductType"> 
  <xs:sequence> 
   <xs:element name="ProductName" type="xs:string" minOccurs="1" 
maxOccurs="1" /> 
   <xs:element name="CollectionShortName" type="xs:string" 
minOccurs="1" maxOccurs="1" /> 
<xs:element name="DataProductID" type="xsdxs:string" 
minOccurs="1" maxOccurs="1" /> 
   <xs:element name="ProductData" type="ProductDataType" 
minOccurs="1" maxOccurs="3" /> 
  </xs:sequence> 
</xs:complexType> 
<!-- == Product Data Types == --> 
<xs:complexType name="ProductDataType"> 
<xs:sequence> 
<xs:element name="DataName" type="xs:string" minOccurs="1" 
maxOccurs="1" /> 
<xs:element name="Field" type="FieldType" minOccurs="1" 
maxOccurs="unbounded" /> 
</xs:sequence> 
</xs:complexType>
```

```
\langle!-- == Field Type == -->
<xs:complexType name="FieldType"> 
<xs:sequence> 
<xs:element name="Name" type="xs:string" minOccurs="0" 
maxOccurs="1" /> 
<xs:element name="Dimension" type="DimType" minOccurs="0" 
maxOccurs="unbounded" /> 
<xs:element name="DataSize" type="DataSizeType" minOccurs="1" 
maxOccurs="1" /> 
<xs:element name="Datum" type="DatumType" minOccurs="1" 
maxOccurs="unbounded" /> 
</xs:sequence> 
</xs:complexType>
```

```
\langle -- == Data Size Type == -->
<xs:complexType name="DataSizeType"> 
<xs:sequence> 
<xs:element name="Count" type="xs:integer" minOccurs="1" 
maxOccurs="1" /> 
<xs:element name="Type" type="xs:string" minOccurs="1" 
maxOccurs="1" /> 
</xs:sequence> 
</xs:complexType>
```

```
\left\langle -1 - 2 \right\rangle = \lim_{n \to \infty} \lim_{n \to \infty} \frac{1}{n}<xs:complexType name="DimType"> 
<xs:sequence> 
<xs:element name="Name" type="xs:string" minOccurs="0" 
maxOccurs="1" /> 
<xs:element name="GranuleBoundary" type="xs:boolean" 
minOccurs="0" maxOccurs="1" /> 
<xs:element name="Dynamic" type="xs:boolean" minOccurs="1" 
maxOccurs="1" /> 
<xs:element name="MinIndex" type="xs:integer" minOccurs="1" 
maxOccurs="1" /> 
<xs:element name="MaxIndex" type="xs:integer" minOccurs="1" 
maxOccurs="1" /> 
</xs:sequence> 
</xs:complexType>
```

```
\langle!-- == Datum Type == -->
<xs:complexType name="DatumType"> 
<xs:sequence>
```

```
<xs:element name="Description" type="xs:string" minOccurs="1" 
maxOccurs="1" /> 
<xs:element name="DatumOffset" type="xs:integer" minOccurs="1" 
maxOccurs="1" /> 
<xs:element name="Scaled" type="xs:boolean" minOccurs="1" 
maxOccurs="1" /> 
<xs:element name="ScaleFactorName" type="xs:string" 
minOccurs="0" maxOccurs="1" /> 
<xs:element name="MeasurementUnits" type="xs:string" 
minOccurs="0" maxOccurs="1" /> 
<xs:element name="RangeMin" type="xs:string" minOccurs="0" 
maxOccurs="1" /> 
<xs:element name="RangeMax" type="xs:string" minOccurs="0" 
maxOccurs="1" /> 
<xs:element name="DataType" type="xs:string" minOccurs="1" 
maxOccurs="1" /> 
<xs:element name="FillValue" type="FillValueType" minOccurs="0" 
maxOccurs="unbounded" /> 
<xs:element name="LegendEntry" type="LegendEntryType" 
minOccurs="0" maxOccurs="unbounded" /> 
</xs:sequence> 
</xs:complexType>
```

```
<!-- == Fill Value Type == --> 
<xs:complexType name="FillValueType"> 
<xs:sequence> 
<xs:element name="Name" type="xs:string" minOccurs="1" 
maxOccurs="1" /> 
<xs:element name="Value" type="xs:double" minOccurs="1" 
maxOccurs="1" /> 
</xs:sequence> 
</xs:complexType>
```

```
<!-- == Legend Entry Type == --> 
<xs:complexType name="LegendEntryType"> 
<xs:sequence> 
<xs:element name="Name" type="xs:string" minOccurs="1" 
maxOccurs="1" /> 
<xs:element name="Value" type="xs:double" minOccurs="1" 
maxOccurs="1" /> 
</xs:sequence> 
</xs:complexType>
```
</xs:schema>

```
<?xml version="1.0"?> 
<!ELEMENT NPOESSDataProduct (ProductName, CollectionShortName, 
DataProductID, ProductData+)> 
<!ELEMENT ProductData (DataName, Dimension*, Field*)> 
<!ELEMENT Field (Name?, FieldOffset?, Dimension*, DataSize, 
Datum+) >
<!ELEMENT DataSize (Count, Type)> 
<!ELEMENT Dimension (Name, AttributeName, GranuleBoundary?, 
Dynamic, MinIndex, MaxIndex)> 
<!ELEMENT Datum (Description, DatumOffset?, Scaled, 
ScaleFactorName, MeasurementUnits?, RangeMin?, RangeMax?, 
DataType, FillValue*, LegendEntry*)> 
<!ELEMENT FillValue (Name, Value)> 
<!ELEMENT LegendEntry (Name, Value)> 
<!ELEMENT ProductName (#PCDATA)> 
<!ELEMENT CollectionShortName (#PCDATA)> 
<!ELEMENT DataProductID (#PCDATA)> 
<!ELEMENT DataName (#PCDATA)> 
<!ELEMENT Name (#PCDATA)> 
<!ELEMENT FieldOffset (#PCDATA)> 
<!ELEMENT Count (#PCDATA)> 
<!ELEMENT Type (#PCDATA)> 
<!ELEMENT AttributeName (#PCDATA)> 
<!ELEMENT GranuleBoundary (#PCDATA)> 
<!ELEMENT Dynamic (#PCDATA)> 
<!ELEMENT MinIndex (#PCDATA)> 
<!ELEMENT MaxIndex (#PCDATA)> 
<!ELEMENT Description (#PCDATA)> 
<!ELEMENT DatumOffset (#PCDATA)> 
<!ELEMENT Scaled (#PCDATA)> 
<!ELEMENT ScaleFactorName (#PCDATA)> 
<!ELEMENT MeasurementUnits (#PCDATA)> 
<!ELEMENT RangeMin (#PCDATA)> 
<!ELEMENT RangeMax (#PCDATA)> 
<!ELEMENT DataType (#PCDATA)> 
<!ELEMENT Value (#PCDATA)>
```
#### **2.2 NPOESS Data Product Profile XML Style Sheet**

```
<?xml version='1.0' encoding='utf-8'?> 
<xsl:stylesheet version="1.0" 
xmlns:xsl="http://www.w3.org/1999/XSL/Transform"> 
<xsl:output method="html"/> 
<xsl:template match="/"> 
<html>
```
<head>

```
 <xsl:for-each select="NPOESSDataProduct"> 
    <title>Summary of <xsl:value-of 
select="ProductName"/></title>
   </xsl:for-each> 
   <style type="text/css" media="screen"> 
    body { 
     margin: 0; 
     padding: 0; 
     background: #fff; 
     font-size: 8pt; 
     font-weight: normal; 
    } 
    td { 
     margin: 0; 
     padding: 0; 
     background: #fff; 
     font-size: 8pt; 
     font-weight: normal; 
    } 
   </style> 
  </head> 
  <body> 
   <!-- The Granule Content Summary --> 
   <xsl:for-each select="NPOESSDataProduct"> 
    <h3 align="center"> <xsl:value-of 
select="ProductName"/></h3> 
    <xsl:if test="not(NumberOfProductData = 0)"> 
        <xsl:for-each select="ProductData"> 
      <h4 align="center"> 
       <xsl:value-of select="DataName"/> 
     \langle/h4>
      <table cellspacing="0" cellpadding ="4" border="1"> 
       <tr> 
       <td valign="top" align="left"><b>Name</b></td>
       <td valign="top" align="left"><br/>b>Description</b></td>
       <td valign="top" align="left"><b>Data Type</b></td>
        <td valign="top" align="left"><b>Aggregate 
Dimension</b></td>
```

```
 <td valign="top" align="left"><b>Granule 
Dimension</b></td>
        <td valign="top" align="left"><b>Units</b></td>
       \langletr>
        <xsl:for-each select="Field"> 
         <tr> 
          <td valign="top" align="left"> 
           <xsl:value-of select="Name"/> 
         </td>
          <td valign="top" align="left"> 
           <xsl:value-of select="Datum/Description"/> 
         \langle t \, d \rangle <td valign="top" align="left"> 
           <xsl:value-of select="Datum/DataType"/> 
         \langle /td>
          <td valign="top" align="left"> 
           [<xsl:for-each select="Dimension"> 
            <xsl:call-template name="WriteAggDimSize"/> 
           </xsl:for-each>] 
         \langle t \rangle <td valign="top" align="left"> 
           [<xsl:for-each select="Dimension"> 
            <xsl:call-template name="WriteGranDimSize"/> 
           </xsl:for-each>] 
         \langle t \rangle <td valign="top" align="left"> 
           <xsl:value-of select="Datum/MeasurementUnits"/> 
         \langle t \rangle\langletr>
        </xsl:for-each> 
      </table> 
     </xsl:for-each> 
   \langle xsl:if\rangle </xsl:for-each> 
   <!-- The NPOESS Data Product Profile --> 
   <h2 align="center"> 
    Summary of <xsl:value-of 
select="NPOESSDataProduct/ProductName"/> 
   </h2> 
   <!-- For Each Data Product - Science, Quality Flags, Factors -
\rightarrow
```

```
 <xsl:for-each select="NPOESSDataProduct/ProductData"> 
    <h3 align="center"> 
     <xsl:value-of select="DataName"/> 
   \langle/h3>
   \braket{\text{br}} <!-- Field Information --> 
    <table cellSpacing="0" cellPadding="0" border="1"> 
     <tr> 
      <td colSpan="5" vAlign="top" 
align="center"><b>Fields</b></td>
    \langle/tr>
     <tr> 
     <td vAlign="top" align="left"><b>Name</b></td>
     <td vAlign="top" align="left"><b>Data Size</b></td>
     <td vAlign="top" align="left"><b>Dimensions</b></td>
    \langletr>
     <xsl:for-each select="Field"> 
      <tr> 
       <!-- Product Data/Name Information --> 
       <td vAlign="top" align="left"> 
        <xsl:value-of select="Name"/> 
      \langle t \rangle <!-- Product Data/Data Size Information --> 
       <td vAlign="top" align="left"> 
        <xsl:value-of select="DataSize/Count"/> 
        <xsl:value-of select="DataSize/Type"/> 
      \langle /td>
       <td vAlign="top" align="left"> 
        <!-- Product Data/Dimension Information --> 
        <table cellSpacing="0" cellPadding="0" border="1"> 
         <tr> 
          <td vAlign="top" align="left"><b>Name</b></td>
           <td vAlign="top" align="left"><b>Granule 
Boundary</b></td>
          <td vAlign="top" align="left"><b>Dynamic</b></td>
           <td vAlign="top" align="left"><b>Min Array 
Size</b></td>
```

```
 <td vAlign="top" align="left"><b>Max Array 
Size</b></td>
         \langletr>
           <xsl:for-each select="Dimension"> 
           <tr>
             <td vAlign="top" align="left"> 
              <xsl:value-of select="Name"/> 
            \langle t \rangle <td vAlign="top" align="left"> 
              <xsl:if test="GranuleBoundary = 1"> 
               Yes 
             \langle xsl:if\rangle <xsl:if test="GranuleBoundary = 0"> 
               No 
             \langle xsl:if>
            \langle t \rangle <td valign="top" align="left"> 
              <xsl:if test="Dynamic = 1"> 
               Yes 
             \langle xsl:if\rangle <xsl:if test="Dynamic = 0"> 
               No 
             \langle xsl:if\rangle\langle t \rangle <td vAlign="top" align="left"> 
              <xsl:value-of select="MinIndex"/> 
            \langle t \rangle <td vAlign="top" align="left"> 
              <xsl:value-of select="MaxIndex"/> 
            \langle /td>
           \langletr>
           </xsl:for-each> 
         </table> 
         <!-- Datum Information --> 
         <table cellSpacing="0" cellPadding="0" border="1"> 
           <tr> 
            <td colSpan="10" vAlign="top" 
align="left"><b>Datum</b></td>
          \langle/tr>
           <tr>
```

```
<td vAlign="top" align="left"><b>Description</b></td>
          <td vAlign="top" align="left"><b>Datum Offset</b></td>
           <td vAlign="top" align="left"><b>Unscaled Valid Range 
Min</b></td>
           <td vAlign="top" align="left"><b>Unscaled Valid Range 
Max</b></td>
           <td vAlign="top" align="left"><b>Measurement 
Units</b></td>
          <td vAlign="top" align="left"><b>Scaled</b></td>
           <td vAlign="top" align="left"><b>Scale Factor 
Name</b></td>
          <td vAlign="top" align="left"><b>Data Type</b></td>
          <td vAlign="top" align="left"><b>Fill Values</b></td>
           <td vAlign="top" align="left"><b>Legend 
Entries</b></td>
         \langle/tr>
          <xsl:for-each select="Datum"> 
          <tr>
            <!-- Datum/Description --> 
            <td vAlign="top" align="left"> 
             <xsl:value-of select="Description"/> 
           \langle t \rangle <!-- Datum/Offset --> 
            <td vAlign="top" align="left"> 
             <xsl:value-of select="DatumOffset"/> 
           </td>
            <!-- Datum/Ranges --> 
            <td vAlign="top" align="left"> 
             <xsl:if test="RangeMin"> 
              <xsl:value-of select="RangeMin"/> 
            \langle xsl:if\rangle <xsl:if test="not(RangeMin)"> 
             br/\langle xsl:if>
           \langle t \, d \rangle <td vAlign="top" align="left"> 
             <xsl:if test="RangeMax"> 
              <xsl:value-of select="RangeMax"/> 
            \langle xsl:if\rangle <xsl:if test="not(RangeMax)">
```

```
\braket{\text{br}}\langle xsl:if\rangle\langle /td>
 <!-- Datum/Units --> 
 <td vAlign="top" align="left"> 
  <xsl:if test="MeasurementUnits"> 
   <xsl:value-of select="MeasurementUnits"/> 
 \langle xsl:if\rangle <xsl:if test="not(MeasurementUnits)"> 
  \braket{br}\langle xsl:if\rangle\langle t \rangle <!-- Datum/Scaling --> 
 <td vAlign="top" align="left"> 
  <xsl:if test="Scaled = 1"> 
   Yes 
 \langle xsl:if\rangle <xsl:if test="Scaled = 0"> 
  N<sub>O</sub>\langle xsl:if\rangle\langle t \rangle <td vAlign="top" align="left"> 
  <xsl:if test="ScaleFactorName"> 
   <xsl:value-of select="ScaleFactorName"/> 
 \langle xsl:if\rangle <xsl:if test="not(ScaleFactorName)"> 
  \braket{br}\langle xsl:if\rangle\langle t \rangle <!-- Datum/Data Type --> 
 <td vAlign="top" align="left"> 
  <xsl:value-of select="DataType"/> 
\langle t \rangle <td vAlign="top" align="left"> 
  <!-- Datum/Fill Values --> 
  <table cellSpacing="0" cellPadding="0" border="1"> 
   <tr> 
    <td vAlign="top" align="left"><b>Name</b></td>
    <td vAlign="top" align="left"><b>Value</b></td>
  \langletr>
```

```
 <xsl:for-each select="FillValue"> 
                <tr> 
                 <td vAlign="top" align="left"> 
                   <xsl:value-of select="Name"/> 
                \langle/td>
                 <td vAlign="top" align="left"> 
                   <xsl:value-of select="Value"/> 
                \langle t \rangle\langle/tr>
               </xsl:for-each> 
              </table> 
           \lt/\text{td} <td vAlign="top" align="left"> 
              <!-- Datum/Legend --> 
              <table cellSpacing="0" cellPadding="0" border="1"> 
               <tr> 
               <td vAlign="top" align="left"><b>Name</b></td>
               <td vAlign="top" align="left"><b>Value</b></td>
              \langletr>
               <xsl:for-each select="LegendEntry"> 
                <tr> 
                 <td valign="top" align="left"> 
                   <xsl:value-of select="Name"/> 
                \langle /td>
                 <td valign="top" align="left"> 
                   <xsl:value-of select="Value"/> 
                \langle/td>
               \langletr>
               </xsl:for-each> 
              </table> 
           \langle /td>
          \langletr>
          </xsl:for-each> <!-- END Datum --> 
         </table> 
       \langle t \rangle\langletr>
     </xsl:for-each> <!-- END Field --> 
    </table> 
   </xsl:for-each> <!-- END Product Data --> 
  </body> 
</html> 
</xsl:template>
```

```
<!-- Write Aggregation Dimension Size Function --> 
<xsl:template name="WriteAggDimSize"> 
  <xsl:variable name="num" select="last()"/> 
  <xsl:variable name="cur" select="position()"/> 
  <xsl:variable name="bnd" select="GranuleBoundary"/> 
  <xsl:choose> 
   <xsl:when test="MaxIndex !=1"> 
    <xsl:if test="$bnd=1"> 
     <xsl:text>N*</xsl:text> 
   \langle xsl:if\rangle <xsl:choose> 
     <xsl:when test="$cur=1 and $num=1"> 
      <xsl:value-of select="MaxIndex"/> 
     </xsl:when> 
     <xsl:when test="$cur=$num"> 
      <xsl:value-of select="MaxIndex"/> 
     </xsl:when> 
     <xsl:otherwise> 
      <xsl:value-of select="MaxIndex"/>, 
     </xsl:otherwise> 
    </xsl:choose> 
   </xsl:when> 
   <xsl:otherwise> 
    <xsl:if test="$bnd=1"> 
     <xsl:text>N</xsl:text> 
   \langle xsl:if\rangle </xsl:otherwise> 
  </xsl:choose> 
</xsl:template> 
<!-- Write Granule Dimension Size --> 
<xsl:template name="WriteGranDimSize"> 
  <xsl:variable name="num" select="last()"/> 
  <xsl:variable name="cur" select="position()"/> 
  <xsl:choose> 
   <xsl:when test="$cur=1 and $num=1"> 
    <xsl:value-of select="MaxIndex"/> 
   </xsl:when> 
   <xsl:when test="$cur=$num"> 
    <xsl:value-of select="MaxIndex"/>
```

```
 </xsl:when> 
   <xsl:otherwise> 
    <xsl:value-of select="MaxIndex"/>, 
   </xsl:otherwise> 
  </xsl:choose> 
</xsl:template>
```
</xsl:stylesheet>

### **3.0 HDF5 XML USER BLOCK FOR NPOESS DATA PRODUCTS**

The HDF5 XML User Block provides a subset of the metadata elements available in the HDF5 file via a header that can be accessed without any HDF5 tools; this header is attached to the beginning of all delivered NPOESS Data Products. This information provides a quick-look into the metadata attributes contained in an HDF5 file.

There are three elements used in the HDF5 XML User Block that do not come directly from the metadata attributes used in the HDF5 file:

- HDF\_UserBlock
- Data\_Product
- Number\_of\_Data\_Products

These elements are part of the XML schema in order to describe parent elements that are derived from the groups in the HDF5 file

## **3.1 Raw Data Records (RDR) HDF5 XML User Block**

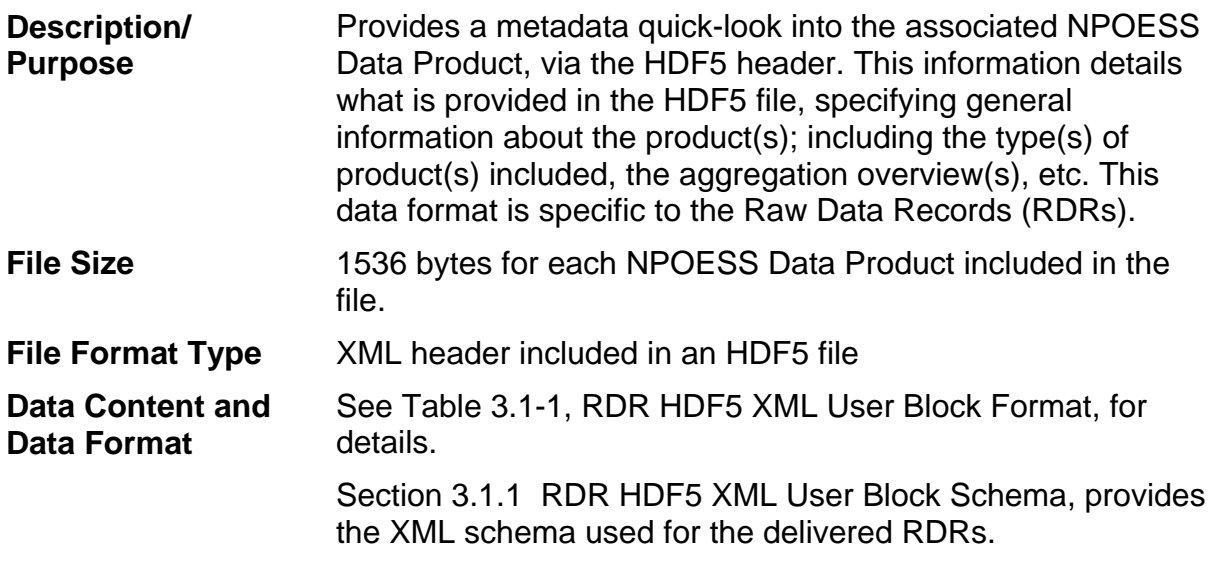
# **Table 3.1-1, RDR HDF5 XML User Block Format**

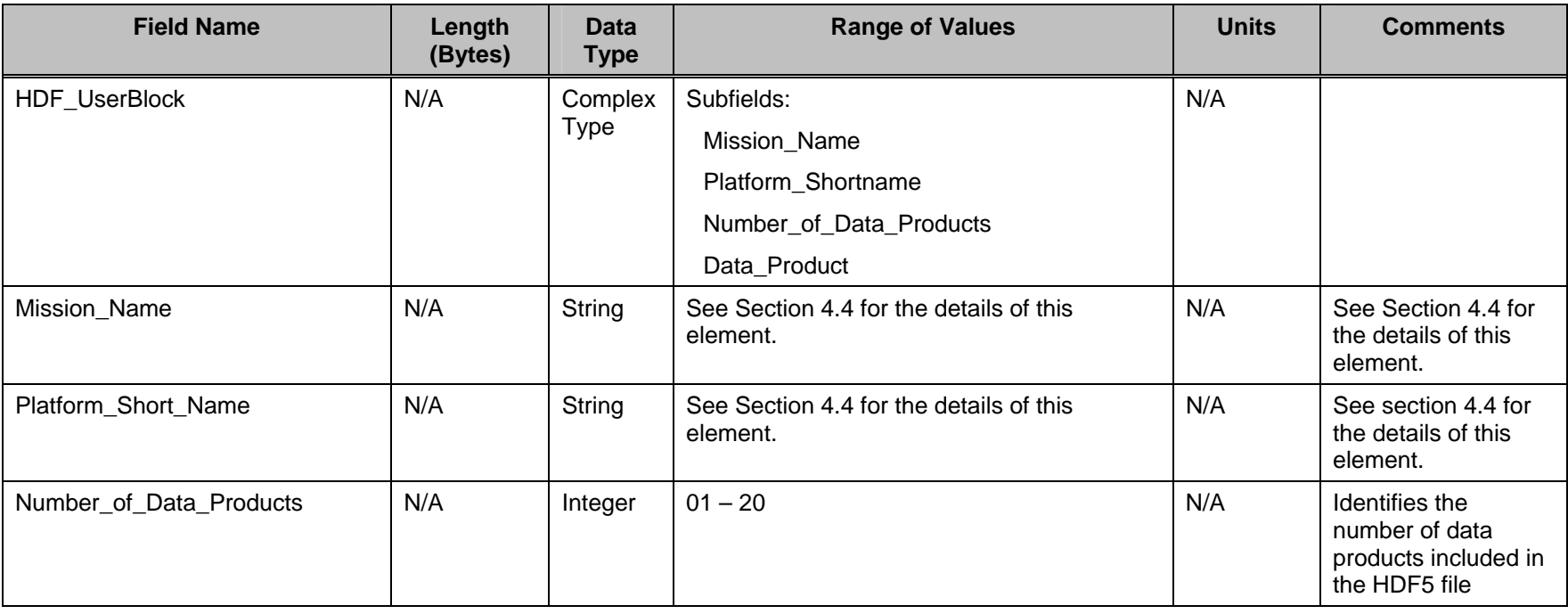

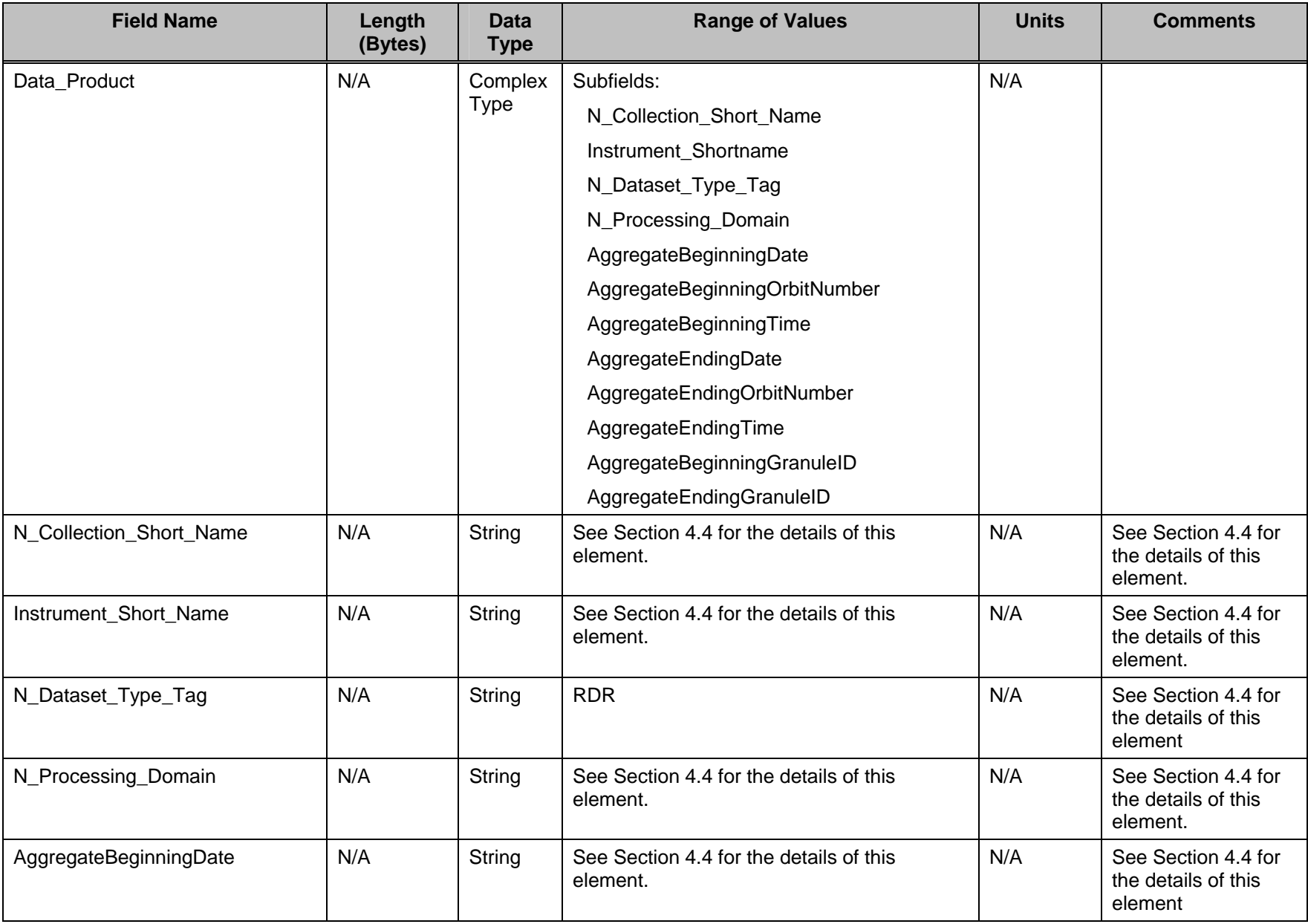

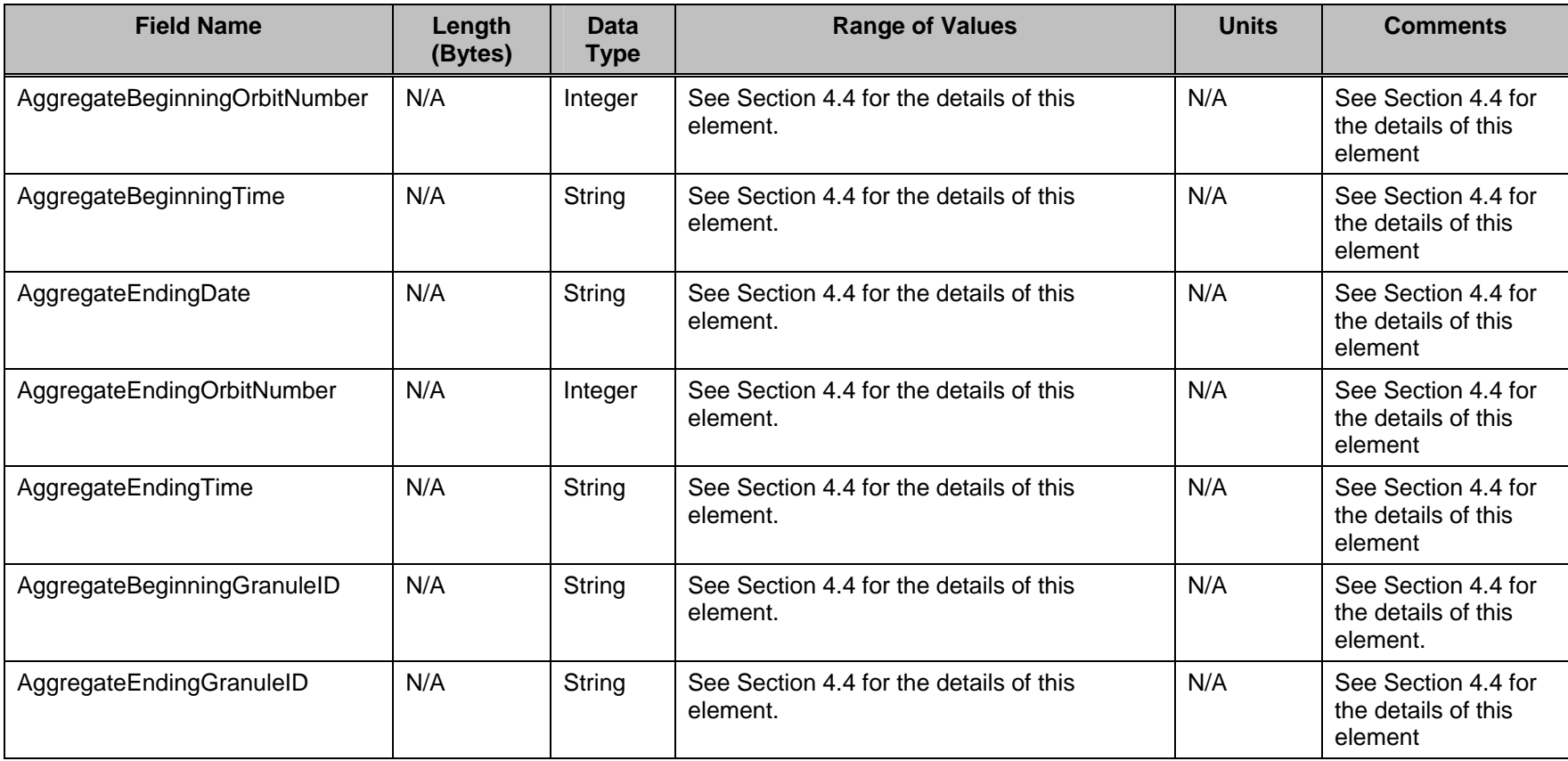

### **3.1.1 RDR HDF5 XML User Block Schema**

<?xml version="1.0"?>

```
<xsd:schema xmlns:xsd=http://www.w3.org/2001/XMLSchema 
targetNamespace="http://NPOESS RDR XML User Block" xmlns="http://NPOESS RDR 
XML User Block">
```

```
<!-- == NPP/NPOESS HDF5 XML User Block XML Schema == -->
```

```
<!-- == NPP/NPOESS HDF5 User Block – Primary Element== --> 
<xsd:element name="HDF_UserBlock" type="HDF_UserBlockType" />
```

```
\leq -- = Annotation for this schema = -->
<xsd:annotation> 
  <xsd:documentation xml:lang="en"> 
   NPP/NPOESS HDF5 User Block XML Schema 
  </xsd:documentation> 
</xsd:annotation>
```

```
<!-- == NPP/NPOESS HDF5 User Block == --> 
<xsd:complexType name="HDF_UserBlockType"> 
  <xsd:sequence>
```

```
 <xsd:element name="Mission_Name" type="xsd:string" minOccurs="1" 
maxOccurs="1" /> 
   <xsd:element name="Platform_Short_Name" type="xsd:string" 
minOccurs="1" maxOccurs="1" /> 
  <xsd:element name="Number_Of_Data_Products" type="xsd:integer" 
minOccurs="1" maxOccurs="1" /> 
   <xsd:element name="Data_Product" type="Data_ProductType" 
minOccurs="1" maxOccurs="unbounded" /> 
  </xsd:sequence> 
</xsd:complexType> 
\langle -| == Data Product Type == \langle -|<xsd:complexType name="Data_ProductType"> 
  <xsd:sequence> 
   <xsd:element name="N_Collection_Short_Name" type="xsd:string" 
minOccurs="1" maxOccurs="1" />
```

```
 <xsd:element name="Instrument_Short_Name" type="xsd:string" 
minOccurs="1" maxOccurs="1" />
```

```
 <xsd:element name="N_Dataset_Type_Tag" type="xsd:string" 
minOccurs="1" maxOccurs="1" />
```

```
<xsd:element name="N_Processing_Domain" type="xsd:string" 
minOccurs="1" maxOccurs="1" />
```

```
<xsd:element name="AggregateBeginningDate" type="xsd:string" minOccurs="1" 
maxOccurs="1" /><xsd:element name="AggregateBeginningOrbitNumber" 
type="xsd:integer" minOccurs="1" maxOccurs="1" />
```
 <xsd:element name="AggregateBeginningTime" type="xsd:string" minOccurs="1" maxOccurs="1" />

 <xsd:element name="AggregateEndingDate" type="xsd:string" minOccurs="1" maxOccurs="1" />

 <xsd:element name="AggregateEndingOrbitNumber" type="xsd:integer" minOccurs="1" maxOccurs="1" />

 <xsd:element name="AggregateEndingTime" type="xsd:string" minOccurs="1" maxOccurs="1" />

 <xsd:element name="AggregateBeginningGranuleID" type="xsd:string" minOccurs="1" maxOccurs="1" />

 <xsd:element name="AggregateEndingGranuleID" type="xsd:string" minOccurs="1" maxOccurs="1" />

</xsd:sequence>

</xsd:complexType>

</xsd:schema>

 $\leftarrow$ !-- == Data Type Definition == -->

<!ELEMENT HDF\_UserBlock (Mission\_Name, Platform\_Short\_Name, Number\_Of\_Data\_Products, Data\_Product+)> <!ELEMENT Mission\_Name (#PCDATA)> <!ELEMENT Platform\_Short\_Name (#PCDATA)> <!ELEMENT Number\_Of\_Data\_Products (#PCDATA)> <!ELEMENT Data\_Product (N\_Collection\_Short\_Name, Instrument\_Short\_Name, N\_Dataset\_Type\_Tag, N\_Processing\_Domain, AggregateBeginningDate, AggregateBeginningOrbitNumber, AggregateBeginningTime, AggregateEndingDate, AggregateEndingOrbitNumber, AggregateEndingTime, AggregateBeginningGranuleID, AggregateEndingGranuleID> <!ELEMENT N\_Collection\_Short\_Name (#PCDATA)> <!ELEMENT Instrument\_Short\_Name (#PCDATA)> <!ELEMENT N\_Dataset\_Type\_Tag (#PCDATA)> <!ELEMENT N\_Processing\_Domain (#PCDATA)> <!ELEMENT AggregateBeginningDate (#PCDATA)> <!ELEMENT AggregateBeginningOrbitNumber (#PCDATA)> <!ELEMENT AggregateBeginningTime (#PCDATA)> <!ELEMENT AggregateEndingDate (#PCDATA)> <!ELEMENT AggregateEndingOrbitNumber (#PCDATA)> <!ELEMENT AggregateEndingTime (#PCDATA)> <!ELEMENT AggregateBeginningGranuleID (#PCDATA)> <!ELEMENT AggregateEndingGranuleID (#PCDATA)>

#### **3.2 Sensor, Temperature, and Environmental Data Records, Application Related Products, and Intermediate Products HDF5 XML User Block**

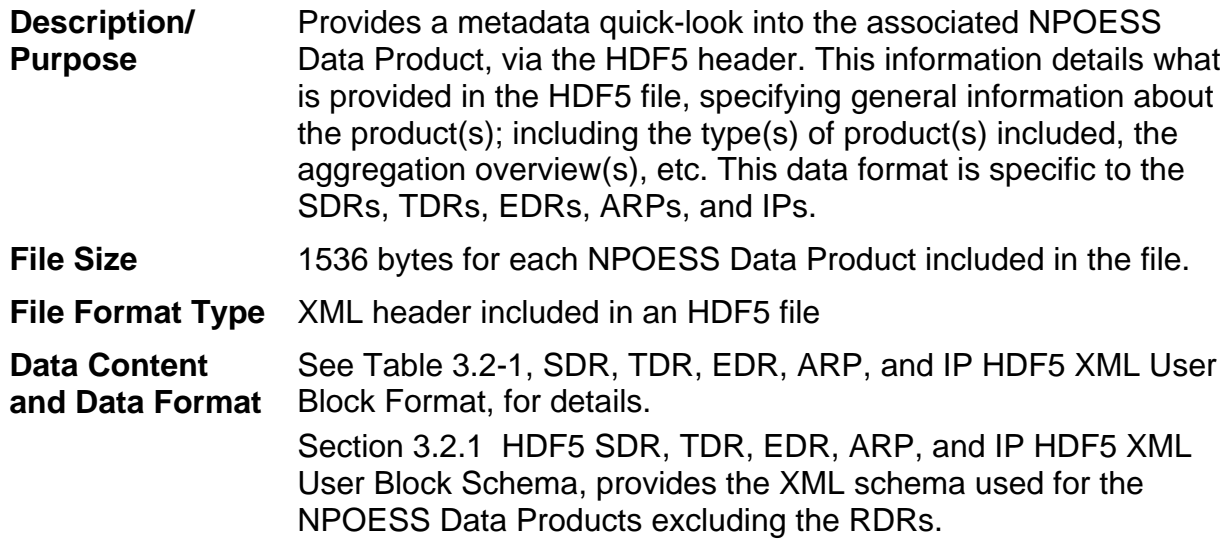

## **Table 3.2-1, SDR, TDR, EDR, ARP, and IP HDF5 XML User Block Format**

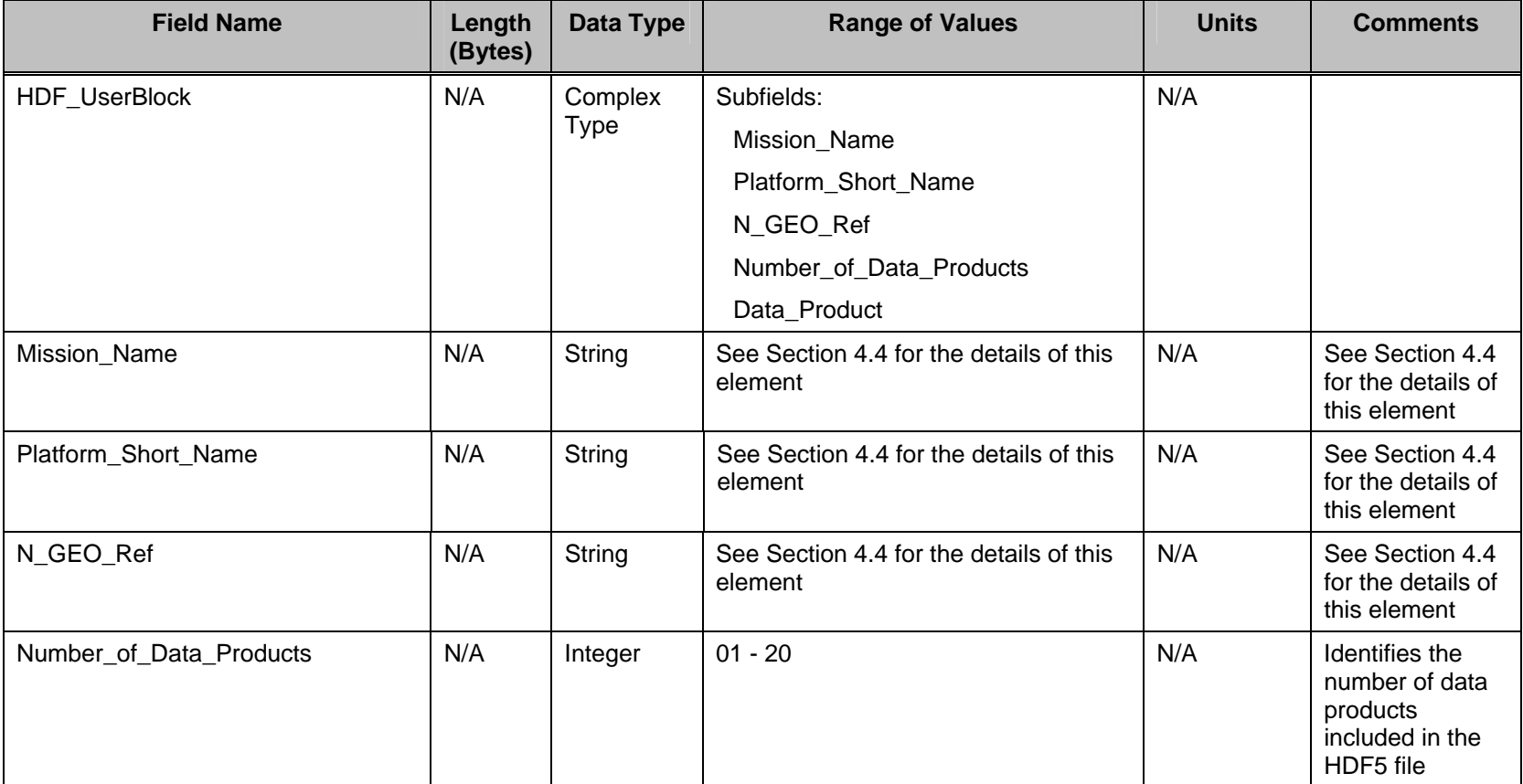

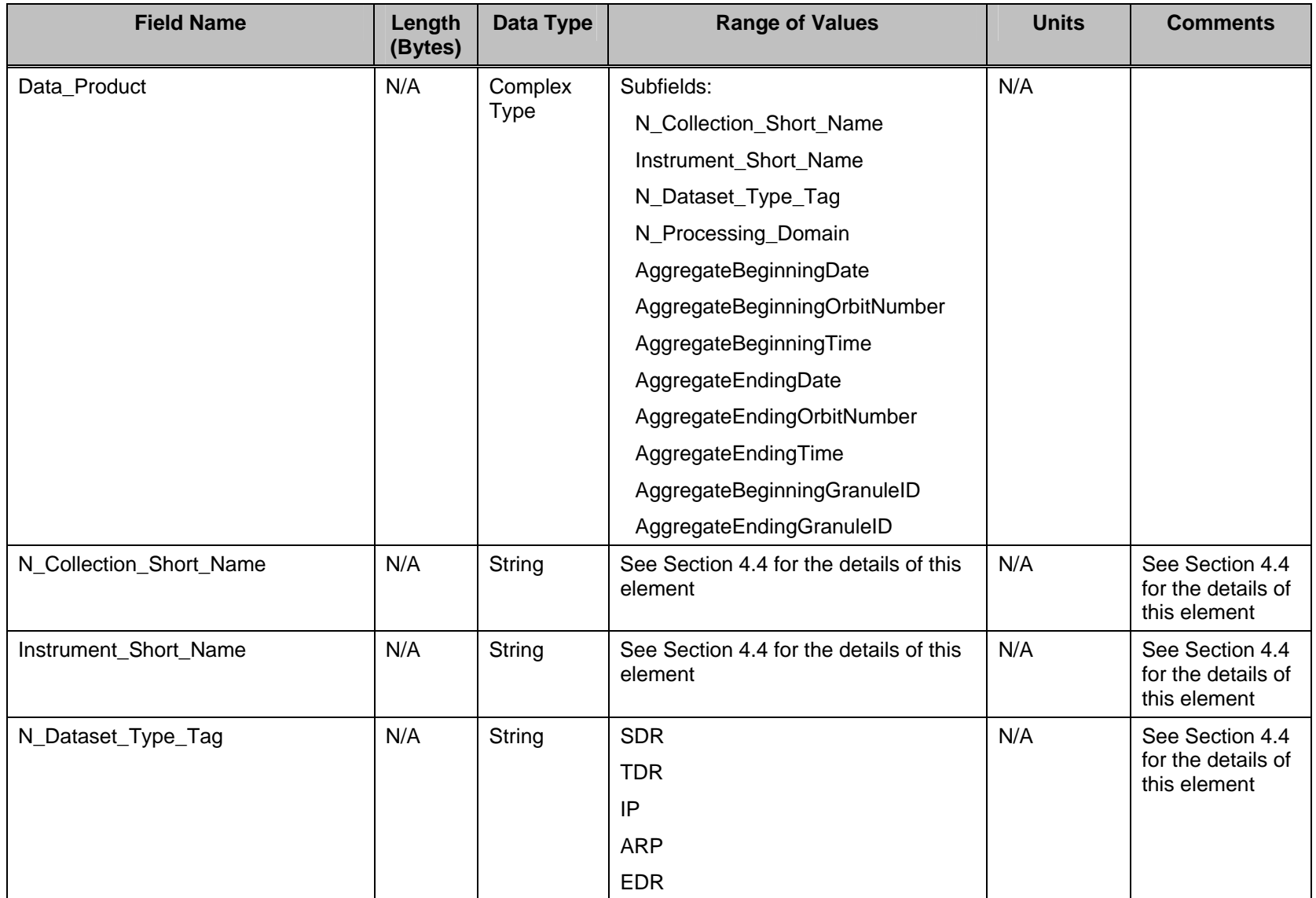

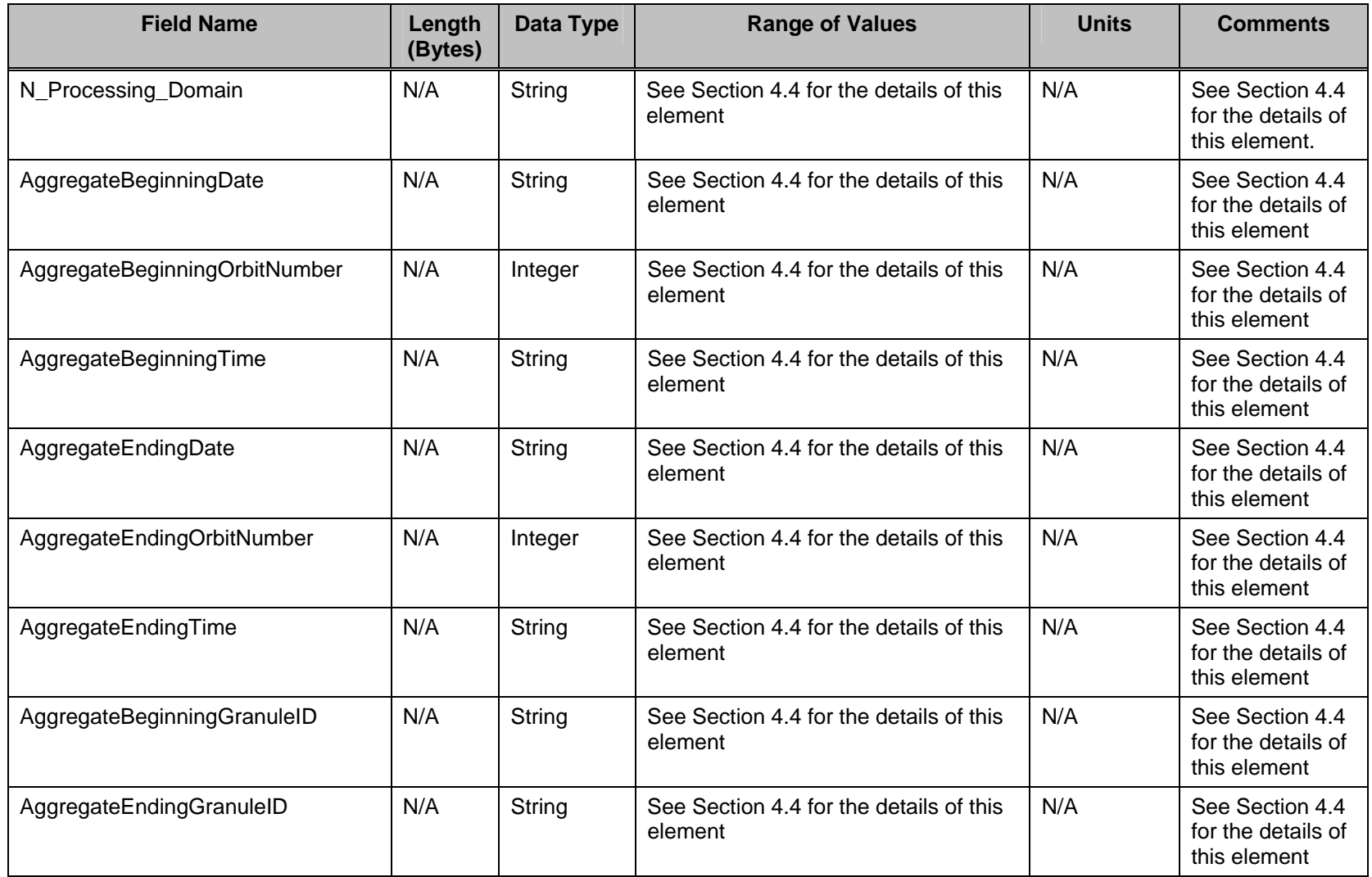

### **3.2.1 HDF5 SDR, TDR, EDR, ARP, and IP HDF5 XML User Block Schema**

<?xml version="1.0"?>

<xsd:schema xmlns:xsd=http://www.w3.org/2001/XMLSchema targetNamespace=http:// "NPOESS SDR, TDR, EDR, ARP, and IP XML User Block" xmlns="http://NPOESS SDR, TDR, EDR, ARP, and IP XML User Block">

<!-- == NPP/NPOESS HDF5 XML User Block XML Schema == -->

```
<!-- == NPP/NPOESS HDF5 User Block – Primary Element== --> 
<xsd:element name="HDF_UserBlock" type="HDF_UserBlockType" />
```

```
\leq = = Annotation for this schema = \rightarrow<xsd:annotation> 
  <xsd:documentation xml:lang="en"> 
   NPP/NPOESS HDF5 User Block XML Schema 
  </xsd:documentation> 
</xsd:annotation> 
<!-- == NPP/NPOESS HDF5 User Block == --> 
<xsd:complexType name="HDF_UserBlockType"> 
  <xsd:sequence> 
   <xsd:element name="Mission_Name" type="xsd:string" minOccurs="1" 
maxOccurs="1" /> 
   <xsd:element name="Platform_Short_Name" type="xsd:string" 
minOccurs="1" maxOccurs="1" /> 
   <xsd:element name="N_GEO_Ref" type="xsd:string" 
minOccurs="0" maxOccurs="1" /> 
   <xsd:element name="Number_Of_Data_Products" type="xsd:integer" 
minOccurs="1" maxOccurs="1" /> 
   <xsd:element name="Data_Product" type="Data_ProductType" 
minOccurs="1" maxOccurs="unbounded" /> 
  </xsd:sequence> 
</xsd:complexType> 
\langle -| == Data Product Type == \langle -|<xsd:complexType name="Data_ProductType"> 
  <xsd:sequence> 
   <xsd:element name="N_Collection_Short_Name" type="xsd:string" 
minOccurs="1" maxOccurs="1" /> 
   <xsd:element name="Instrument_Short_Name" type="xsd:string" 
minOccurs="1" maxOccurs="1" /> 
<xsd:element name="N_Dataset_Type_Tag" type="xsd:string" 
minOccurs="1" maxOccurs="1" /> 
   <xsd:element name="N_Processing_Domain" type="xsd:string"
```

```
minOccurs="1" maxOccurs="1" /> 
<xsd:element name="AggregateBeginningDate" type="xsd:string" minOccurs="1" 
maxOccurs="1" /> 
<xsd:element name="AggregateBeginningOrbitNumber" 
type="xsd:integer" minOccurs="1" maxOccurs="1" /> 
   <xsd:element name="AggregateBeginningTime" type="xsd:string" 
minOccurs="1" maxOccurs="1" /> 
   <xsd:element name="AggregateEndingDate" type="xsd:string" 
minOccurs="1" maxOccurs="1" /> 
   <xsd:element name="AggregateEndingOrbitNumber" type="xsd:integer" 
minOccurs="1" maxOccurs="1" /> 
   <xsd:element name="AggregateEndingTime" type="xsd:string" 
minOccurs="1" maxOccurs="1" /> 
   <xsd:element name="AggregateBeginningGranuleID" type="xsd:string" 
minOccurs="1" maxOccurs="1" /> 
   <xsd:element name="AggregateEndingGranuleID" type="xsd:string" 
minOccurs="1" maxOccurs="1" /> 
  </xsd:sequence> 
</xsd:complexType> 
</xsd:schema> 
\left\langle -\right\rangle = \right\langle -\right\rangle = Data Type Definition \rightleftharpoons \left\langle -\right\rangle<!ELEMENT HDF_UserBlock (N_Processing_Domain, Mission_Name, 
Platform_Short_Name, N_GEO_Ref, Number_Of_Data_Products, Data_Product+)>
<!ELEMENT Mission_Name (#PCDATA)> 
<!ELEMENT Platform_Short_Name (#PCDATA)> 
<!ELEMENT N_GEO_Ref (#PCDATA)> 
<!ELEMENT Number_Of_Data_Products (#PCDATA)> 
<!ELEMENT Data_Product (N_Collection_Short_Name, Instrument_Short_Name, 
N_Dataset_Type_Tag, N_Processing_Domain, AggregateBeginningDate, 
AggregateBeginningOrbitNumber, AggregateBeginningTime, AggregateEndingDate, 
AggregateEndingOrbitNumber, AggregateEndingTime, AggregateBeginningGranuleID, 
AggregateEndingGranuleID)> 
<!ELEMENT N_Collection_Short_Name (#PCDATA)> 
<!ELEMENT Instrument_Short_Name (#PCDATA)> 
<!ELEMENT N_Dataset_Type_Tag (#PCDATA)> 
<!ELEMENT N_Processing_Domain (#PCDATA)> 
<!ELEMENT AggregateBeginningDate (#PCDATA)> 
<!ELEMENT AggregateBeginningOrbitNumber (#PCDATA)> 
<!ELEMENT AggregateBeginningTime (#PCDATA)> 
<!ELEMENT AggregateEndingDate (#PCDATA)>
```
<!ELEMENT AggregateEndingOrbitNumber (#PCDATA)>

<!ELEMENT AggregateEndingTime (#PCDATA)>

<!ELEMENT AggregateBeginningGranuleID (#PCDATA)>

<!ELEMENT AggregateEndingGranuleID (#PCDATA)>

## **4.0 NPOESS DATA PRODUCT METADATA**

NPOESS Data Products are delivered as HDF5 files. Data within an HDF5 file is described by its metadata. Some of the metadata is used to describe the specifics of the data contained in the granule and is specific to a particular data set, while other metadata is more generic and is applicable to all data sets in the given file. In HDF5 terms, the metadata that is included in the HDF5 files are attributes of the objects in the file. For an overview of the NPOESS implementation of HDF5, see the CDFCB-X Volume I, D34862-01.

### **4.1 Metadata Introduction**

The elements included in the metadata are guided by the Federal Geographic Data Committee (FGDC), the Content Standard for Digital Geospatial Metadata (CSDGM), and the FGDC Extensions for Remote Sensing Metadata. For more information, see http://www.fgdc.gov.

The metadata contained herein applies to both NPP and NPOESS, unless specified otherwise.

### **4.2 Metadata-Naming Conventions**

The following metadata-naming conventions are used:

- NPOESS metadata elements that are found in the FGDC metadata specification follow the FGDC-naming convention that separates most words with underscores (e.g., Instrument\_Short\_Name). In some cases, a hyphen is used for a delimiter.
- NPOESS metadata elements that are aggregate elements (see Table 4.4-4, Metadata Delivered in NPOESS Data Products HDF5 Files, for further description) are concatenated together with no delimiters (e.g., AggregateEndingDate).
- NPOESS metadata elements that have no FGDC metadata counterparts begin with 'N ' and follow the FGDC-naming conventions (e.g., N Processing Domain).

### **4.3 Metadata Angles**

In order to help illustrate the various angles provided in the metadata, illustrations are provided in the following paragraphs.

### **4.3.1 Zenith Angles**

Satellite and Solar Zenith Angles are defined as the angle between the local zenith (the local vertical direction pointing away from the center of the earth) and the line of sight to the sat/sun respectively. Figure 4.3.1-1, Zenith Angles, provides a depiction of the angles used for the following metadata elements:

- N\_Satellite/Local\_Zenith\_Angle\_Min
- N\_Satellite/Local\_Zenith\_Angle\_Max
- N\_Solar\_Zenith\_Angle\_Min
- N\_Solar\_Zenith\_Angle\_Max

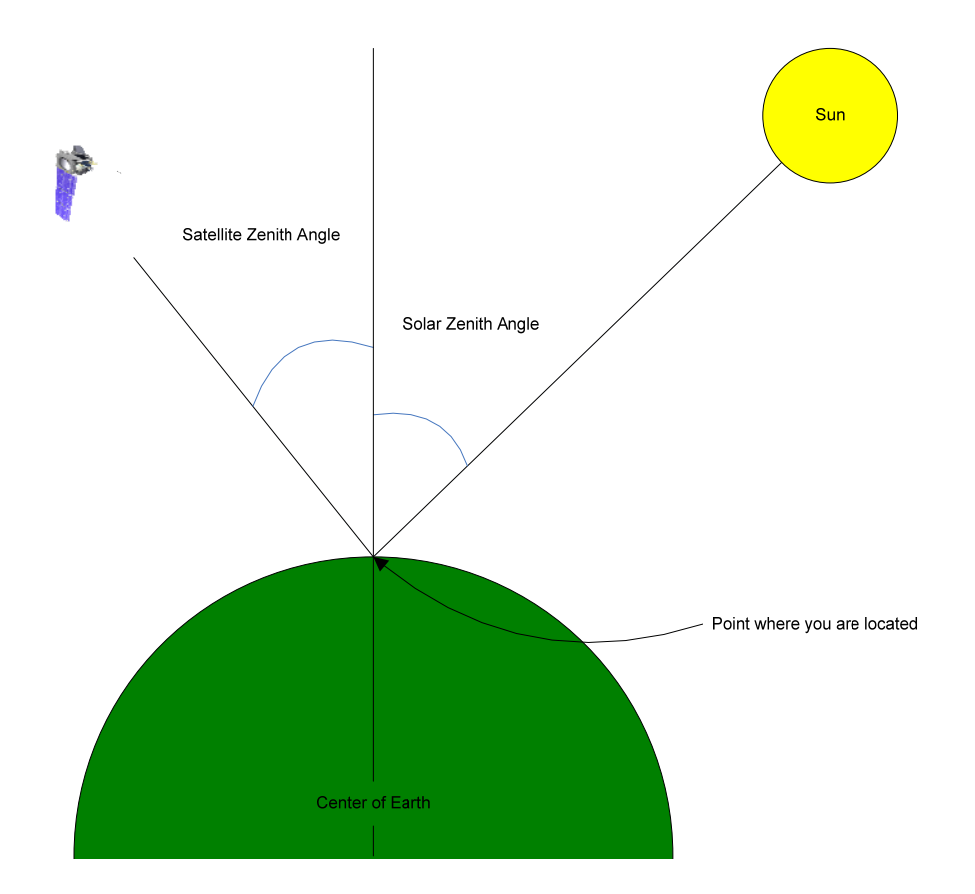

**Figure 4.3.1-1, Zenith Angles** 

### **4.3.2 Azimuth Angles**

Satellite and Solar Azimuth Angles are defined as the angle between the local azimuth

(the direction measured around the horizon with positive from north to east) and north. Figure 4.3.2-1, Azimuth Angles, provides a depiction of the angles used for the following metadata elements:

- N\_Satellite/Local\_Azimuth\_Angle\_Min
- N\_Satellite/Local\_Azimuth\_Angle\_Max
- N\_Solar\_Azimuth\_Angle\_Min
- N\_Solar\_Azimuth\_Angle\_Max

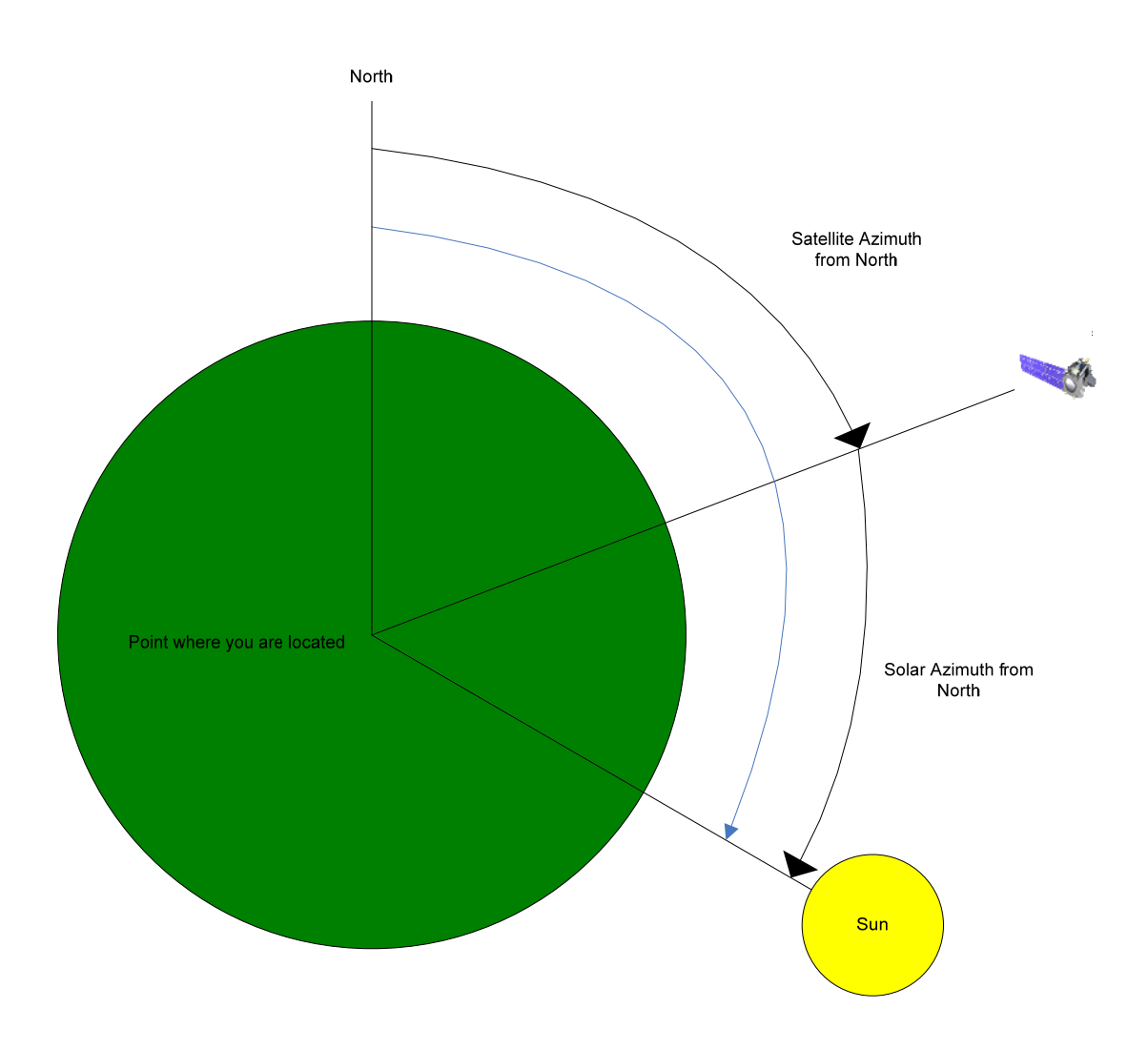

**Figure 4.3.2-1, Azimuth Angles** 

### **4.4 Metadata Associated with NPOESS Data Products**

This section provides information to be used with the NPP/NPOESS Data Products, Ancillary Data, and Auxiliary Data HDF5 descriptions. Table 4.4-1, HDF5 Generalized UML Diagrams, contains a listing of the volumes within the CDFCB-X where the generalized HDF5 Unified Modeling Language (UML) Diagrams can be found

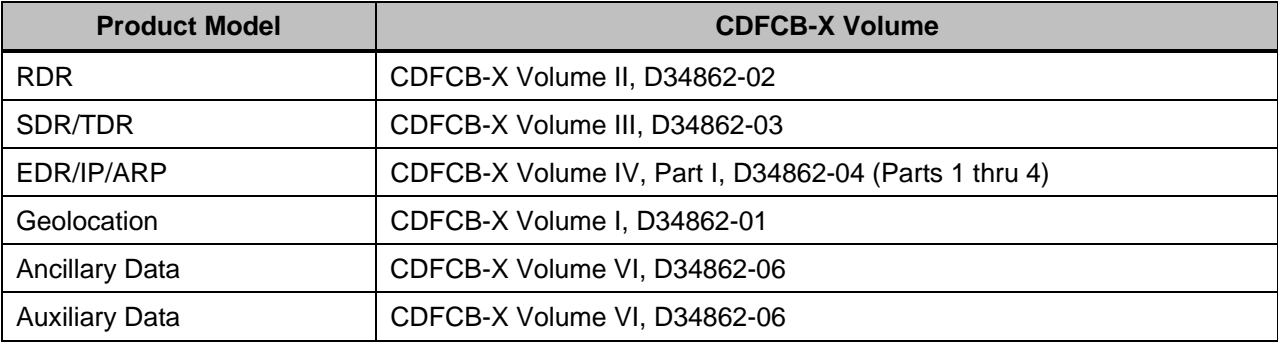

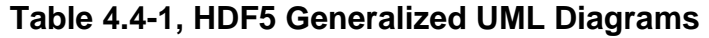

Table 4.4-4, Metadata Delivered in NPOESS Data Products, lists HDF5 metadata items that are used to describe NPOESS Data Products, Auxiliary Data, and Ancillary Data. IPs and ARPs are treated as EDRs with respect to product descriptions. Rows that are marked as being an Exception are unique metadata items which are repeated for each granule or reference file contained within the HDF5 file. The table is ordered alphabetically. The legend for Table 4.4-4, Metadata Delivered in NPOESS Data Products, is found in Table 4.4-3, NPOESS Data Product Metadata Table Legend. Some examples are provided in Table 4.4-2, Metadata Presentation Example.

For example, consider the metadata item, N\_Dataset\_Source. From Table 4.4-4, Metadata Delivered in NPOESS Data Products, it is indicated that this element will be located in the HDF5 File RootGroup. The row for this element from Table 4.4-4, Metadata Delivered in NPOESS Data Products, is provided as an example in Table 4.4- 2, Metadata Presentation Example. It is a character string, does not repeat, and is not part of the request criteria.

The second item in the example table, N\_Number\_Of\_Scans, is an integer and can only be found in some SDR, TDR, EDR, IP, ARP, and GEO products. It is not found in RDRs

of any kind, Ancillary Data or Auxiliary Data. The comment in the "Applicable Values" column indicates that the integer must be greater than, or equal to zero.

| <b>Name</b>       | $\overline{\alpha}$ | C<br><u>ഗ</u> | Ш |          |         |         | xceptio<br>ш | HDF <sub>5</sub><br><b>Data</b><br><b>Type</b>  | Repeating | <u>ក្ន</u><br><b>Crite</b><br>quest<br>$\boldsymbol{\omega}$<br>$\alpha$ | <b>Definition</b>                                                                                                    | <b>ApplicableValues</b>                                                                     | Hierarc<br><b>S</b><br>щ<br>₽ |
|-------------------|---------------------|---------------|---|----------|---------|---------|--------------|-------------------------------------------------|-----------|--------------------------------------------------------------------------|----------------------------------------------------------------------------------------------------|---------------------------------------------------------------------------------------------|-------------------------------|
| N_Dataset_Source  | X                   | $\times$      | X | $\times$ | $\sf X$ | $\sf X$ |              | H5T_C_S1<br>(String)                            |           |                                                                          | For xDRs this indicates the<br>producer/originator of the dataset. In<br>the case of Ancillary and Auxiliary<br>data files - this indicates the<br>originator of the products using these<br>datasets.<br>Note: The originator of the HDF5 files | See the CDFCB-X Volume I,<br>D34862-01 Section 3.4 for the<br>applicable Origin Identifiers | R                             |
| N_Number_Of_Scans |                     | X             | X | X        |         |         |              | H5T_NATIV<br>$E$ _INT<br>$(32-bit)$<br>Integer) |           |                                                                          | This element indicates the actual<br>number of scans that will be found in<br>the data product.                                                                                                    | Integer $>= 0$                                                                              | G                             |

**Table 4.4-2, Metadata Presentation Example** 

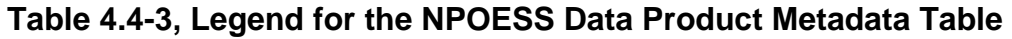

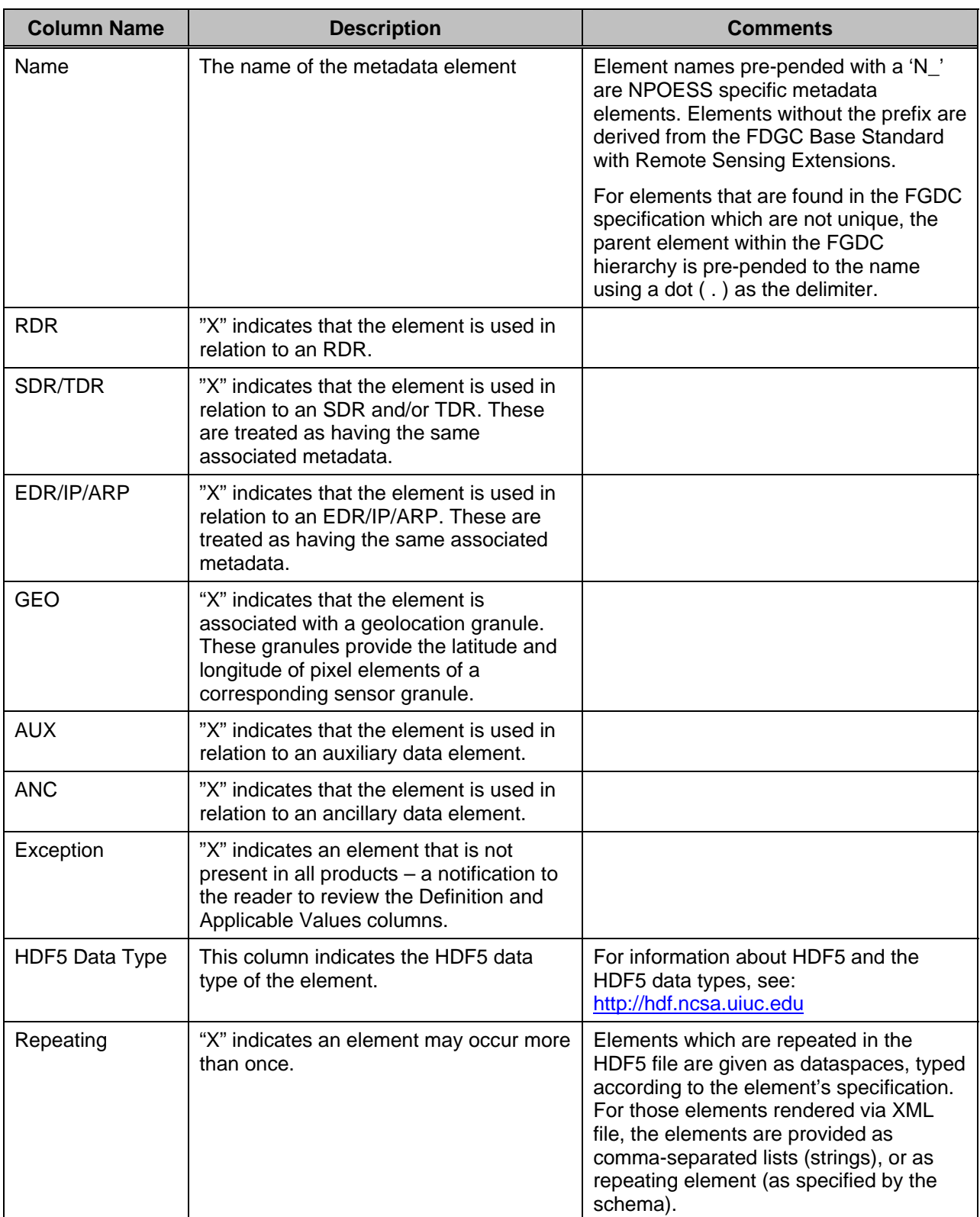

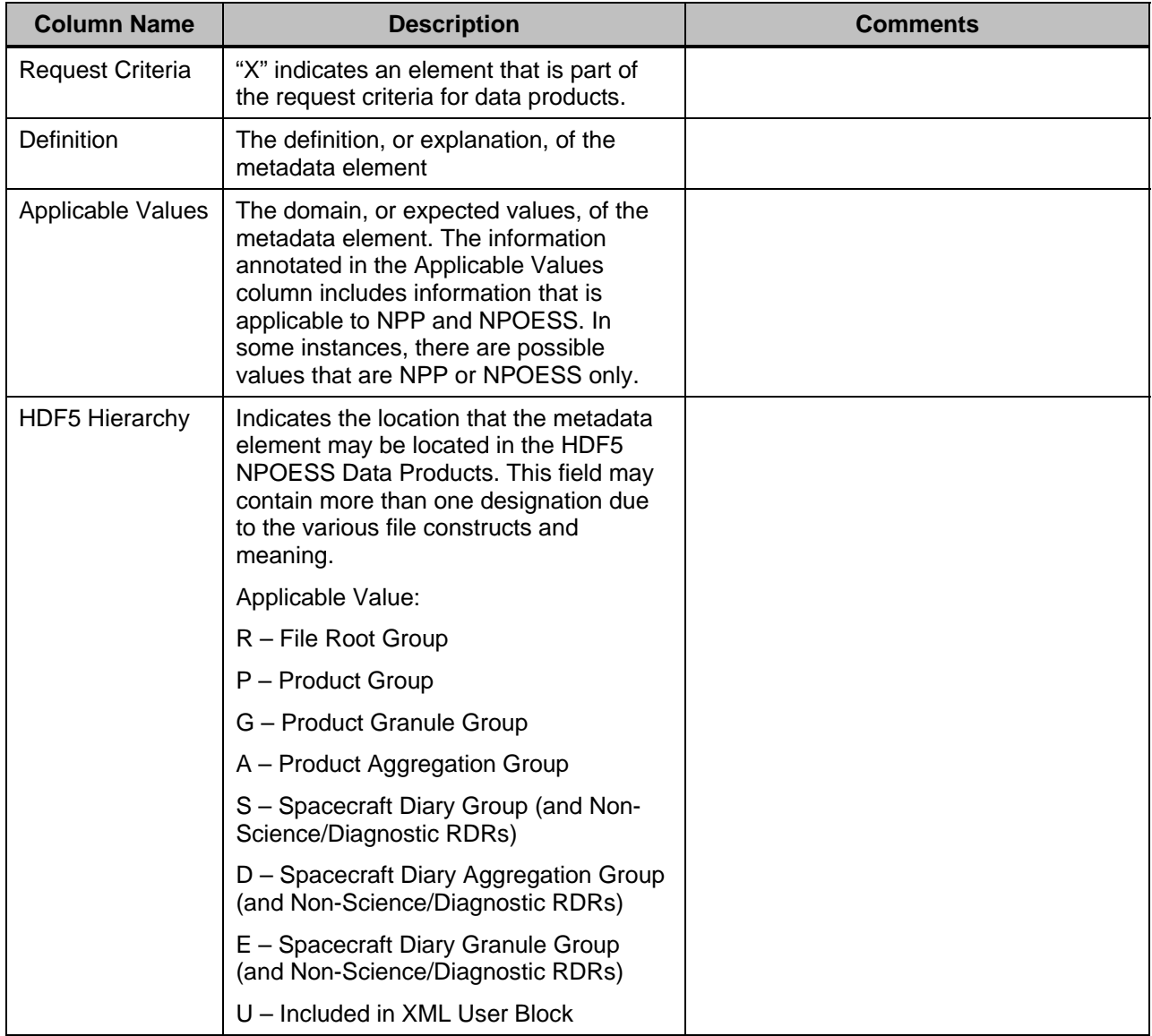

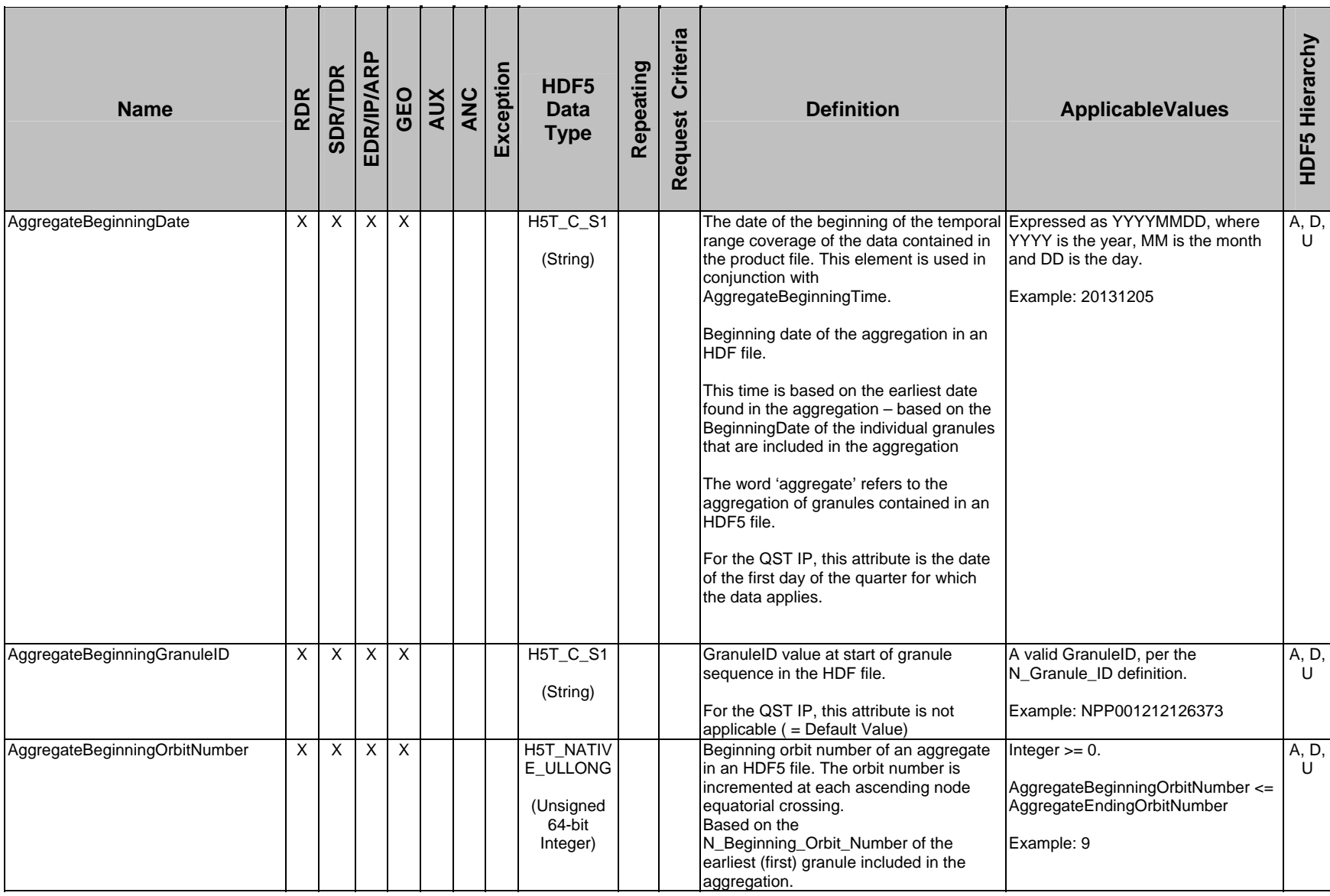

## **Table 4.4-4, Metadata Delivered in NPOESS Data Products**

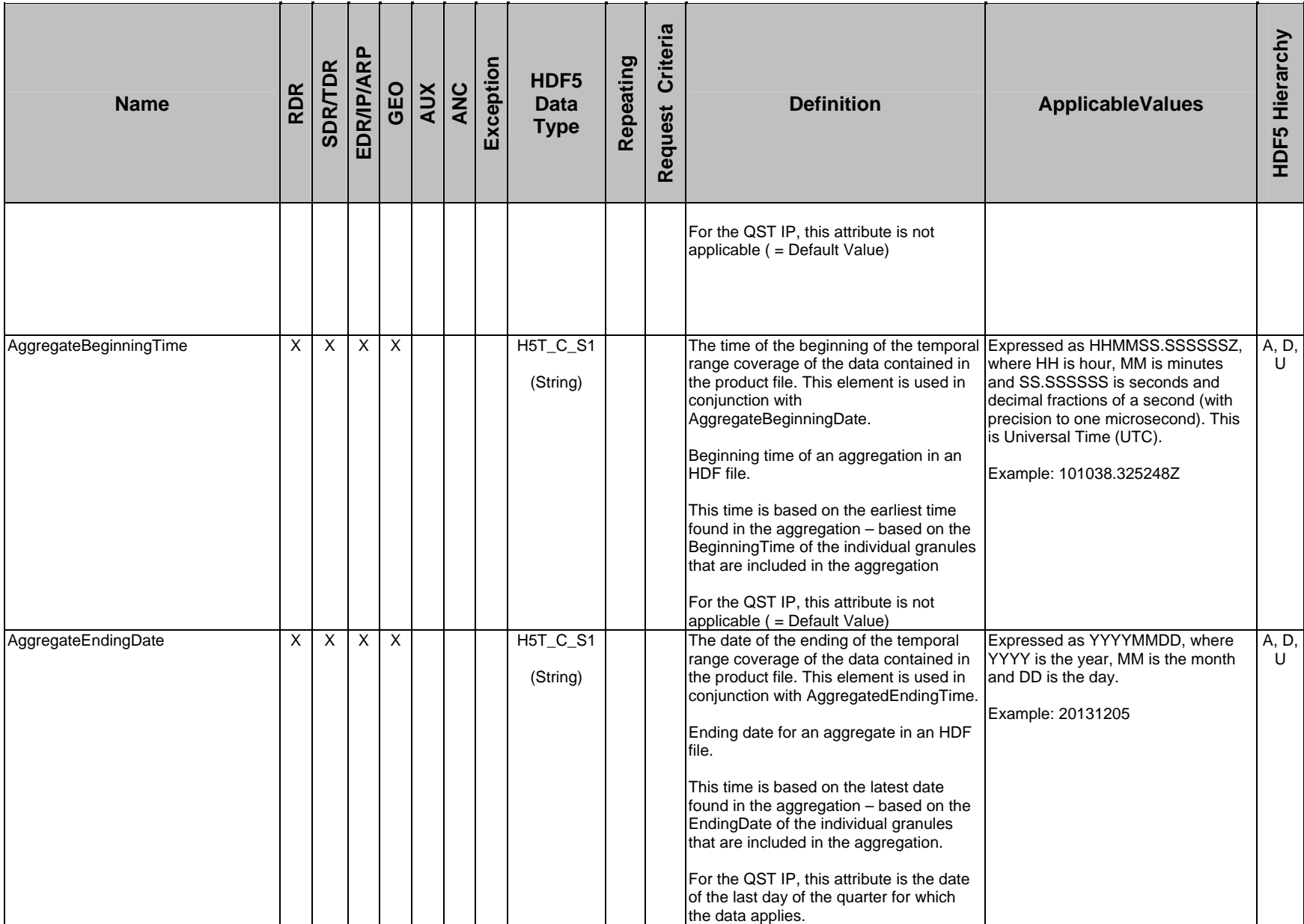

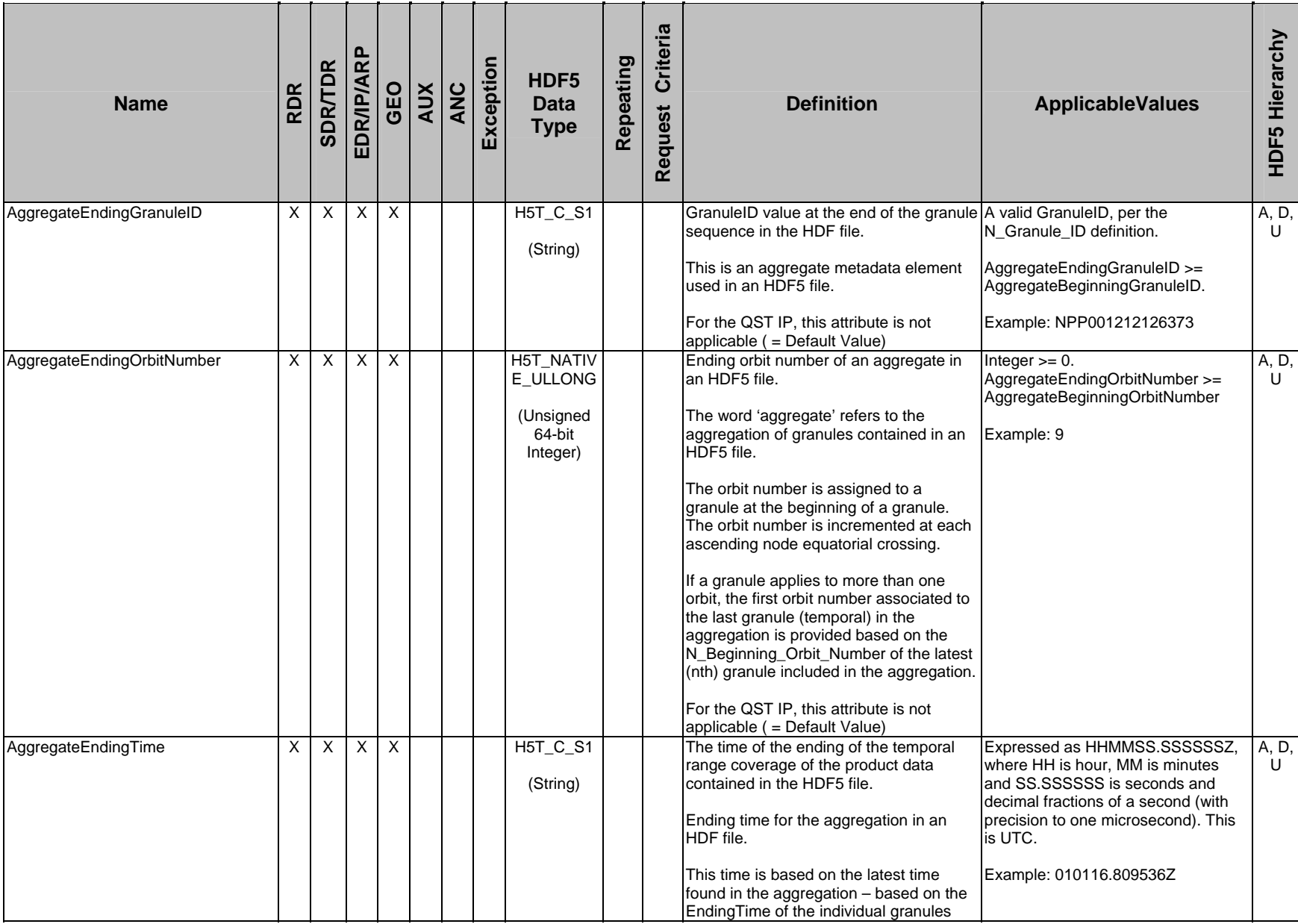

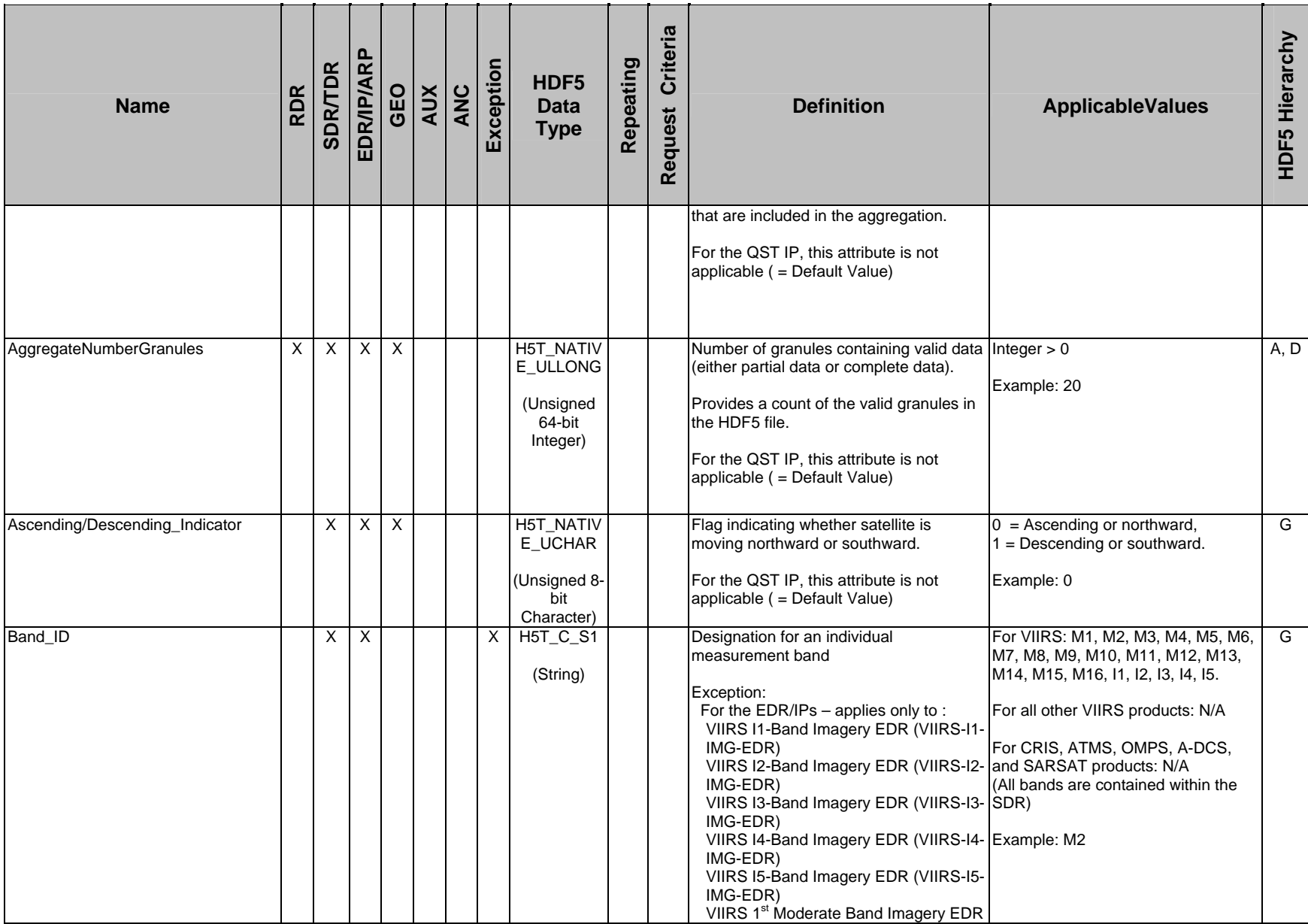

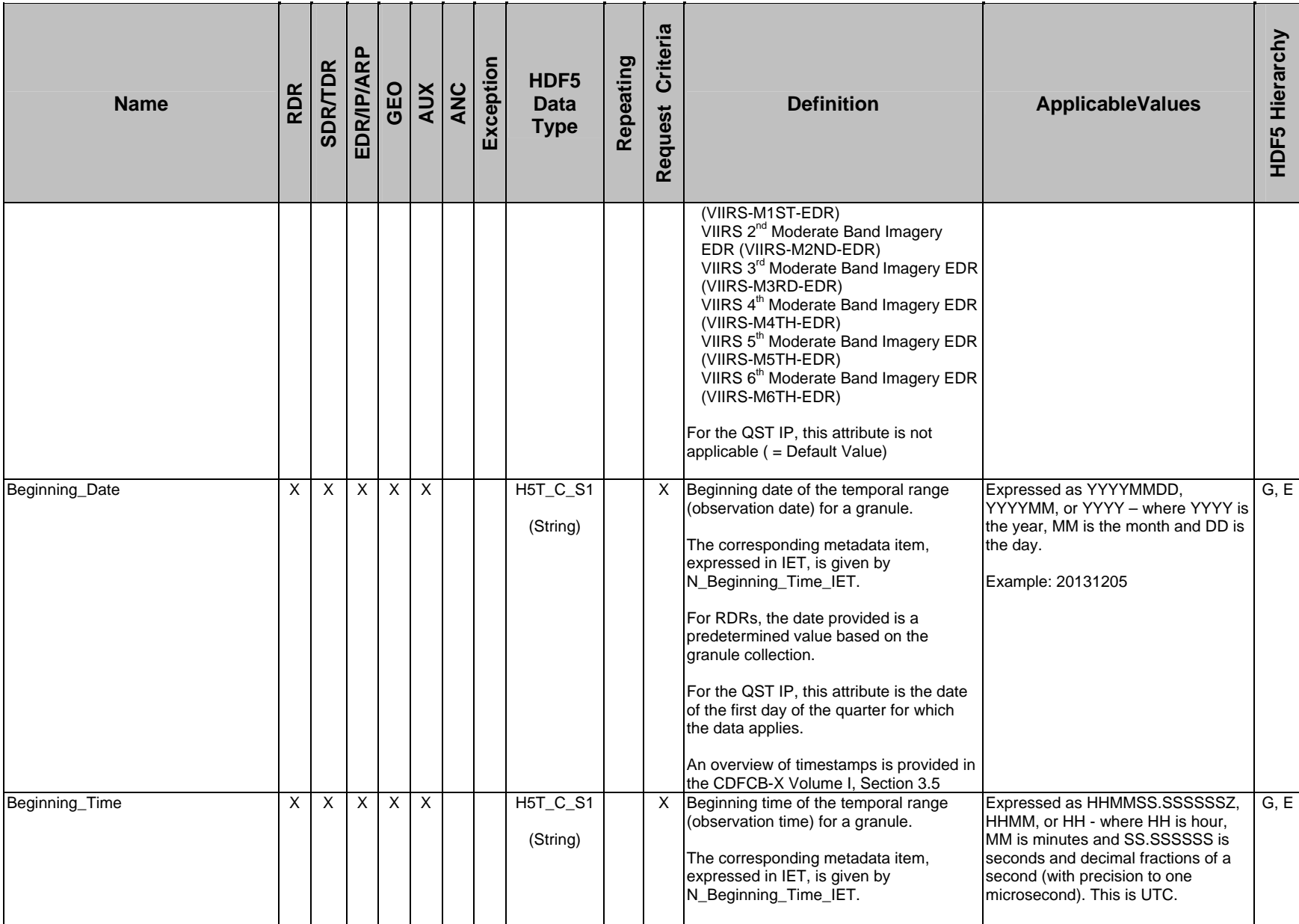

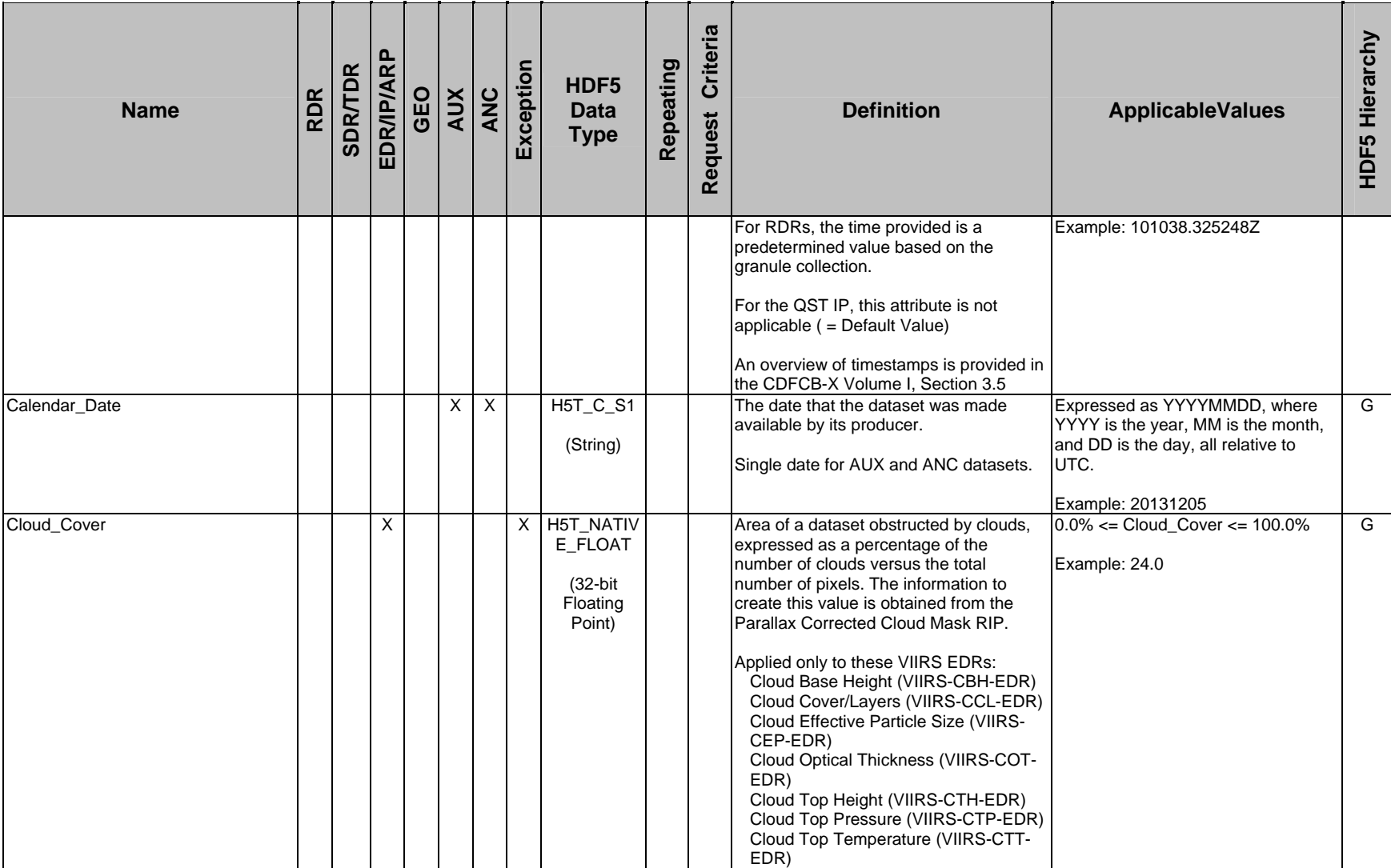

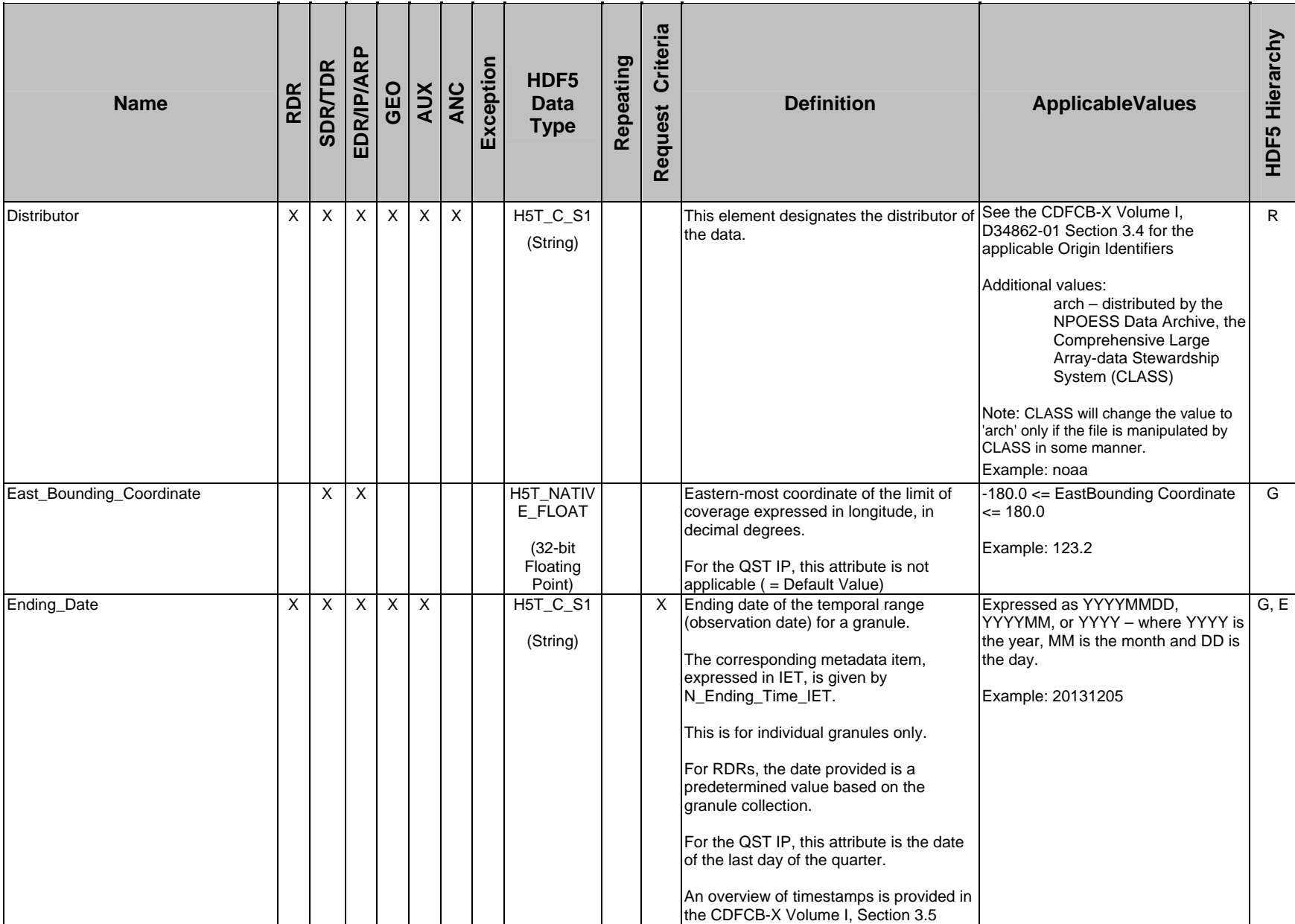

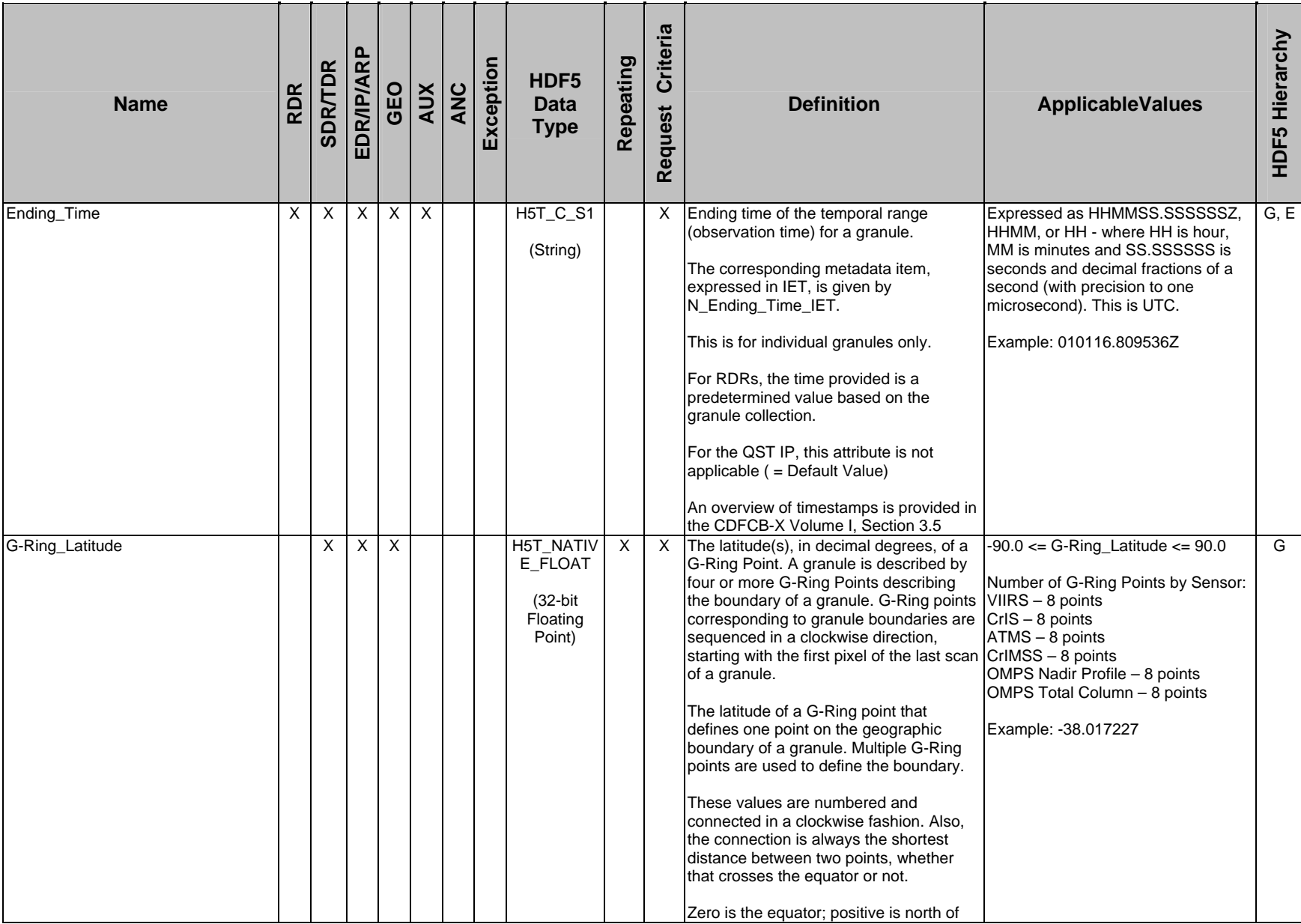

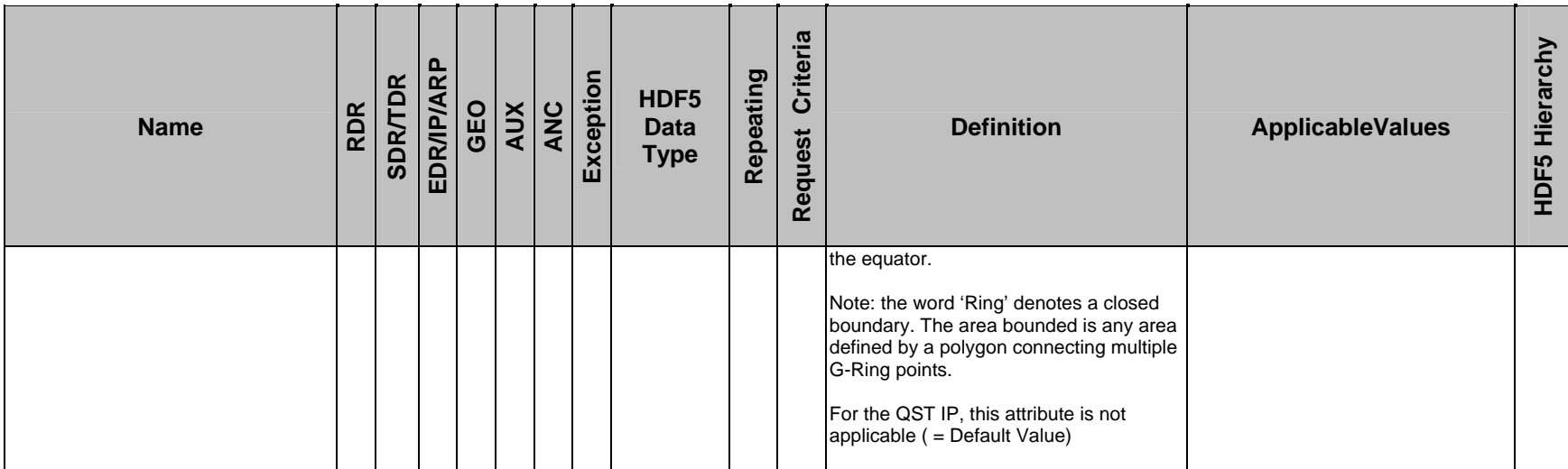

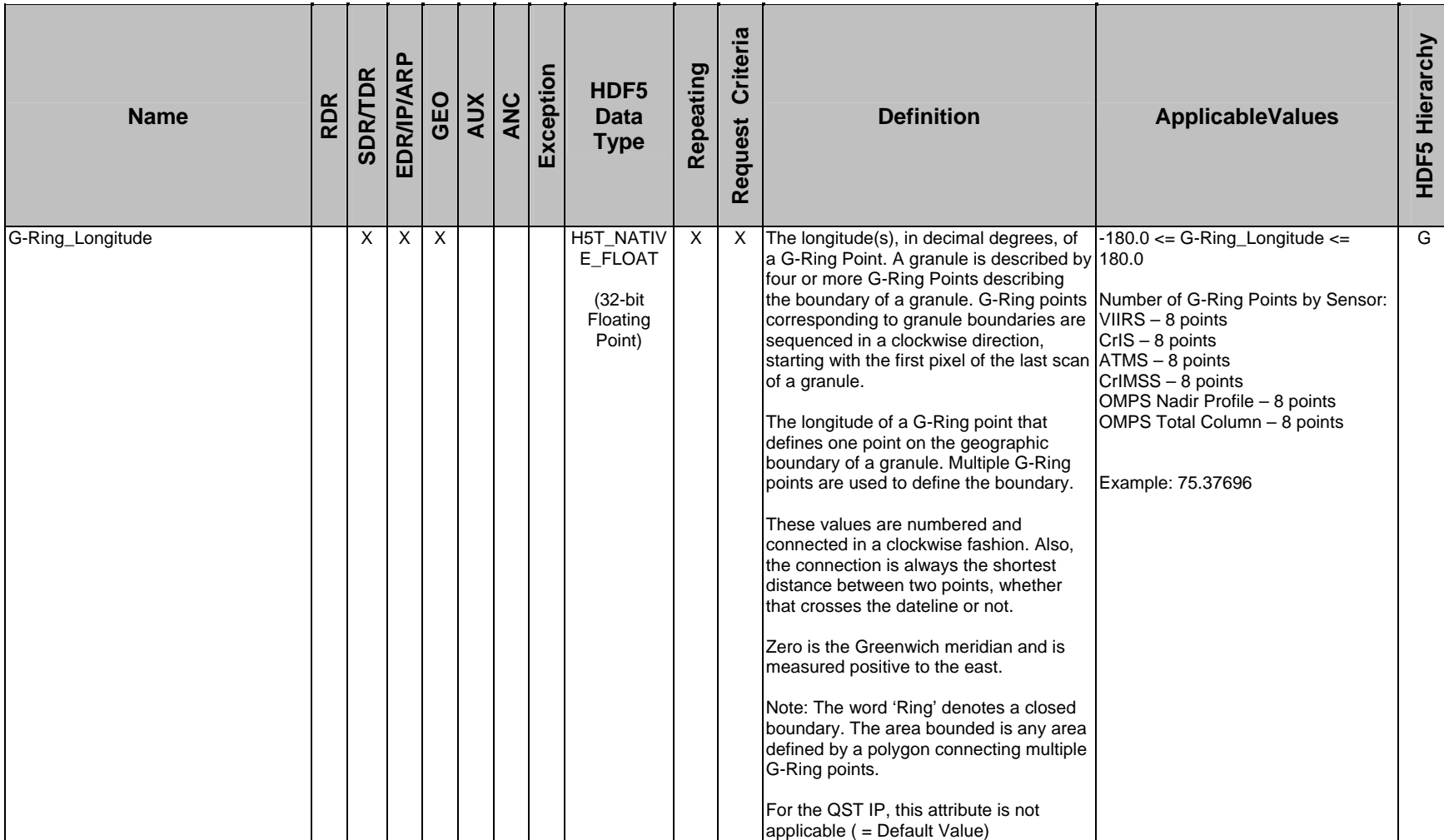

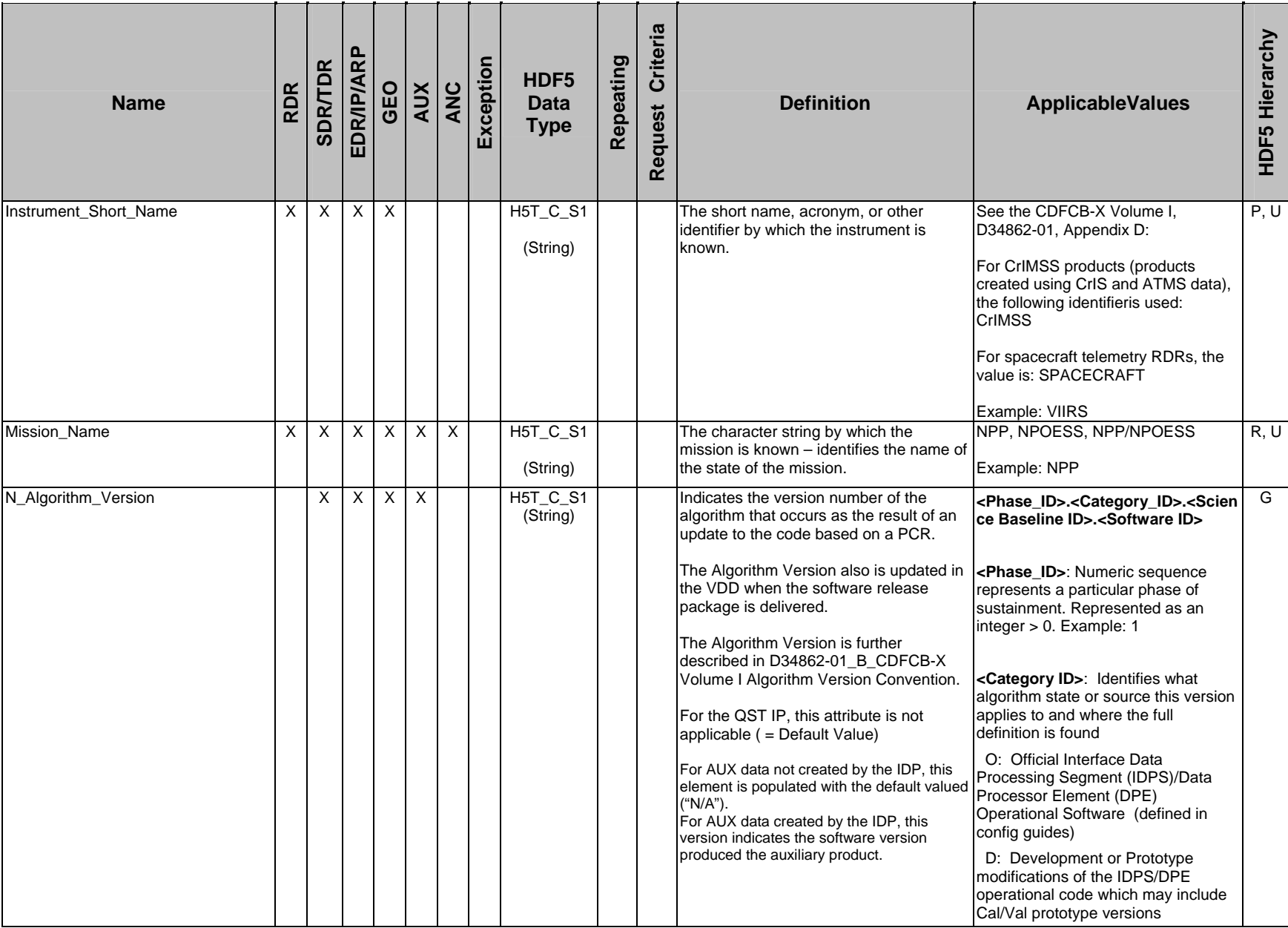

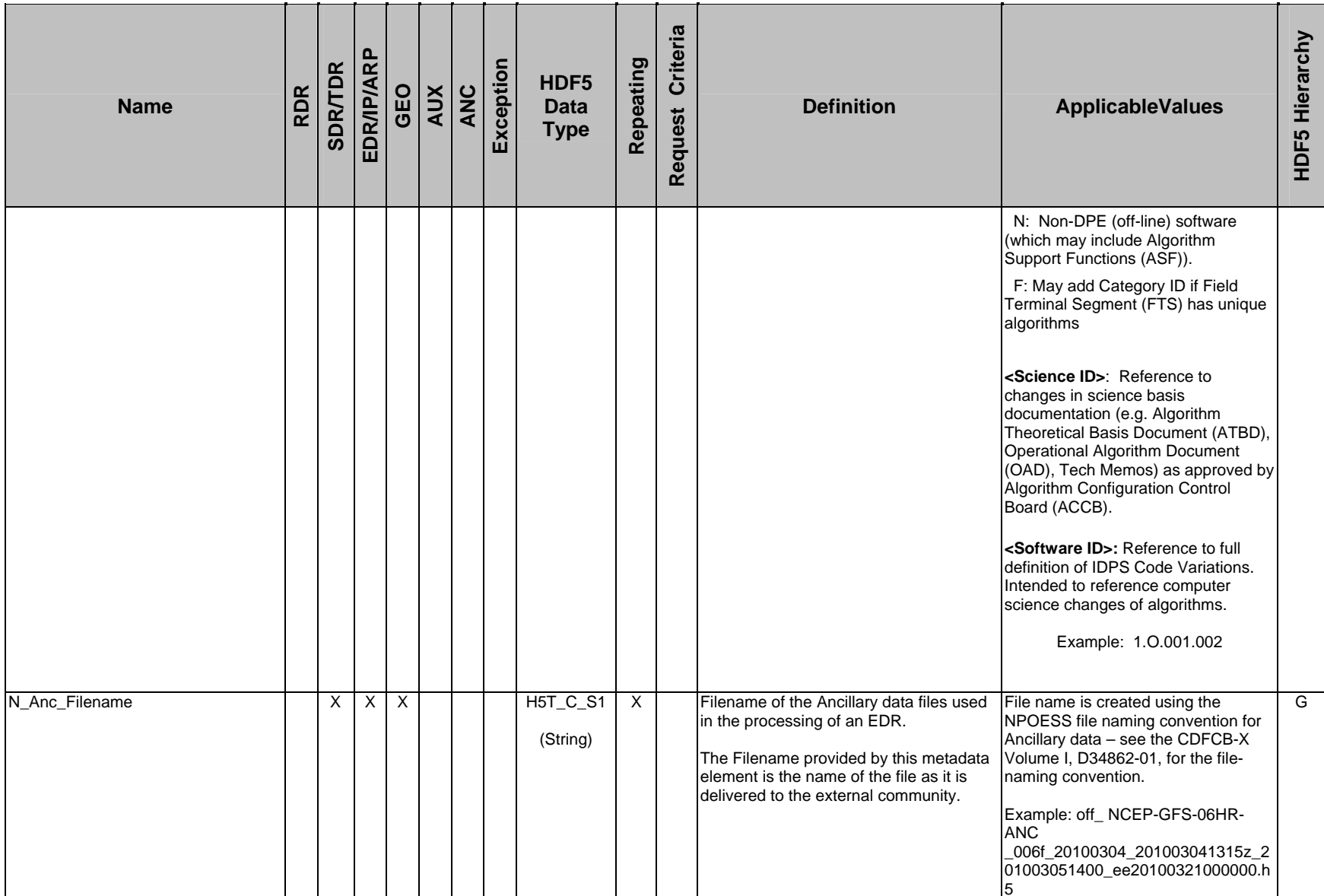

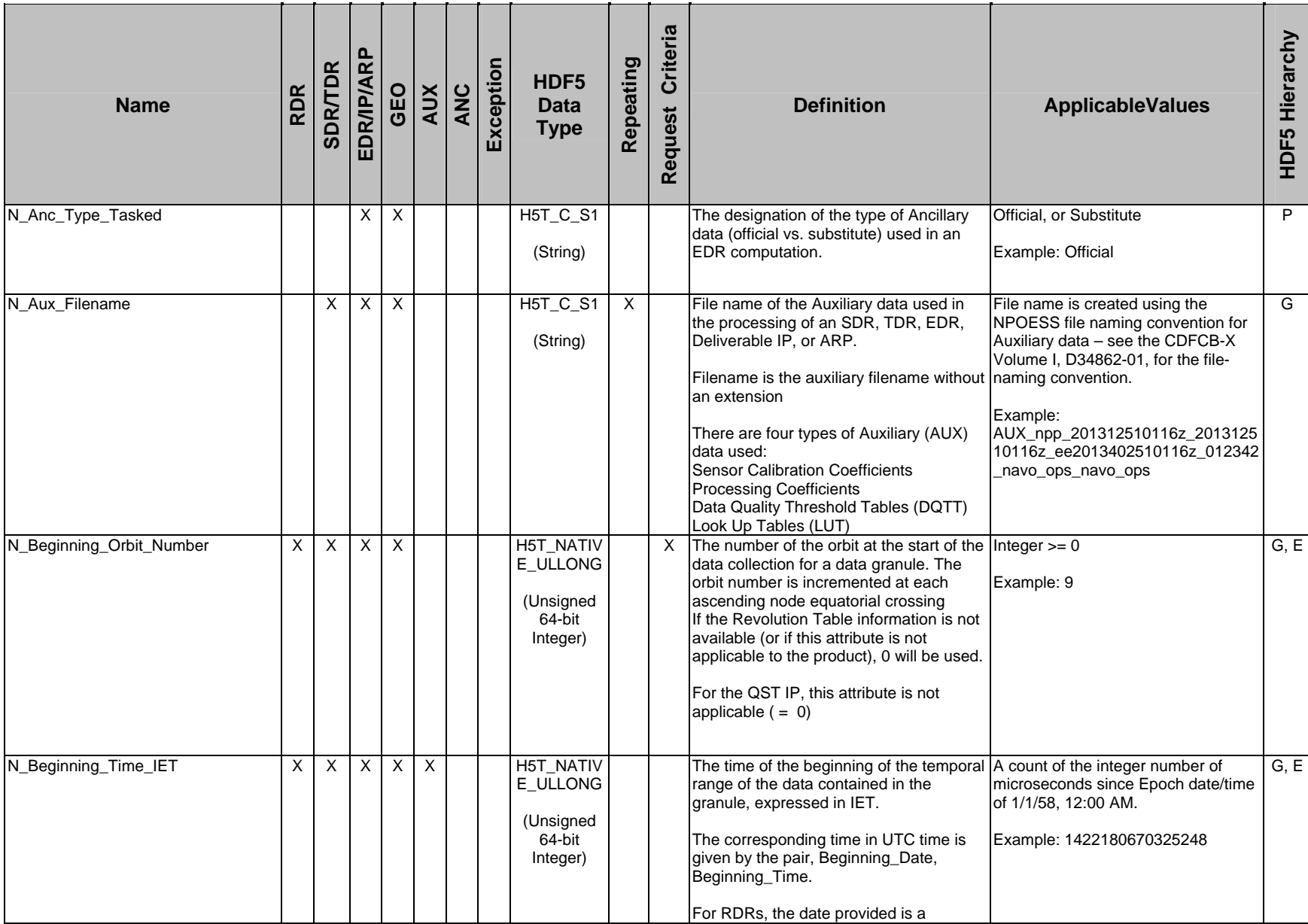

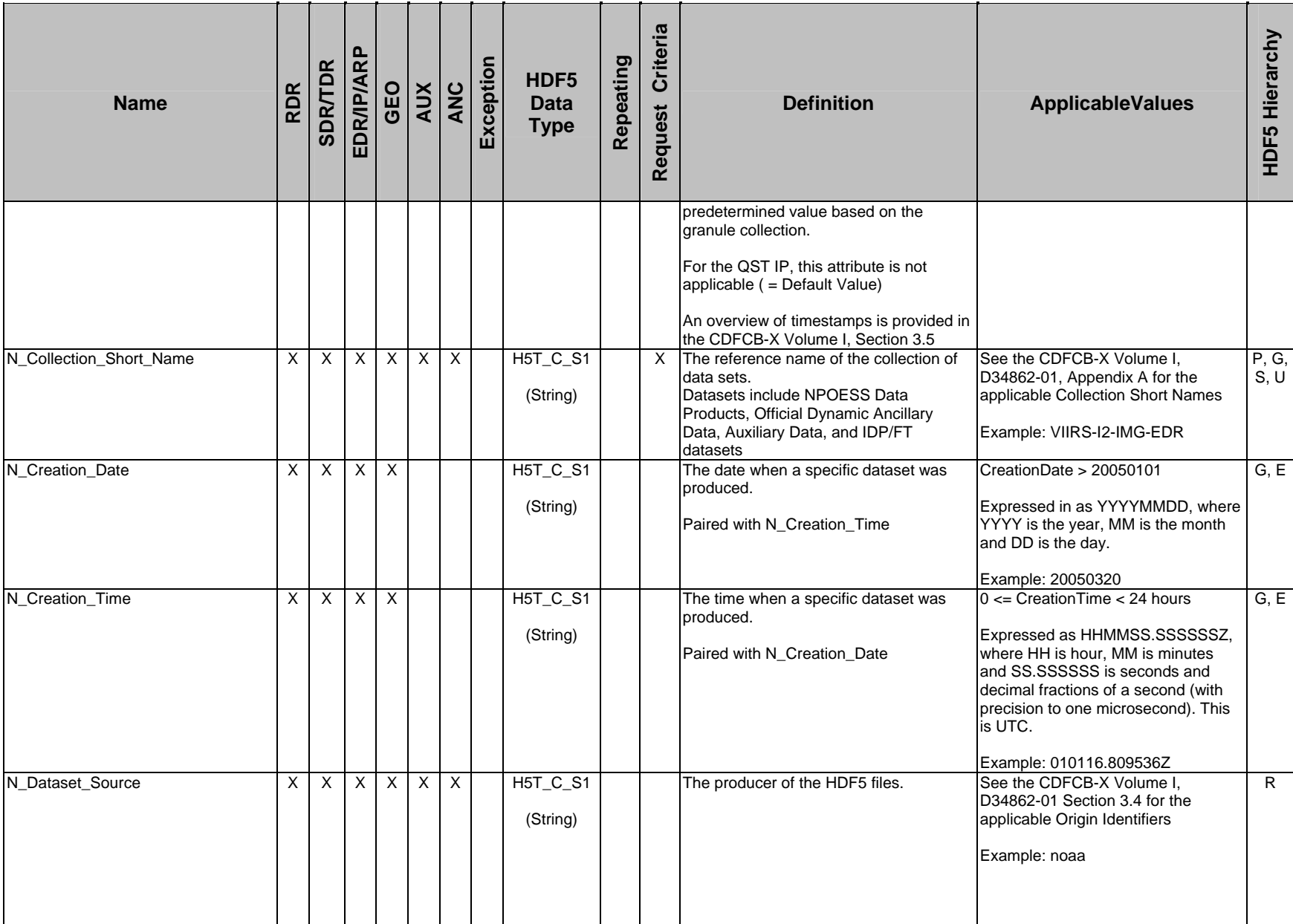

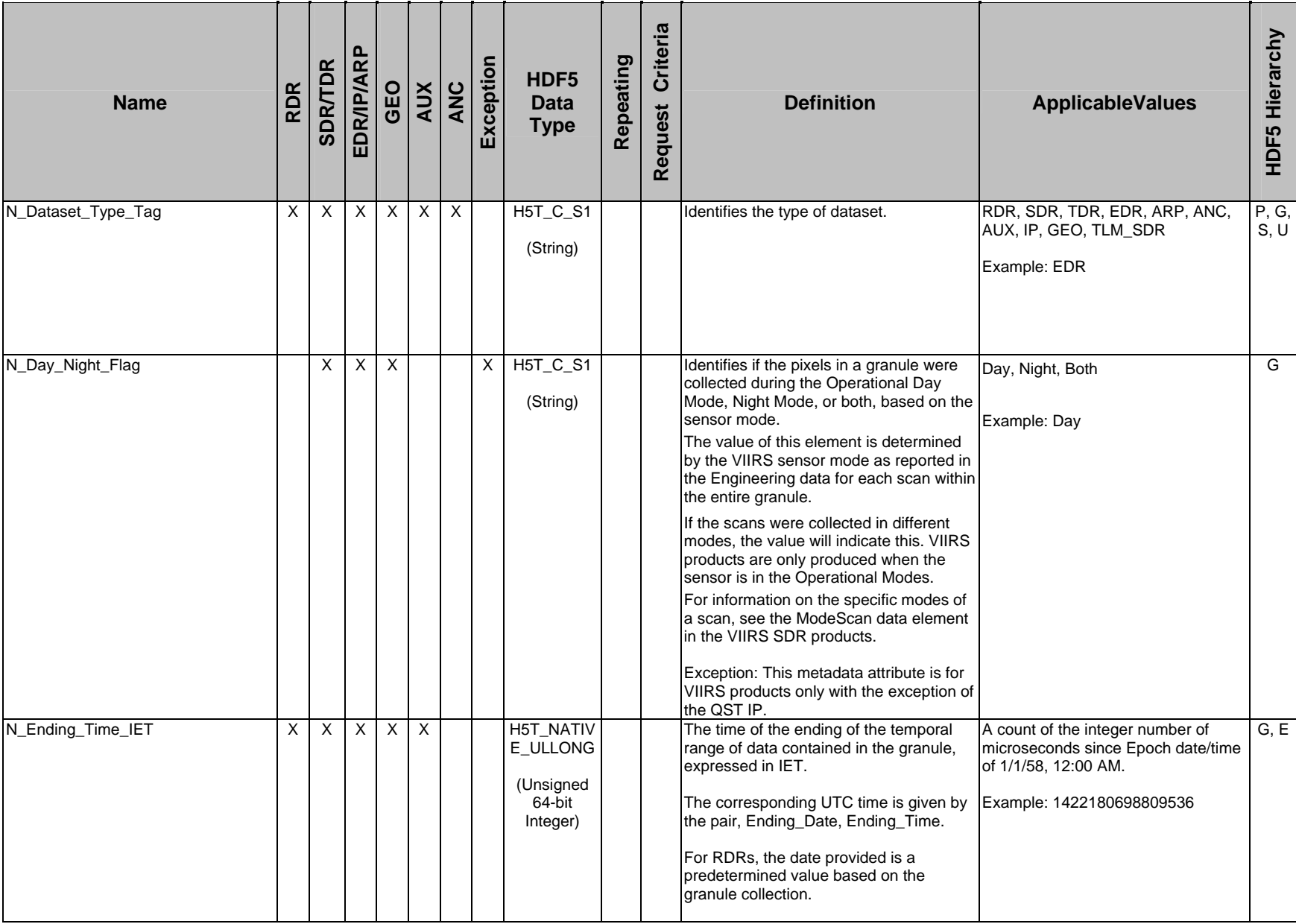

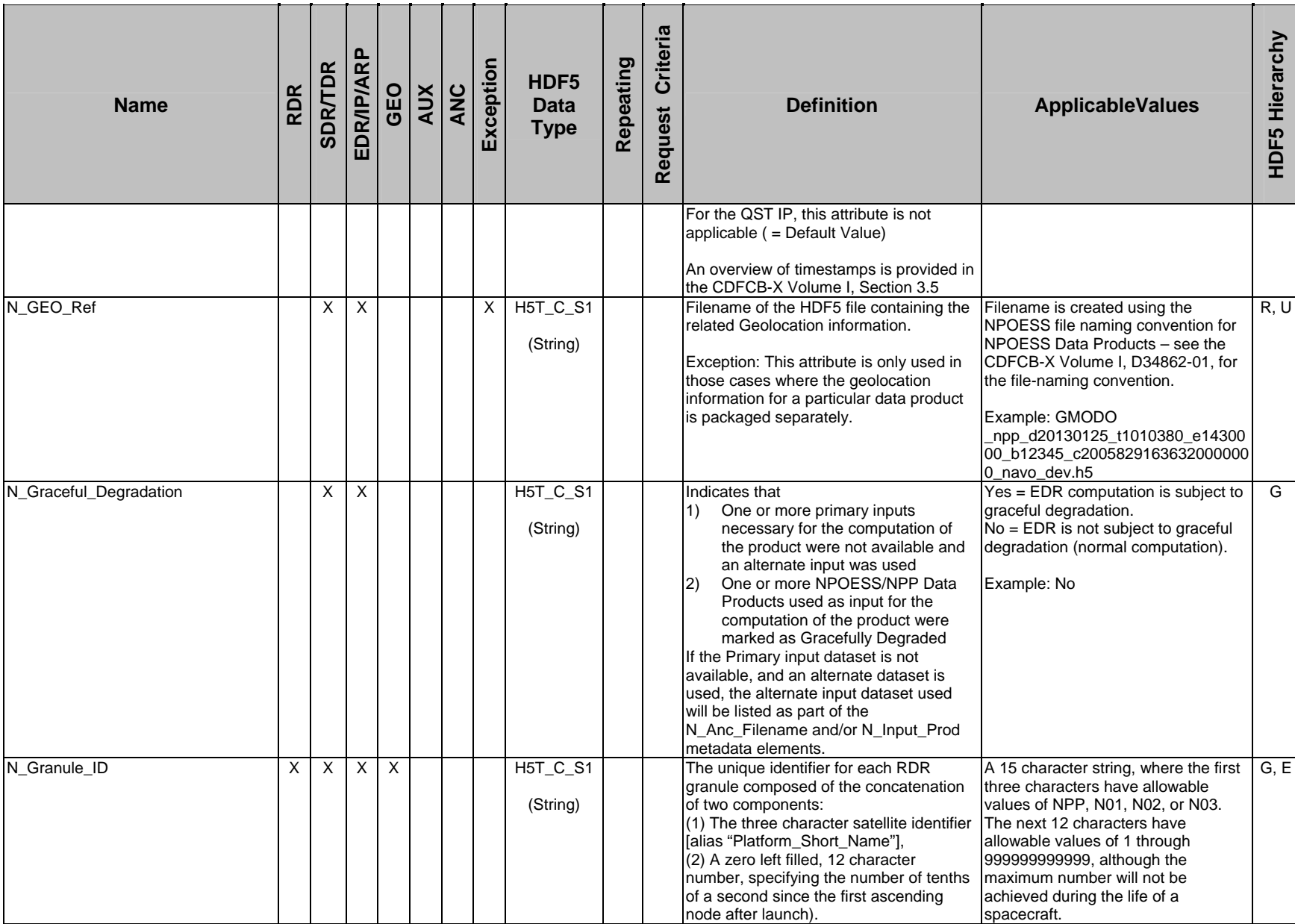

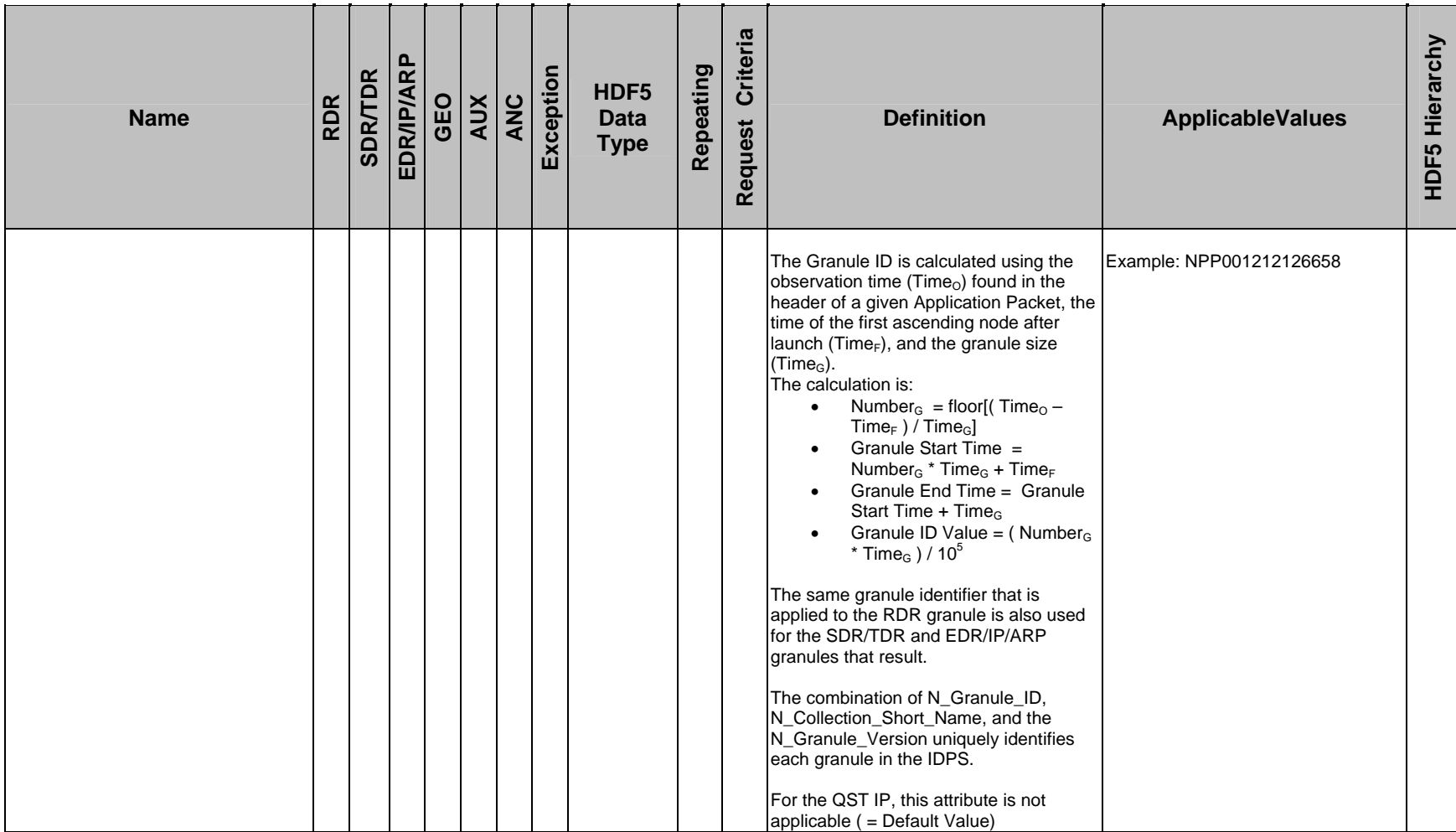
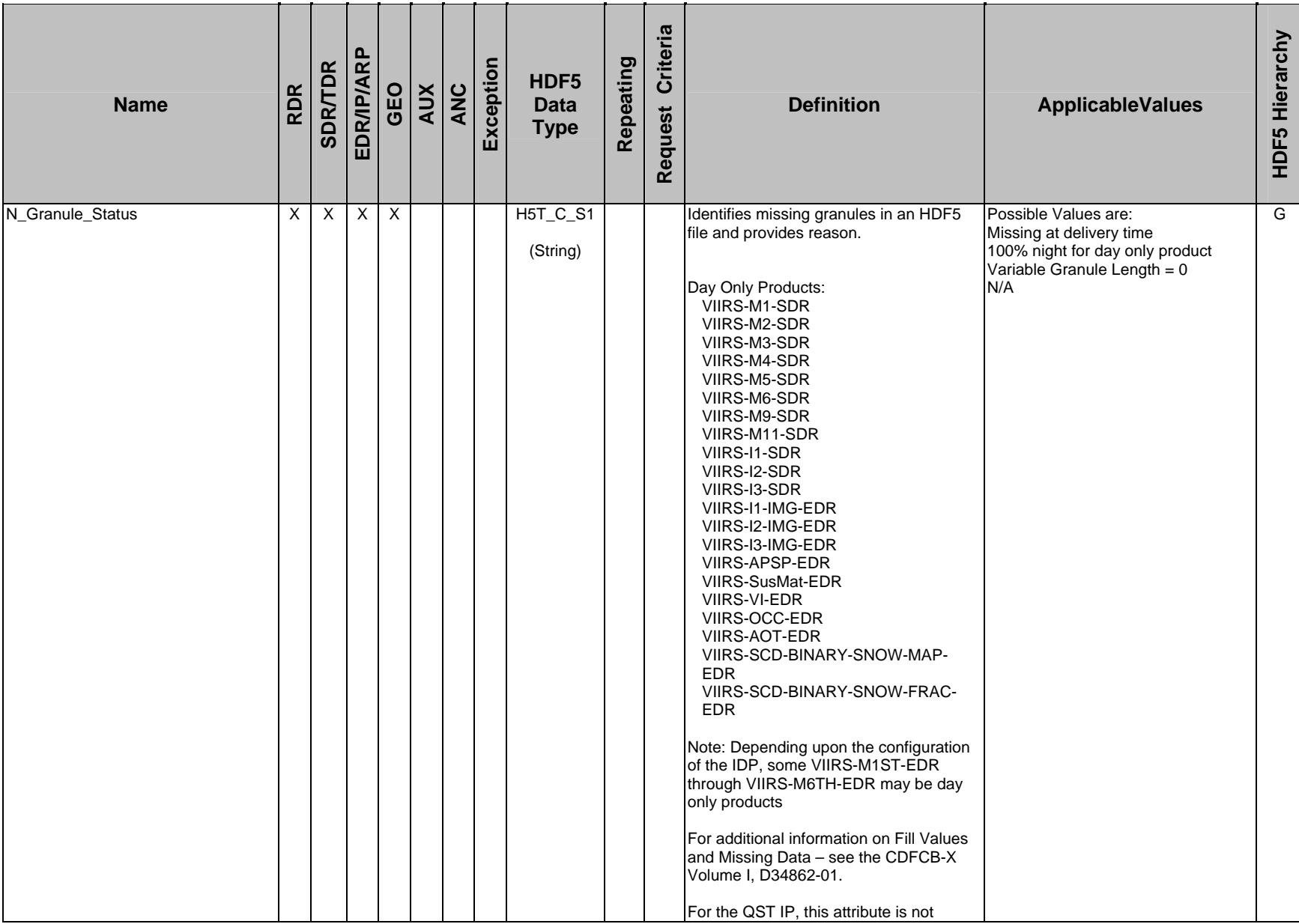

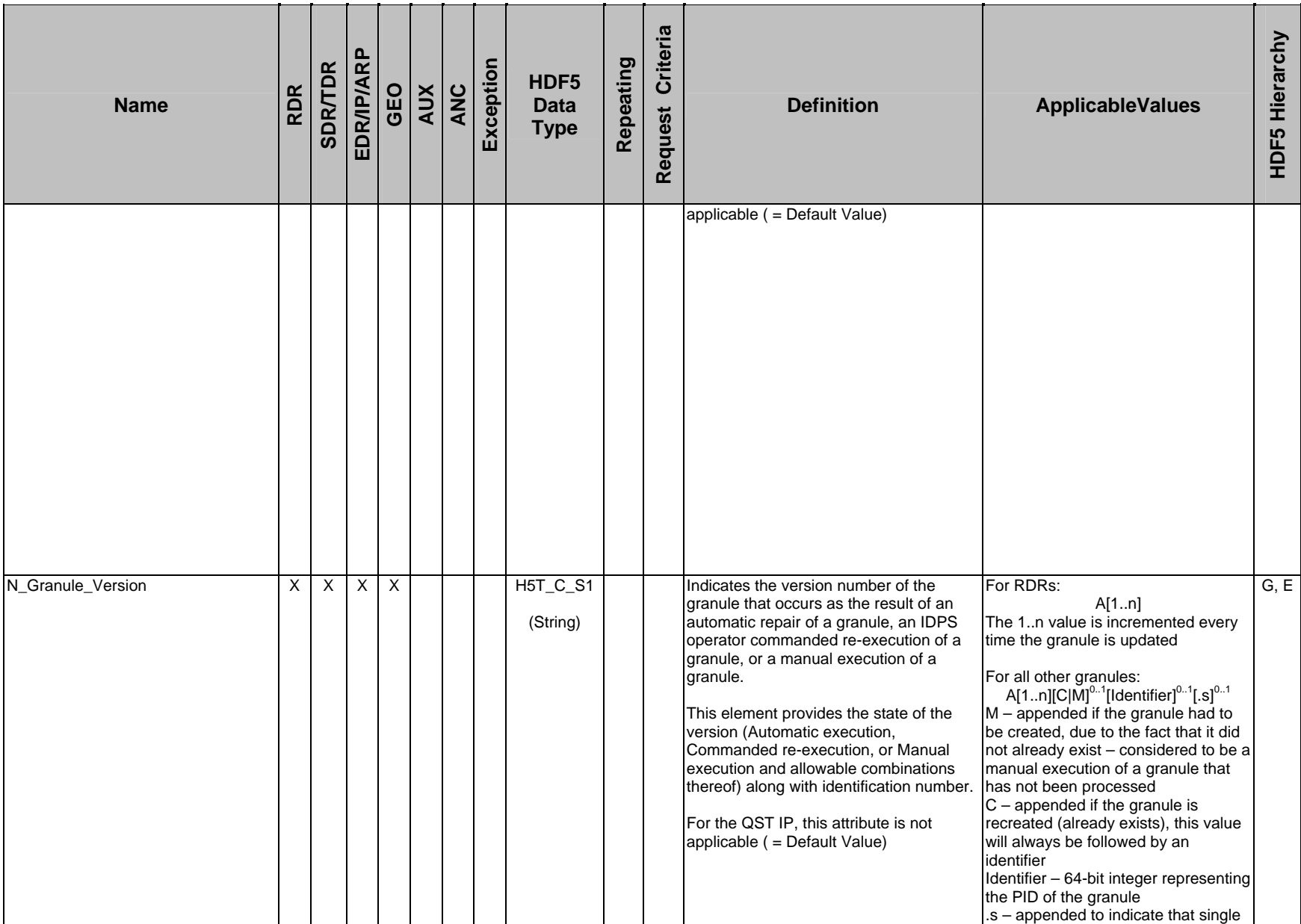

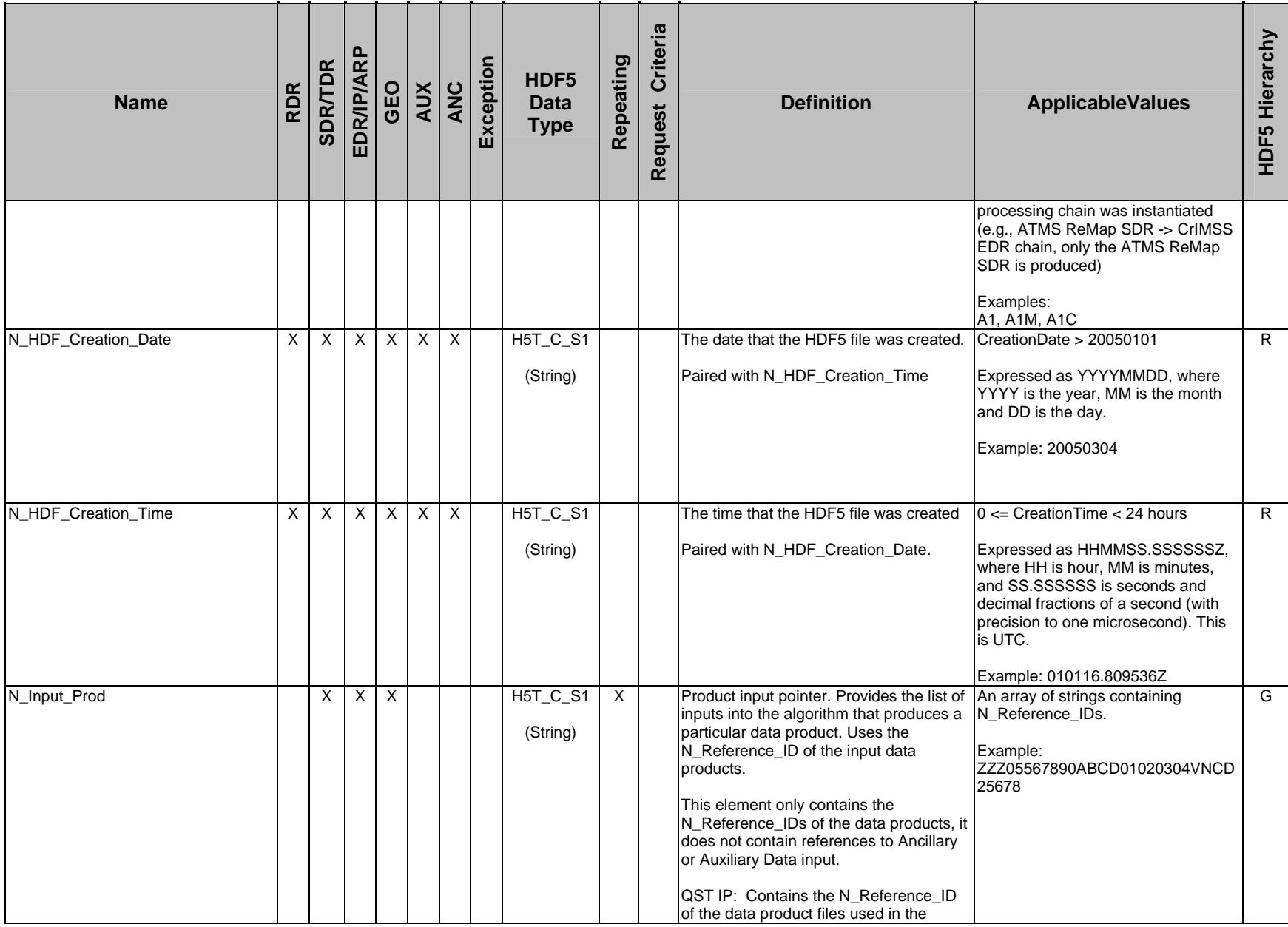

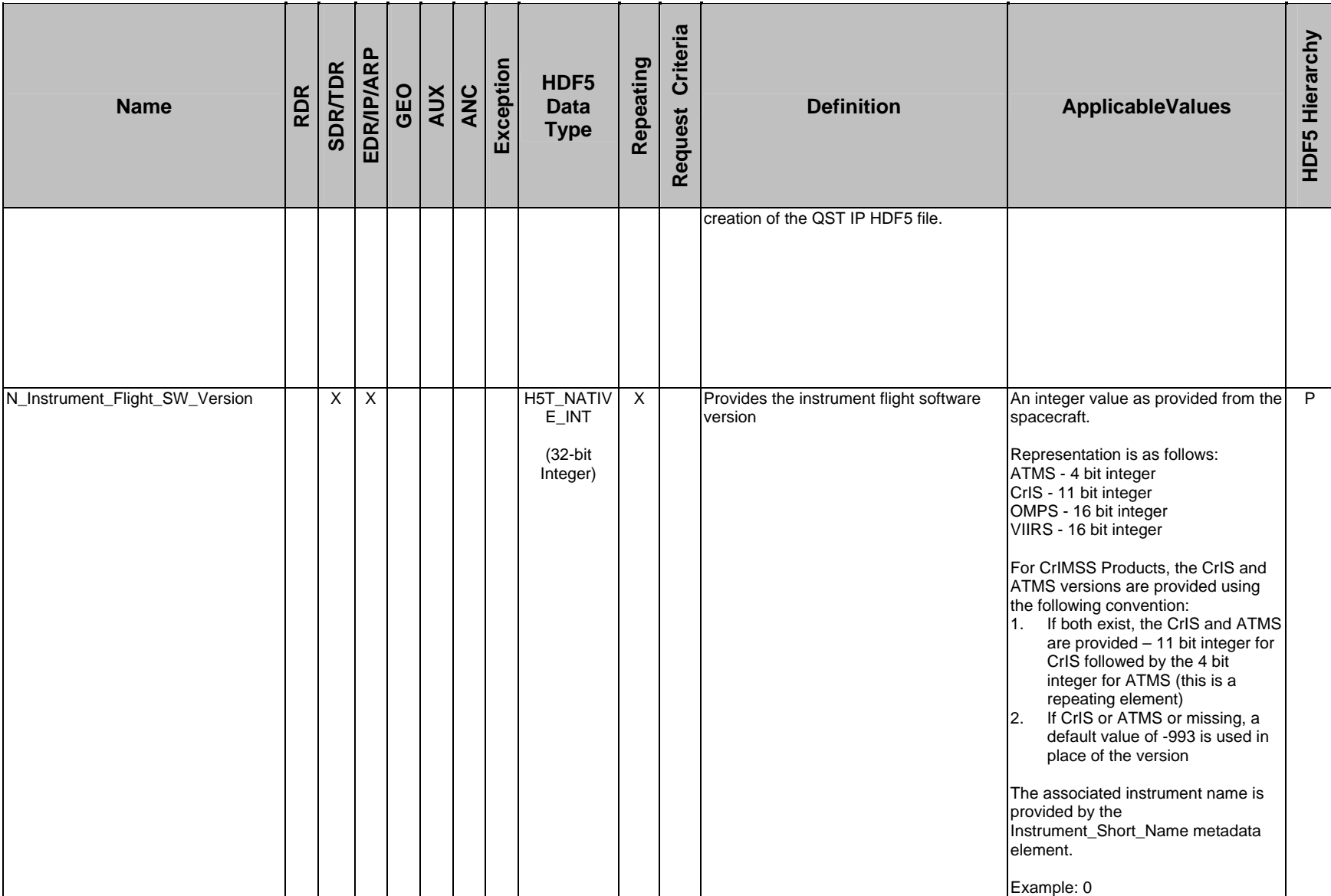

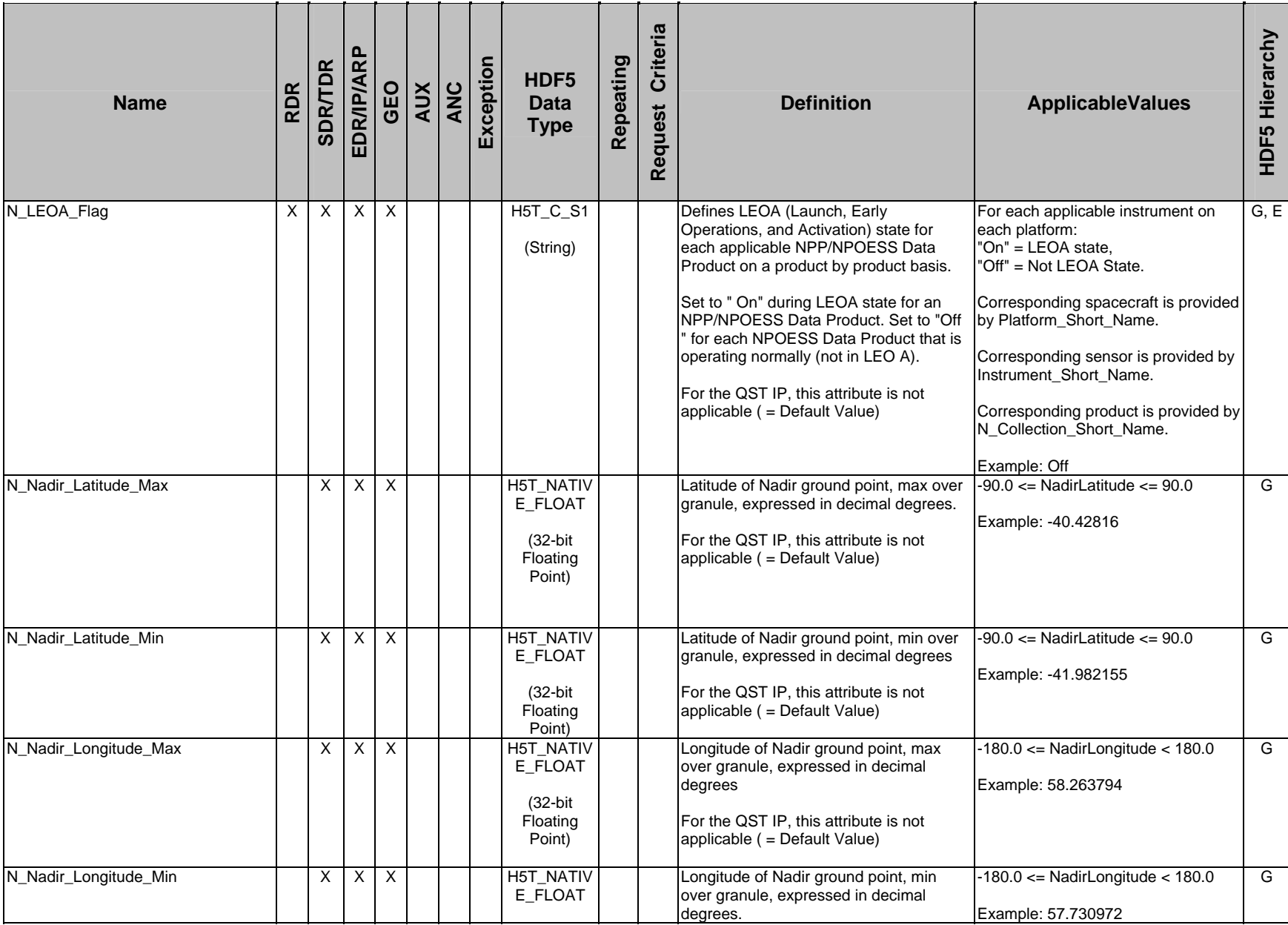

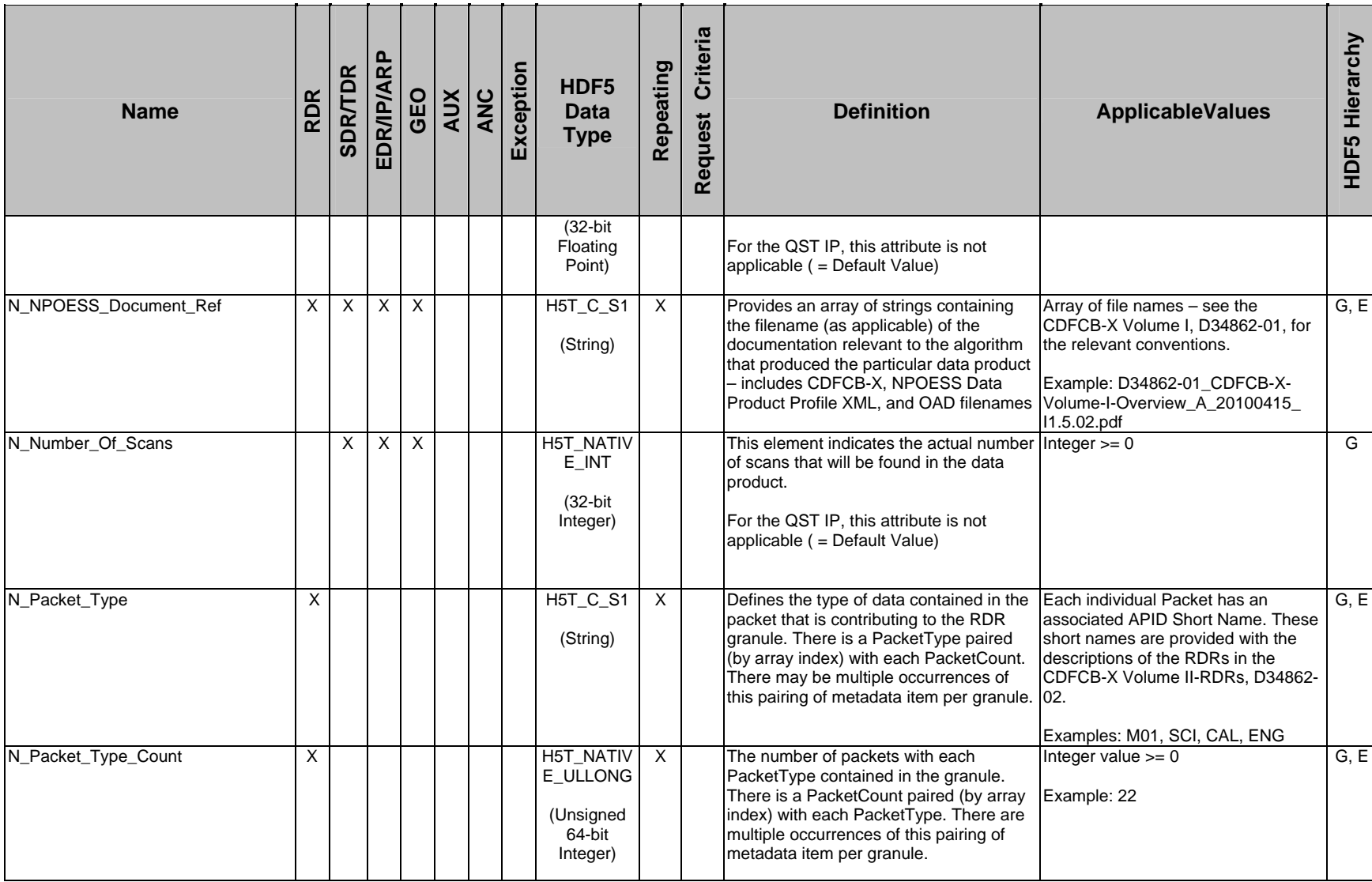

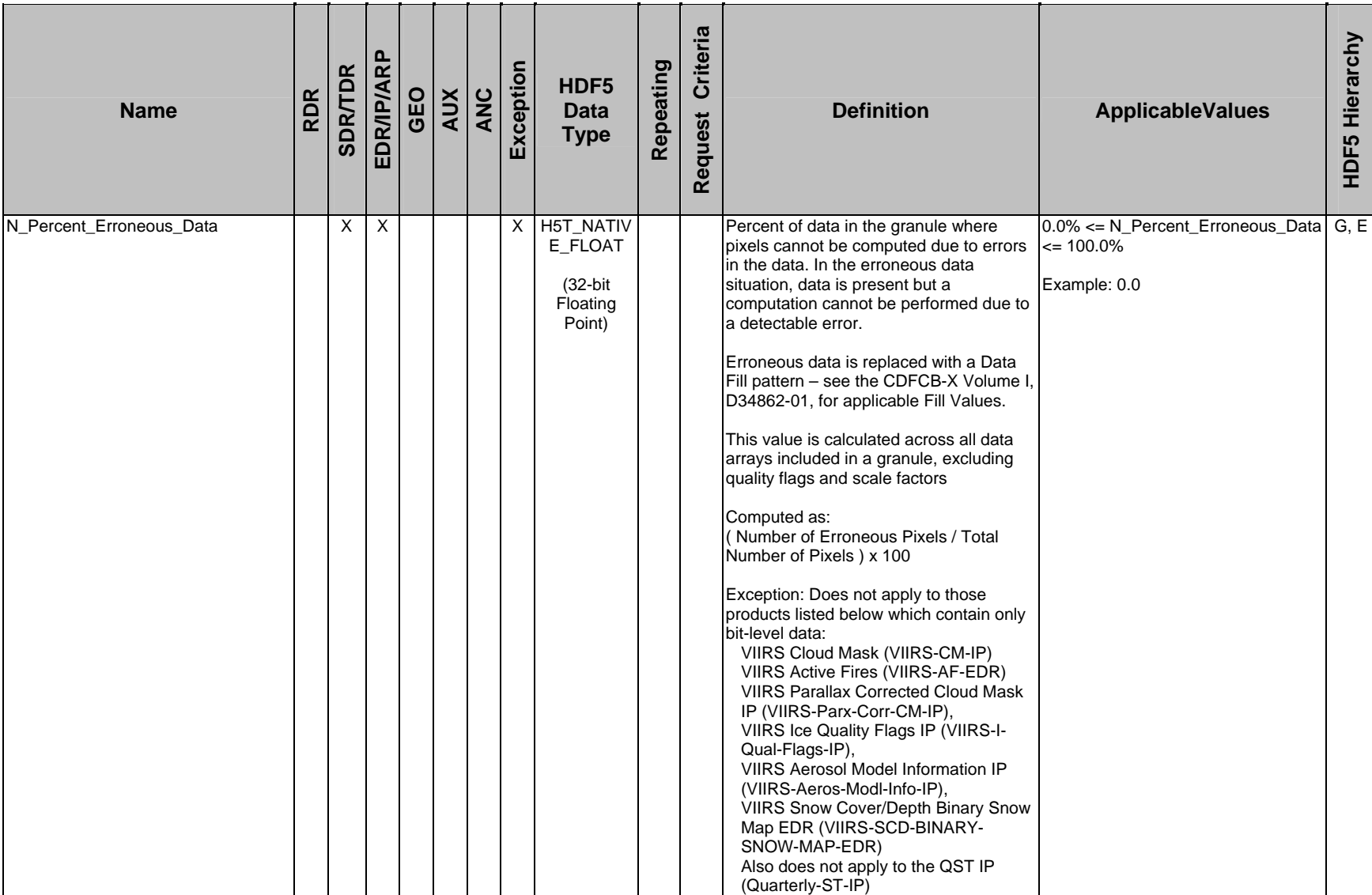

![](_page_79_Picture_169.jpeg)

![](_page_80_Picture_198.jpeg)

![](_page_81_Picture_211.jpeg)

![](_page_82_Picture_291.jpeg)

![](_page_83_Picture_227.jpeg)

![](_page_84_Picture_256.jpeg)

![](_page_85_Picture_193.jpeg)

![](_page_86_Picture_240.jpeg)

### **4.4.1 Metadata Defaults**

In the event that there is no information available for a specific metadata element, a default value is used. An example is in the event of a missing granule that is delivered in an aggregation of granules – there are not applicable metadata elements and, just like the missing data, the metadata is also missing (See the CDFCB-X Volume I, D34862- 01, for more information regarding missing granules). Table 4.4.1-1, Metadata Default Values, provides the default values for the metadata by datatype.

| <b>Metadata Data Type</b> | <b>Default Value</b> |
|---------------------------|----------------------|
| H5T NATIVE INT            | -993                 |
| H5T NATIVE UINT           | 65529                |
| H5T NATIVE ULLONG         | 993                  |
| H5T NATIVE FLOAT          | $-999.3$             |
| H5T NATIVE UCHAR          | 249                  |
| H5T C S1                  | N/A                  |

**Table 4.4.1-1, Metadata Default Values** 

## **4.5 NPOESS Data Product Traceability**

In order to support NPOESS anomaly investigation and resolution, the NPOESS Data Products contain metadata attributes that facilitate tracing the direct inputs to the software algorithm which produces that particular product. This information is necessary to understand the lineage of a particular NPOESS Data Product instance in order to investigate system and processing anomalies. The metadata and filenames of the various data elements used in generating NPOESS Data Products can be used to trace and understand the lineage of a given data product. The traceability provided within the NPOESS Data Products is provided via various metadata attributes included in the HDF5 file. These elements provide complete coverage of the exact inputs into the particular software algorithm which produces a specific NPOESS Data Products. Inputs into a software algorithm may include:

- Raw Data Records (RDR)
- Sensor Data Records (SDR)
- Temperature Data Records (TDR)
- Environmental Data Records (EDR)
- Application Related Products (ARP)
- Intermediate Products (IP) [both delivered and not delivered]
- Ancillary Data
- Auxiliary Data

Figure 4.5-1, NPOESS Data Product Notional Processing, provides a notional depiction of a processing chain used to create NPOESS Data Products. The traceability provided by the metadata attributes in the HDF5 file indicates the direct predecessors to the particular algorithm that created a given NPOESS Data Product. In this case, identifiers for the items within the cross-hatched box only will be in the metadata for the EDR at the top of the diagram.

![](_page_89_Figure_1.jpeg)

## **Figure 4.5-1, NPOESS Data Product Notional Processing**

The NPOESS Data Products provide metadata that indicates all of the direct predecessors on granule basis, the complete list of inputs into the software algorithm that produces a given granule. The elements used for this are:

- N\_Input\_Prod list of input NPOESS Data Products (provides N\_Reference\_IDs for each data product)
- N\_Anc\_Filename list of input ancillary files (provides filenames)
- N\_Aux\_Filename list of input auxiliary files (provides filenames)
- N\_Software\_Version version of the IDP software used to create the data product

Figure 4.5 -2, Graphical Traceability, provides a conceptual example of how input data tracing is identified. Assume that an EDR is produced using NPOESS Data Products EDR1, SDR1, and IP1, Ancillary Data ANC1, Auxiliary Data AUX1, and Software SW1. The EDR metadata will contain the following information:

- N\_Input\_Prod will contain the N\_Reference\_IDs found in EDR1, SDR1, and IP1.
- N\_Anc\_Filename will contain the filename of ANC1
- N\_Aux\_Filename will contain the filename of AUX1
- N\_Software\_Version will contain the version of SW1

![](_page_91_Figure_1.jpeg)

![](_page_91_Figure_2.jpeg)

During a processing event, from RDR granule to EDR granules, the processing environment creates many temporary inter-module data products that are not delivered and which are passed from one algorithm in the processing chain to the next. These products are overwritten each time the chain is run and are not re-used in the environment. The N\_Reference\_IDs of these products are included in the N\_Input\_Prod metadata because these products are used as input into the algorithm, or module, in the processing chain that produced the resulting data product.

There are some gridded IPs in the processing system that are updated during each processing event – these products are delivered to the NPOESS Calibration/Validation team via NSIPS for review and are configurably made available to the users of an IDP. These continuously updated Gridded IPs are also delivered periodically to CLASS via the Supporting Data Release Package as updated seed files. For more information on Release Packages see Section 3.4 of the CDFCB-X Volume I, D34862-01.

### **APPENDIX A – EXAMPLES**

### **Example A-1, RDR HDF5 XML User Block Example**

<HDF\_UserBlock> <Mission\_Name>NPP</Mission\_Name> <Platform\_Short\_Name>NPP</Platform\_Short\_Name> <Number\_Of\_Data\_Products>1</Number\_Of\_Data\_Products> <Data\_Product> <N\_Collection\_Short\_Name>ATMS-RDR</N\_Collection\_Short\_Name> <Instrument\_Short\_Name>ATMS</Instrument\_Short\_Name> <N\_Dataset\_Type\_Tag>EDR</N\_Dataset\_Type\_Tag> <N\_Processing\_Domain>NOAA</N\_Processing\_Domain> <AggregateBeginningDate>20130125</AggregateBeginningDate> <AggregateBeginningOrbitNUmber>9</AggregateBeginningOrbitNumber> <AggregateBeginningTime>101038.325248Z </AggregateBeginningTime> <AggregateEndingDate>20130125</AggregateEndingDate> <AggregateEndingOrbitNumber>9</AggregateEndingOrbitNumber> <AggregateEndingTime>110116.809536Z </AggregateEndingTime> <AggregateBeginningGranuleID>NPP001212126373 </AggregateBeginningGranuleID> <AggregateEndingGranuleID> NPP001212126373 </AggregateEndingGranuleID> </Data\_Product> </HDF\_UserBlock>

### **Example A-2, Single SDR, TDR, EDR, ARP, and IP HDF5 XML User Block Example**

<HDF\_UserBlock> <Mission\_Name>NPP</Mission\_Name> <Platform\_Short\_Name>NPP</Platform\_Short\_Name> <Number\_Of\_Data\_Products>1</Number\_Of\_Data\_Products> <Data\_Product> <N\_Collection\_Short\_Name>VIIRS-OCC-EDR</N\_Collection\_Short\_Name> <Instrument\_Short\_Name>VIIRS</Instrument\_Short\_Name> <N\_Dataset\_Type\_Tag>EDR</N\_Dataset\_Type\_Tag> <N\_Processing\_Domain>Tst</N\_Processing\_Domain> <AggregateBeginningDate>20130125</AggregateBeginningDate> <AggregateBeginningOrbitNumber>9</AggregateBeginningOrbitNumber> <AggregateBeginningTime>101038.325248Z</AggregateBeginningTime> <AggregateEndingDate>20130125</AggregateEndingDate> <AggregateEndingOrbitNumber>9</AggregateEndingOrbitNumber> <AggregateEndingTime>110116.809536Z</AggregateEndingTime> <AggregateBeginningGranuleID>NPP001212126373 </AggregateBeginningGranuleID> <AggregateEndingGranuleID>NPP001212126373 </AggregateEndingGranuleID> </Data\_Product> </HDF\_UserBlock>

### **Example A-3, Multiple SDR, TDR, EDR, ARP, and IP HDF5 XML User Block Example**

<HDF\_UserBlock> <Mission\_Name>NPP</Mission\_Name> <Platform\_Short\_Name>NPP</Platform\_Short\_Name> <Number\_Of\_Data\_Products>3</Number\_Of\_Data\_Products> <Data\_Product> <N\_Collection\_Short\_Name>VIIRS-I1-IMG-EDR</N\_Collection\_Short\_Name> <Instrument\_Short\_Name>VIIRS</Instrument\_Short\_Name> <N\_Dataset\_Type\_Tag>EDR</N\_Dataset\_Type\_Tag> <N\_Processing\_Domain>Tst</N\_Processing\_Domain> <AggregateBeginningDate>20130125</AggregateBeginningDate> <AggregateBeginningOrbitNumber>9</AggregateBeginningOrbitNumber> <AggregateBeginningTime>101038.325248Z</AggregateBeginningTime> <AggregateEndingDate>20130125</AggregateEndingDate> <AggregateEndingOrbitNumber>9</AggregateEndingOrbitNumber> <AggregateEndingTime>110116.809536Z</AggregateEndingTime> <AggregateBeginningGranuleID>NPP001212126373 </AggregateBeginningGranuleID> <AggregateEndingGranuleID>NPP001212126373 </AggregateEndingGranuleID> </Data\_Product> <Data\_Product> <N\_Collection\_Short\_Name>VIIRS-I2-IMG-EDR</N\_Collection\_Short\_Name> <Instrument\_Short\_Name>VIIRS</Instrument\_Short\_Name> <N\_Dataset\_Type\_Tag>EDR</N\_Dataset\_Type\_Tag> <N\_Processing\_Domain>Tst</N\_Processing\_Domain> <AggregateBeginningDate>20130125</AggregateBeginningDate> <AggregateBeginningOrbitNumber>9</AggregateBeginningOrbitNumber> <AggregateBeginningTime>101038.325248Z</AggregateBeginningTime> <AggregateEndingDate>20130125</AggregateEndingDate> <AggregateEndingOrbitNumber>9</AggregateEndingOrbitNumber> <AggregateEndingTime>110116.809536Z</AggregateEndingTime> <AggregateBeginningGranuleID>NPP001212126373

</AggregateBeginningGranuleID> <AggregateEndingGranuleID>NPP001212126373 </AggregateEndingGranuleID> </Data\_Product> <Data\_Product> <N\_Collection\_Short\_Name>VIIRS-I3-IMG-EDR</N\_Collection\_Short\_Name> <Instrument\_Short\_Name>VIIRS</Instrument\_Short\_Name> <N\_Dataset\_Type\_Tag>EDR</N\_Dataset\_Type\_Tag> <N\_Processing\_Domain>Tst</N\_Processing\_Domain> <AggregateBeginningDate>20130125</AggregateBeginningDate> <AggregateBeginningOrbitNumber>9</AggregateBeginningOrbitNumber> <AggregateBeginningTime>101038.325248Z</AggregateBeginningTime> <AggregateEndingDate>20130125</AggregateEndingDate> <AggregateEndingOrbitNumber>9</AggregateEndingOrbitNumber> <AggregateEndingTime>110116.809536Z</AggregateEndingTime> <AggregateBeginningGranuleID>NPP001212126373 </AggregateBeginningGranuleID> <AggregateEndingGranuleID>NPP001212126373 </AggregateEndingGranuleID> </Data\_Product> </HDF\_UserBlock>

### **Example A-4, NPOESS Data Product Profile XML Example**

```
<?xml version="1.0"?>
```
<?xml-stylesheet type="text/xsl" href="NPOESS\_Product\_Profile\_StyleSheet.xsl"?>

 $<$ !  $-$ 

```
<NPOESS_Product_Profile CollectionShortName="CrIS-SDR-GEO" 
xmlns:xsi="http://www.w3.org/2001/XMLSchema-instance" 
xsi:noNamespaceSchemaLocation="NPOESS_Product_Profile.xsd">
```
 $--&>$ 

<NPOESSDataProduct>

```
 <ProductName>CrIS SDR Geolocation Data</ProductName> 
 <CollectionShortName>CrIS-SDR-GEO</CollectionShortName> 
 <DataProductID>GCRSO</DataProductID> 
 <ProductData>  <DataName>CrIS SDR Geolocation Product Profile</DataName> 
  <Field>  <Name>FORTime</Name> 
   <Dimension>  <Name>Scan</Name> 
    <GranuleBoundary>1</GranuleBoundary> 
    <Dynamic>0</Dynamic> 
    <MinIndex>4</MinIndex> 
    <MaxIndex>4</MaxIndex> 
   </Dimension> 
   <Dimension>  <Name>FOR</Name> 
    <GranuleBoundary>0</GranuleBoundary> 
    <Dynamic>0</Dynamic>
```
 <MinIndex>30</MinIndex> <MaxIndex>30</MaxIndex> </Dimension> <DataSize> <Count>8</Count> <Type>bytes</Type> </DataSize> <Datum> <Description>Individual IET times for each FOR</Description> <DatumOffset>0</DatumOffset> <Scaled>0</Scaled> <MeasurementUnits>microseconds</MeasurementUnits> <RangeMin></RangeMin> <RangeMax></RangeMax> <DataType>signed 64-bit integer</DataType> <FillValue> <Name>NA\_INT64\_FILL</Name> <Value>-999</Value> </FillValue> <FillValue> <Name>MISS\_INT64\_FILL</Name> <Value>-998</Value> </FillValue> <FillValue> <Name>ERR\_INT64\_FILL</Name> <Value>-995</Value> </FillValue> <FillValue> <Name>VDNE\_INT64\_FILL</Name> <Value>-993</Value> </FillValue> </Datum> </Field> <Field>

```
 <Name>StartTime</Name> 
 <Dimension>  <Name>Scan</Name> 
  <GranuleBoundary>1</GranuleBoundary> 
  <Dynamic>0</Dynamic> 
  <MinIndex>4</MinIndex> 
  <MaxIndex>4</MaxIndex> 
 </Dimension> 
 <DataSize>  <Count>8</Count> 
 <Type>bytes</Type> 
 </DataSize> 
 <Datum>  <Description>Starting Time of Scan in IET</Description> 
 <DatumOffset>0</DatumOffset> 
  <Scaled>0</Scaled> 
  <MeasurementUnits>microseconds</MeasurementUnits> 
  <RangeMin></RangeMin> 
  <RangeMax></RangeMax> 
  <DataType>signed 64-bit integer</DataType> 
  <FillValue>  <Name>NA_INT64_FILL</Name> 
   <Value>-999</Value> 
  </FillValue> 
  <FillValue>  <Name>MISS_INT64_FILL</Name> 
   <Value>-998</Value> 
  </FillValue> 
  <FillValue>  <Name>ERR_INT64_FILL</Name> 
   <Value>-995</Value> 
  </FillValue> 
  <FillValue>  <Name>VDNE_INT64_FILL</Name>
```
 <Value>-993</Value> </FillValue> </Datum> </Field> <Field> <Name>MidTime</Name> <Dimension> <Name>Scan</Name> <GranuleBoundary>1</GranuleBoundary> <Dynamic>0</Dynamic> <MinIndex>4</MinIndex> <MaxIndex>4</MaxIndex> </Dimension> <DataSize> <Count>8</Count> <Type>bytes</Type> </DataSize> <Datum> <Description>Mid Time of Scan in IET</Description> <DatumOffset>0</DatumOffset> <Scaled>0</Scaled> <MeasurementUnits>microseconds</MeasurementUnits> <RangeMin></RangeMin> <RangeMax></RangeMax> <DataType>signed 64-bit integer</DataType> <FillValue> <Name>NA\_INT64\_FILL</Name> <Value>-999</Value> </FillValue> <FillValue> <Name>MISS\_INT64\_FILL</Name> <Value>-998</Value> </FillValue> <FillValue>

 <Name>ERR\_INT64\_FILL</Name> <Value>-995</Value> </FillValue> <FillValue> <Name>VDNE\_INT64\_FILL</Name> <Value>-993</Value> </FillValue> </Datum> </Field> <Field> <Name>Latitude</Name> <Dimension> <Name>Scan</Name> <GranuleBoundary>1</GranuleBoundary> <Dynamic>0</Dynamic> <MinIndex>4</MinIndex> <MaxIndex>4</MaxIndex> </Dimension> <Dimension> <Name>FOV</Name> <GranuleBoundary>0</GranuleBoundary> <Dynamic>0</Dynamic> <MinIndex>9</MinIndex> <MaxIndex>9</MaxIndex> </Dimension> <Dimension> <Name>FOR</Name> <GranuleBoundary>0</GranuleBoundary> <Dynamic>0</Dynamic> <MinIndex>30</MinIndex> <MaxIndex>30</MaxIndex> </Dimension> <DataSize> <Count>4</Count>

```
 <Type>bytes</Type> 
  </DataSize> 
  <Datum>  <Description>Latitude - positive north</Description> 
   <DatumOffset>0</DatumOffset> 
   <Scaled>0</Scaled> 
  <MeasurementUnits>degrees</MeasurementUnits> 
  <RangeMin>-90</RangeMin> 
   <RangeMax>90</RangeMax> 
  <DataType>32-bit floating point</DataType> 
   <FillValue>  <Name>NA_FLOAT32_FILL</Name> 
    <Value>-999.9</Value> 
   </FillValue> 
   <FillValue>  <Name>MISS_FLOAT32_FILL</Name> 
    <Value>-999.8</Value> 
   </FillValue> 
   <FillValue>  <Name>ERR_FLOAT32_FILL</Name> 
    <Value>-999.5</Value> 
   </FillValue> 
   <FillValue>  <Name>VDNE_FLOAT32_FILL</Name> 
    <Value>-999.3</Value> 
   </FillValue> 
 </Datum> 
 </Field> 
 <Field>  <Name>Longitude</Name> 
  <Dimension>  <Name>Scan</Name> 
   <GranuleBoundary>1</GranuleBoundary> 
   <Dynamic>0</Dynamic>
```
 <MinIndex>4</MinIndex> <MaxIndex>4</MaxIndex> </Dimension> <Dimension> <Name>FOV</Name> <GranuleBoundary>0</GranuleBoundary> <Dynamic>0</Dynamic> <MinIndex>9</MinIndex> <MaxIndex>9</MaxIndex> </Dimension> <Dimension> <Name>FOR</Name> <GranuleBoundary>0</GranuleBoundary> <Dynamic>0</Dynamic> <MinIndex>30</MinIndex> <MaxIndex>30</MaxIndex> </Dimension> <DataSize> <Count>4</Count> <Type>bytes</Type> </DataSize> <Datum> <Description>Longitude - Positive east</Description> <DatumOffset>0</DatumOffset> <Scaled>0</Scaled> <MeasurementUnits>degrees</MeasurementUnits> <RangeMin>-180</RangeMin> <RangeMax>180</RangeMax> <DataType>32-bit floating point</DataType> <FillValue> <Name>NA\_FLOAT32\_FILL</Name> <Value>-999.9</Value> </FillValue> <FillValue>

```
 <Name>MISS_FLOAT32_FILL</Name> 
    <Value>-999.8</Value> 
   </FillValue> 
   <FillValue>  <Name>ERR_FLOAT32_FILL</Name> 
    <Value>-999.5</Value> 
   </FillValue> 
   <FillValue>  <Name>VDNE_FLOAT32_FILL</Name> 
    <Value>-999.3</Value> 
   </FillValue> 
 </Datum> 
 </Field> 
 <Field>  <Name>SolarZenithAngle</Name> 
  <Dimension>  <Name>Scan</Name> 
  <GranuleBoundary>1</GranuleBoundary> 
  <Dynamic>0</Dynamic> 
   <MinIndex>4</MinIndex> 
   <MaxIndex>4</MaxIndex> 
  </Dimension> 
  <Dimension>  <Name>FOV</Name> 
  <GranuleBoundary>0</GranuleBoundary> 
   <Dynamic>0</Dynamic> 
   <MinIndex>9</MinIndex> 
   <MaxIndex>9</MaxIndex> 
  </Dimension> 
  <Dimension>  <Name>FOR</Name> 
  <GranuleBoundary>0</GranuleBoundary> 
   <Dynamic>0</Dynamic> 
   <MinIndex>30</MinIndex>
```

```
 <MaxIndex>30</MaxIndex> 
  </Dimension> 
  <DataSize>  <Count>4</Count> 
  <Type>bytes</Type> 
  </DataSize> 
  <Datum>  <Description>Solar Zenith Angle at the geolocated FOV center.</Description> 
   <DatumOffset>0</DatumOffset> 
   <Scaled>0</Scaled> 
   <MeasurementUnits>degrees</MeasurementUnits> 
   <RangeMin>0</RangeMin> 
  <RangeMax>180</RangeMax> 
  <DataType>32-bit floating point</DataType> 
   <FillValue>  <Name>NA_FLOAT32_FILL</Name> 
    <Value>-999.9</Value> 
   </FillValue> 
   <FillValue>  <Name>MISS_FLOAT32_FILL</Name> 
    <Value>-999.8</Value> 
   </FillValue> 
   <FillValue>  <Name>ERR_FLOAT32_FILL</Name> 
    <Value>-999.5</Value> 
   </FillValue> 
   <FillValue>  <Name>VDNE_FLOAT32_FILL</Name> 
    <Value>-999.3</Value> 
   </FillValue> 
  </Datum> 
 </Field> 
 <Field>  <Name>SolarAzimuthAngle</Name>
```
 <Dimension> <Name>Scan</Name> <GranuleBoundary>1</GranuleBoundary> <Dynamic>0</Dynamic> <MinIndex>4</MinIndex> <MaxIndex>4</MaxIndex> </Dimension> <Dimension> <Name>FOV</Name> <GranuleBoundary>0</GranuleBoundary> <Dynamic>0</Dynamic> <MinIndex>9</MinIndex> <MaxIndex>9</MaxIndex> </Dimension> <Dimension> <Name>FOR</Name> <GranuleBoundary>0</GranuleBoundary> <Dynamic>0</Dynamic> <MinIndex>30</MinIndex> <MaxIndex>30</MaxIndex> </Dimension> <DataSize> <Count>4</Count> <Type>bytes</Type> </DataSize> <Datum> <Description>Solar Azimuth Angle at the geolocated FOV center.</Description> <DatumOffset>0</DatumOffset> <Scaled>0</Scaled> <MeasurementUnits>degrees</MeasurementUnits> <RangeMin>-180</RangeMin> <RangeMax>180</RangeMax> <DataType>32-bit floating point</DataType> <FillValue>

```
 <Name>NA_FLOAT32_FILL</Name> 
    <Value>-999.9</Value> 
   </FillValue> 
   <FillValue>  <Name>MISS_FLOAT32_FILL</Name> 
    <Value>-999.8</Value> 
   </FillValue> 
   <FillValue>  <Name>ERR_FLOAT32_FILL</Name> 
    <Value>-999.5</Value> 
   </FillValue> 
   <FillValue>  <Name>VDNE_FLOAT32_FILL</Name> 
    <Value>-999.3</Value> 
   </FillValue> 
  </Datum> 
 </Field> 
 <Field>  <Name>SatelliteZenithAngle</Name> 
  <Dimension>  <Name>Scan</Name> 
   <GranuleBoundary>1</GranuleBoundary> 
   <Dynamic>0</Dynamic> 
   <MinIndex>4</MinIndex> 
   <MaxIndex>4</MaxIndex> 
  </Dimension> 
  <Dimension>  <Name>FOV</Name> 
   <GranuleBoundary>0</GranuleBoundary> 
   <Dynamic>0</Dynamic> 
   <MinIndex>9</MinIndex> 
   <MaxIndex>9</MaxIndex> 
  </Dimension> 
  <Dimension>
```
```
 <Name>FOR</Name> 
  <GranuleBoundary>0</GranuleBoundary> 
  <Dynamic>0</Dynamic> 
  <MinIndex>30</MinIndex> 
  <MaxIndex>30</MaxIndex> 
 </Dimension> 
 <DataSize>  <Count>4</Count> 
 <Type>bytes</Type> 
 </DataSize> 
 <Datum>  <Description>Satellite Zenith Angle at the geolocated FOV center</Description> 
  <DatumOffset>0</DatumOffset> 
  <Scaled>0</Scaled> 
  <MeasurementUnits>degrees</MeasurementUnits> 
 <RangeMin>0</RangeMin> 
  <RangeMax>~70</RangeMax> 
  <DataType>32-bit floating point</DataType> 
  <FillValue>  <Name>NA_FLOAT32_FILL</Name> 
   <Value>-999.9</Value> 
  </FillValue> 
  <FillValue>  <Name>MISS_FLOAT32_FILL</Name> 
   <Value>-999.8</Value> 
  </FillValue> 
  <FillValue>  <Name>ERR_FLOAT32_FILL</Name> 
   <Value>-999.5</Value> 
  </FillValue> 
  <FillValue>  <Name>VDNE_FLOAT32_FILL</Name> 
   <Value>-999.3</Value> 
  </FillValue>
```
 </Datum> </Field> <Field> <Name>SatelliteAzimuthAngle</Name> <Dimension> <Name>Scan</Name> <GranuleBoundary>1</GranuleBoundary> <Dynamic>0</Dynamic> <MinIndex>4</MinIndex> <MaxIndex>4</MaxIndex> </Dimension> <Dimension> <Name>FOV</Name> <GranuleBoundary>0</GranuleBoundary> <Dynamic>0</Dynamic> <MinIndex>9</MinIndex> <MaxIndex>9</MaxIndex> </Dimension> <Dimension> <Name>FOR</Name> <GranuleBoundary>0</GranuleBoundary> <Dynamic>0</Dynamic> <MinIndex>30</MinIndex> <MaxIndex>30</MaxIndex> </Dimension> <DataSize> <Count>4</Count> <Type>bytes</Type> </DataSize> <Datum> <Description>Satellite Azimuth Angle at the geolocated FOV center. Positive east of north.</Description> <DatumOffset>0</DatumOffset> <Scaled>0</Scaled>

```
 <MeasurementUnits>degrees</MeasurementUnits> 
   <RangeMin>-180</RangeMin> 
   <RangeMax>180</RangeMax> 
   <DataType>32-bit floating point</DataType> 
   <FillValue>  <Name>NA_FLOAT32_FILL</Name> 
    <Value>-999.9</Value> 
   </FillValue> 
   <FillValue>  <Name>MISS_FLOAT32_FILL</Name> 
    <Value>-999.8</Value> 
   </FillValue> 
   <FillValue>  <Name>ERR_FLOAT32_FILL</Name> 
    <Value>-999.5</Value> 
   </FillValue> 
   <FillValue>  <Name>VDNE_FLOAT32_FILL</Name> 
    <Value>-999.3</Value> 
   </FillValue> 
 </Datum> 
 </Field> 
 <Field>  <Name>Height</Name> 
  <Dimension>  <Name>Scan</Name> 
   <GranuleBoundary>1</GranuleBoundary> 
   <Dynamic>0</Dynamic> 
   <MinIndex>4</MinIndex> 
   <MaxIndex>4</MaxIndex> 
  </Dimension> 
  <Dimension>  <Name>FOV</Name> 
   <GranuleBoundary>0</GranuleBoundary>
```

```
 <Dynamic>0</Dynamic> 
  <MinIndex>9</MinIndex> 
  <MaxIndex>9</MaxIndex> 
 </Dimension> 
 <Dimension>  <Name>FOR</Name> 
  <GranuleBoundary>0</GranuleBoundary> 
  <Dynamic>0</Dynamic> 
  <MinIndex>30</MinIndex> 
  <MaxIndex>30</MaxIndex> 
 </Dimension> 
 <DataSize>  <Count>4</Count> 
  <Type>bytes</Type> 
 </DataSize> 
 <Datum>  <Description>Ellipsoid-Geoid separation</Description> 
  <DatumOffset>0</DatumOffset> 
  <Scaled>0</Scaled> 
  <MeasurementUnits>meters</MeasurementUnits> 
  <RangeMin> 
  </RangeMin> 
  <RangeMax> 
  </RangeMax> 
  <DataType>32-bit floating point</DataType> 
  <FillValue>  <Name>NA_FLOAT32_FILL</Name> 
   <Value>-999.9</Value> 
  </FillValue> 
  <FillValue>  <Name>MISS_FLOAT32_FILL</Name> 
   <Value>-999.8</Value> 
  </FillValue> 
  <FillValue>
```

```
 <Name>ERR_FLOAT32_FILL</Name> 
    <Value>-999.5</Value> 
   </FillValue> 
   <FillValue>  <Name>VDNE_FLOAT32_FILL</Name> 
    <Value>-999.3</Value> 
   </FillValue> 
  </Datum> 
 </Field> 
 <Field>  <Name>SatelliteRange</Name> 
  <Dimension>  <Name>Scan</Name> 
   <GranuleBoundary>1</GranuleBoundary> 
   <Dynamic>0</Dynamic> 
   <MinIndex>4</MinIndex> 
   <MaxIndex>4</MaxIndex> 
  </Dimension> 
  <Dimension>  <Name>FOV</Name> 
   <GranuleBoundary>0</GranuleBoundary> 
   <Dynamic>0</Dynamic> 
   <MinIndex>9</MinIndex> 
  <MaxIndex>9</MaxIndex> 
  </Dimension> 
  <Dimension>  <Name>FOR</Name> 
   <GranuleBoundary>0</GranuleBoundary> 
   <Dynamic>0</Dynamic> 
   <MinIndex>30</MinIndex> 
   <MaxIndex>30</MaxIndex> 
  </Dimension> 
  <DataSize>  <Count>4</Count>
```

```
 <Type>bytes</Type> 
    </DataSize> 
    <Datum>  <Description>Line of sight distance from the ellipsoid intersection to the 
satellite</Description> 
     <DatumOffset>0</DatumOffset> 
     <Scaled>0</Scaled> 
     <MeasurementUnits>meters</MeasurementUnits> 
     <RangeMin> 
     </RangeMin> 
     <RangeMax> 
     </RangeMax> 
     <DataType>32-bit floating point</DataType> 
     <FillValue>  <Name>NA_FLOAT32_FILL</Name> 
      <Value>-999.9</Value> 
     </FillValue> 
     <FillValue>  <Name>MISS_FLOAT32_FILL</Name> 
      <Value>-999.8</Value> 
     </FillValue> 
     <FillValue>  <Name>ERR_FLOAT32_FILL</Name> 
      <Value>-999.5</Value> 
     </FillValue> 
     <FillValue>  <Name>VDNE_FLOAT32_FILL</Name> 
      <Value>-999.3</Value> 
     </FillValue> 
    </Datum> 
   </Field> 
   <Field>  <Name>SCPosition</Name> 
    <Dimension>
```
 <Name>Scan</Name> <GranuleBoundary>1</GranuleBoundary> <Dynamic>0</Dynamic> <MinIndex>4</MinIndex> <MaxIndex>4</MaxIndex> </Dimension> <Dimension> <Name>ECRCoordinate</Name> <GranuleBoundary>0</GranuleBoundary> <Dynamic>0</Dynamic> <MinIndex>3</MinIndex> <MaxIndex>3</MaxIndex> </Dimension> <DataSize> <Count>4</Count> <Type>bytes</Type> </DataSize> <Datum> <Description>Spacecraft position in ECR Coordinates (X, Y, Z) at the midtime of scan.</Description> <DatumOffset>0</DatumOffset> <Scaled>0</Scaled> <MeasurementUnits>meters</MeasurementUnits> <RangeMin> </RangeMin> <RangeMax> </RangeMax> <DataType>32-bit floating point</DataType> <FillValue> <Name>NA\_FLOAT32\_FILL</Name> <Value>-999.9</Value> </FillValue> <FillValue> <Name>MISS\_FLOAT32\_FILL</Name>

```
 <Value>-999.8</Value> 
   </FillValue> 
   <FillValue>  <Name>ERR_FLOAT32_FILL</Name> 
    <Value>-999.5</Value> 
   </FillValue> 
   <FillValue>  <Name>VDNE_FLOAT32_FILL</Name> 
    <Value>-999.3</Value> 
   </FillValue> 
 </Datum> 
 </Field> 
 <Field>  <Name>SCVelocity</Name> 
  <Dimension>  <Name>Scan</Name> 
   <GranuleBoundary>1</GranuleBoundary> 
  <Dynamic>0</Dynamic> 
   <MinIndex>4</MinIndex> 
   <MaxIndex>4</MaxIndex> 
  </Dimension> 
  <Dimension>  <Name>ECRCoordinate</Name> 
   <GranuleBoundary>0</GranuleBoundary> 
   <Dynamic>0</Dynamic> 
  <MinIndex>3</MinIndex> 
   <MaxIndex>3</MaxIndex> 
  </Dimension> 
  <DataSize>  <Count>4</Count> 
   <Type>bytes</Type> 
  </DataSize> 
  <Datum>  <Description>Spacecraft velocity in ECR Coordinates (dx/dt, dy/dt, dz/dt) at the
```

```
midtime of scan</Description> 
     <DatumOffset>0</DatumOffset> 
     <Scaled>0</Scaled> 
     <MeasurementUnits>meters/second</MeasurementUnits> 
     <RangeMin> 
     </RangeMin> 
     <RangeMax> 
     </RangeMax> 
     <DataType>32-bit floating point</DataType> 
 <FillValue> 
      <Name>NA_FLOAT32_FILL</Name> 
      <Value>-999.9</Value> 
     </FillValue> 
     <FillValue>  <Name>MISS_FLOAT32_FILL</Name> 
      <Value>-999.8</Value> 
     </FillValue> 
     <FillValue>  <Name>ERR_FLOAT32_FILL</Name> 
      <Value>-999.5</Value> 
     </FillValue> 
     <FillValue>  <Name>VDNE_FLOAT32_FILL</Name> 
      <Value>-999.3</Value> 
     </FillValue> 
    </Datum> 
   </Field> 
   <Field>  <Name>SCAttitude</Name> 
    <Dimension>  <Name>Scan</Name> 
     <GranuleBoundary>1</GranuleBoundary> 
     <Dynamic>0</Dynamic> 
     <MinIndex>4</MinIndex>
```

```
 <MaxIndex>4</MaxIndex> 
    </Dimension> 
    <Dimension>  <Name>ECRCoordinate</Name> 
     <GranuleBoundary>0</GranuleBoundary> 
     <Dynamic>0</Dynamic> 
     <MinIndex>3</MinIndex> 
     <MaxIndex>3</MaxIndex> 
    </Dimension> 
    <DataSize>  <Count>4</Count> 
     <Type>bytes</Type> 
    </DataSize> 
    <Datum>  <Description>The relative orientation of the Spacecraft with respect to the Geodetic 
Reference Frame at the midtime of scan</Description> 
     <DatumOffset>0</DatumOffset> 
     <Scaled>0</Scaled> 
     <MeasurementUnits>arcsec</MeasurementUnits> 
     <RangeMin> 
     </RangeMin> 
     <RangeMax> 
     </RangeMax> 
     <DataType>32-bit floating point</DataType> 
     <FillValue>  <Name>NA_FLOAT32_FILL</Name> 
      <Value>-999.9</Value> 
     </FillValue> 
     <FillValue>  <Name>MISS_FLOAT32_FILL</Name> 
      <Value>-999.8</Value> 
     </FillValue> 
     <FillValue>  <Name>ERR_FLOAT32_FILL</Name>
```

```
 <Value>-999.5</Value> 
   </FillValue> 
   <FillValue>  <Name>VDNE_FLOAT32_FILL</Name> 
    <Value>-999.3</Value> 
   </FillValue> 
  </Datum> 
 </Field> 
 <Field>  <Name>QF1_CRISSSDRGEO</Name> 
  <Dimension>  <Name>Scan</Name> 
  <GranuleBoundary>1</GranuleBoundary> 
   <Dynamic>0</Dynamic> 
   <MinIndex>4</MinIndex> 
   <MaxIndex>4</MaxIndex> 
  </Dimension> 
  <DataSize>  <Count>1</Count> 
   <Type>byte</Type> 
  </DataSize> 
  <Datum>  <Description>Attitude and Ephemeris Availability Status</Description> 
   <DatumOffset>0</DatumOffset> 
   <Scaled>0</Scaled> 
   <MeasurementUnits>unitless</MeasurementUnits> 
   <DataType>2 bit(s)</DataType> 
   <LegendEntry> 
   <Name>Nominal - E&amp;A data available</Name>
    <Value>0</Value> 
   </LegendEntry> 
   <LegendEntry> 
   <Name>Missing Data &lt; = Small Gap</Name>
    <Value>1</Value>
```

```
 </LegendEntry> 
     <LegendEntry> 
     <Name>Small Gap &lt; Missing Data &lt; = Granule Boundary</Name>
      <Value>2</Value> 
     </LegendEntry> 
     <LegendEntry> 
     <Name>Missing Data &gt; Granule Boundary</Name>
      <Value>3</Value> 
     </LegendEntry> 
    </Datum> 
    <Datum>  <Description>Spare</Description> 
     <DatumOffset>2</DatumOffset> 
     <Scaled>0</Scaled> 
     <MeasurementUnits>unitless</MeasurementUnits> 
     <DataType>6 bit(s)</DataType> 
    </Datum> 
   </Field> 
  </ProductData> 
</NPOESSDataProduct>
```
## **APPENDIX B – NPOESS DELIVERED DOCUMENTATION**

The following is a list of the documentation delivered by NPOESS to the external community via the Documentation Release Packages. See the CDFCB-X Volume I, D34862-01, for information regarding Release Packages. This list of documents completes the set of documentation to understand the NPP/NPOESS Data Products.

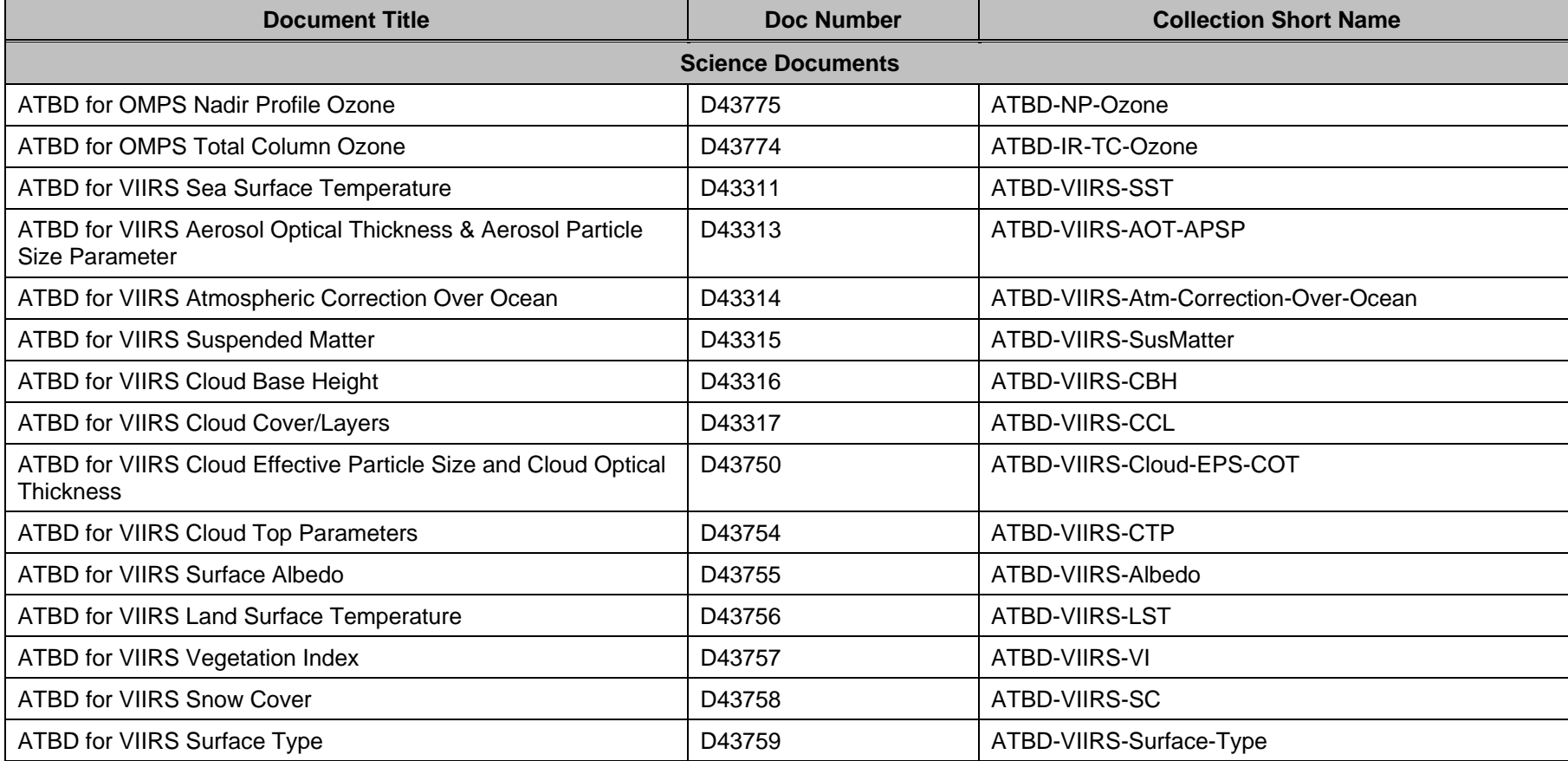

## **Table B-1, NPOESS Delivered Documentation**

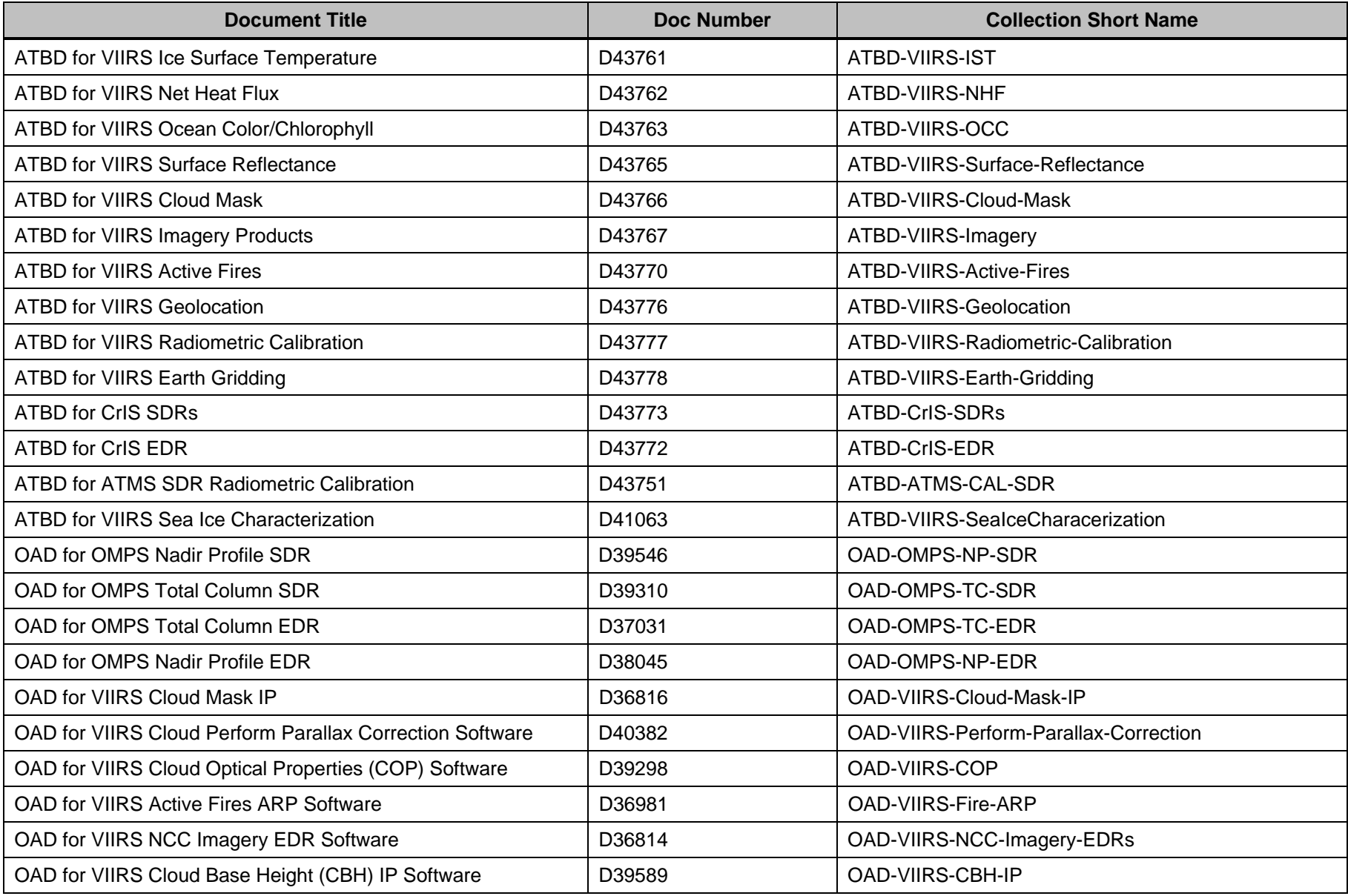

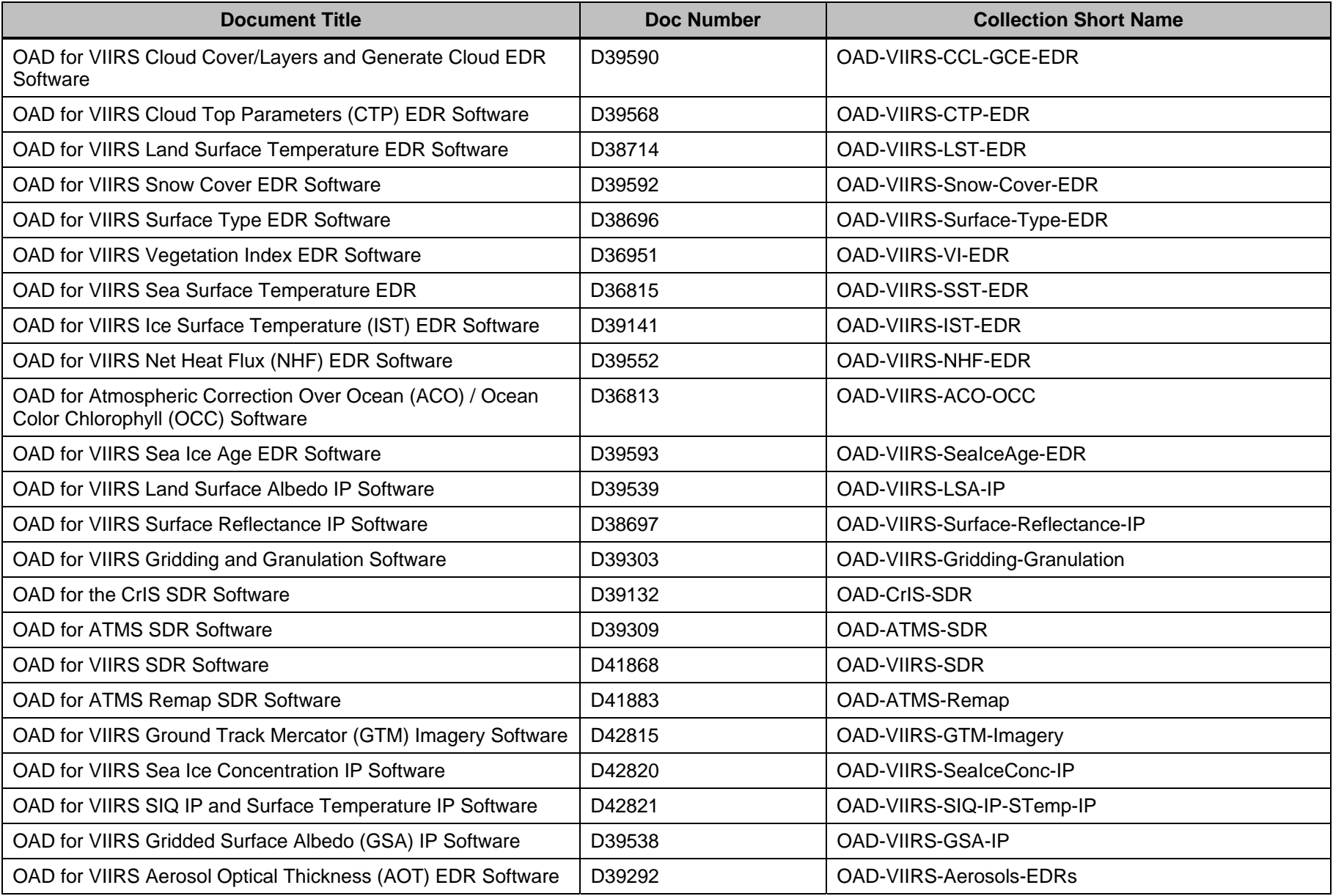

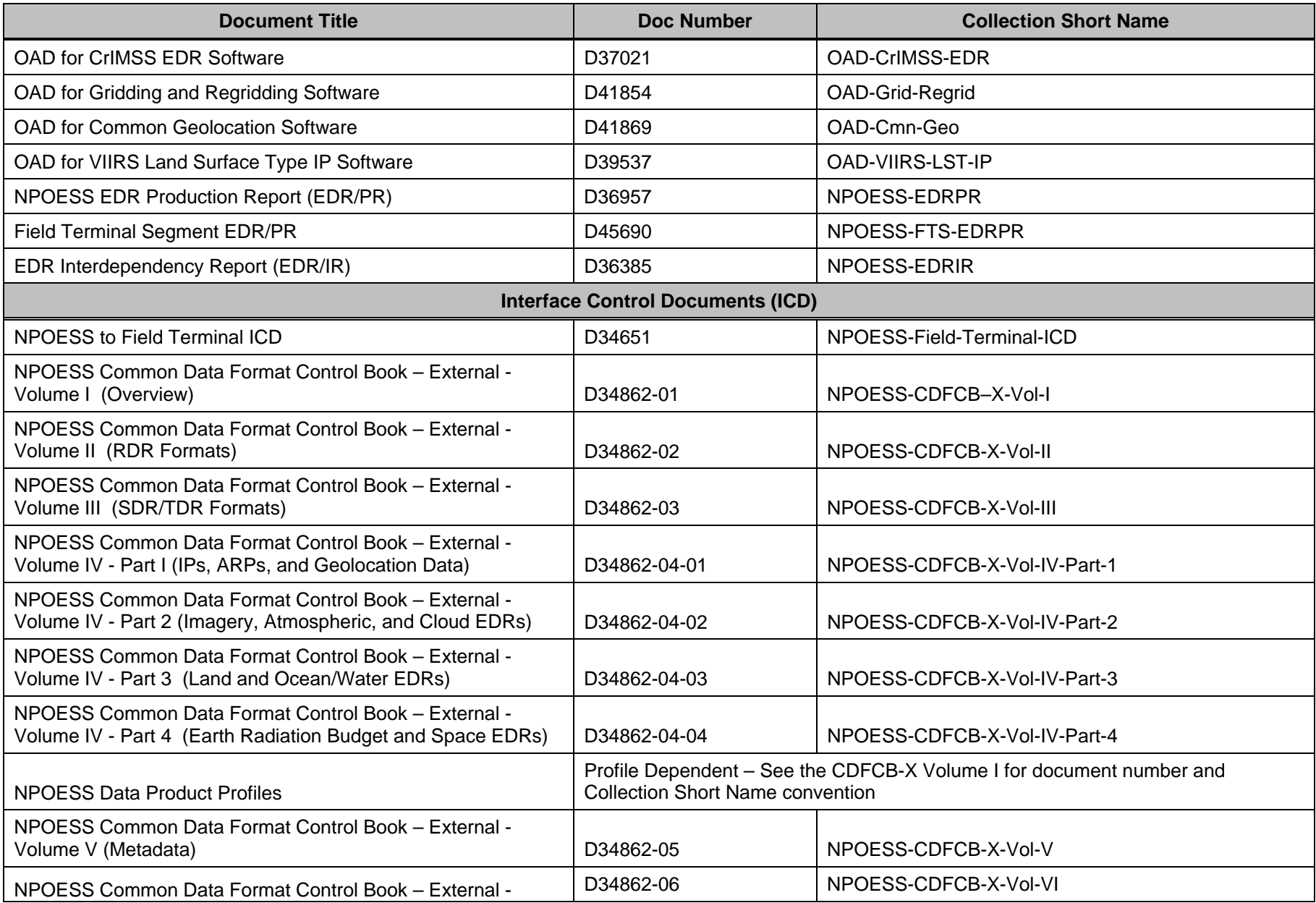

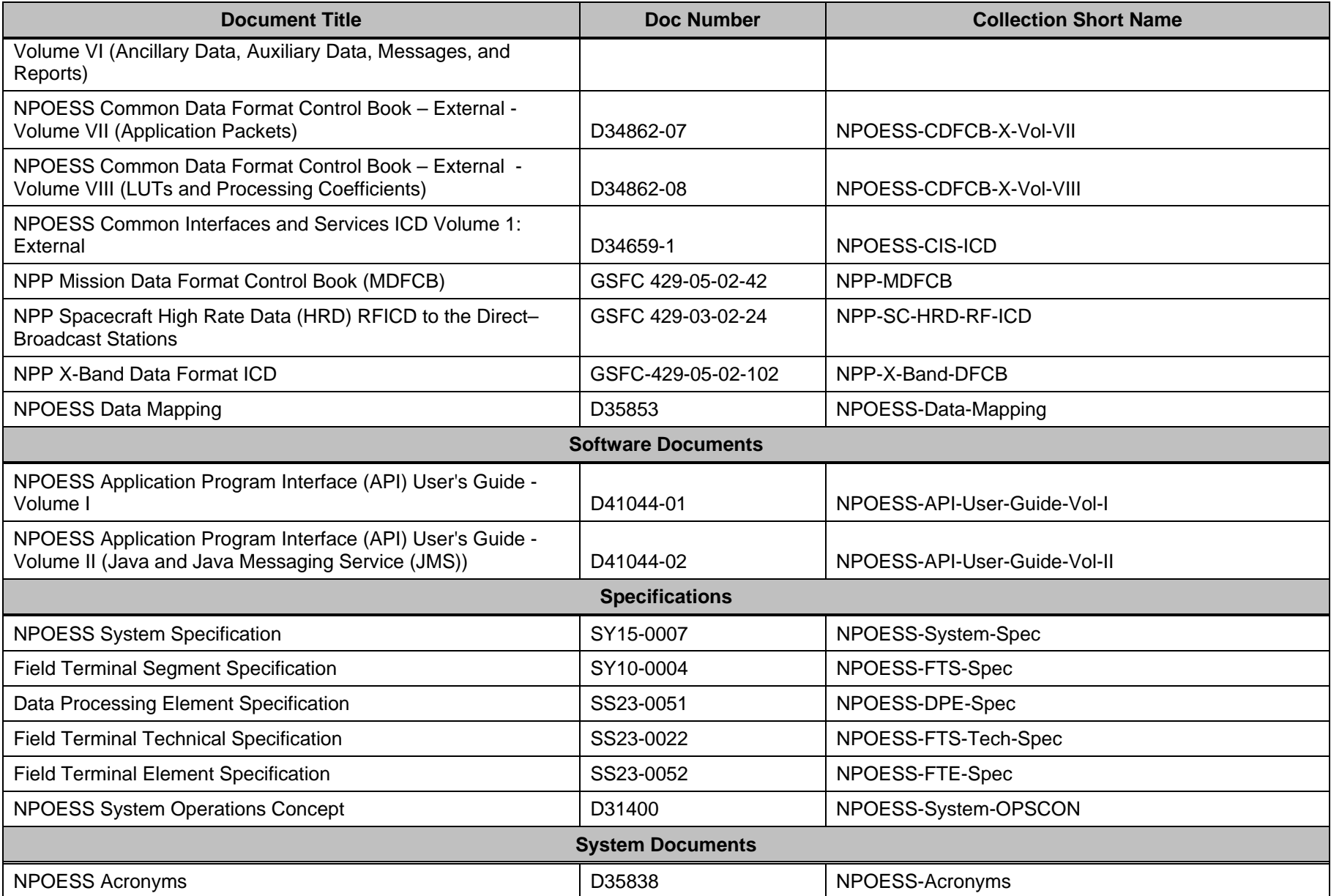

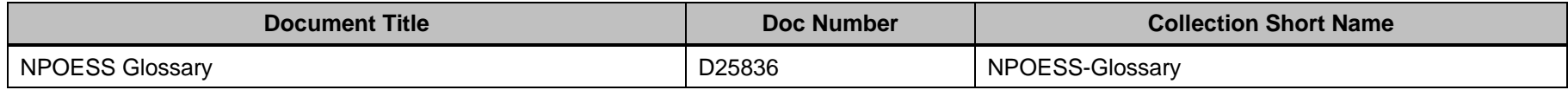

## **APPENDIX C – DATA MNEMONIC TO INTERFACE MAPPING**

## **Table C-1, Data Mnemonic to Interface Mapping**

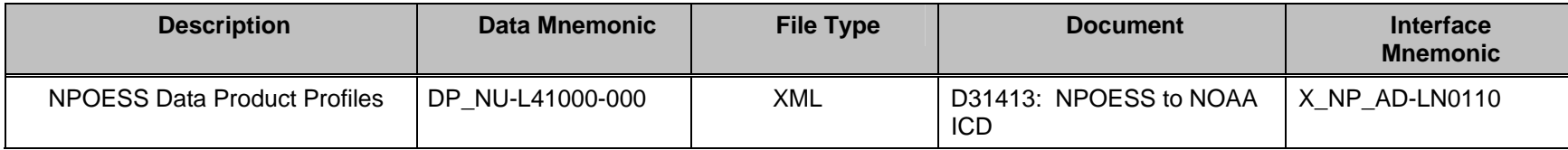